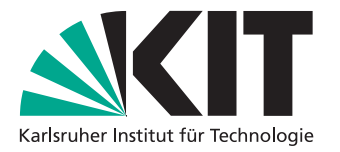

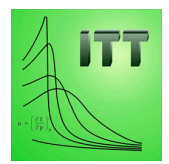

# **CFD-Simulation zur Bestimmung des Wärmeübergangs bei der kryogenen Zerspanung mit flüssigem Sticksto**

Masterarbeit von

Franziska Emmendörfer

Karlsruher Institut für Technologie Institut für Technische Thermodynamik

Betreuender Mitarbeiter: M. Sc. Philipp Golda

Erstgutachter: Prof. Dr. rer. nat. habil. Ulrich Maas Zweitgutachter: Prof. Dr.-Ing. Steffen Grohmann

15. August 2018 – 01. März 2019

# **Masterarbeit**

für Frau cand. M.Sc. Franziska Emmendörfer

#### **CFD-Simulation zur Bestimmung des Wärmeüberganges bei der kryogenen Zerspanung mit flüssigem Sticksto**

### **CFD-simulation for determining the heat transfer in cryogenic machining processes using liquid nitrogen**

Die Zerspanung von Titanwerkstoffen ist aufgrund ihrer hohen Festigkeit und geringen Wärmeleitfähigkeit mit großen mechanischen und thermischen Belastungen der Schneidwerkzeuge verbunden. Eine mögliche Variante der Bearbeitung von Titanbauteilen stellt die kryogene Zerspanung dar, bei der die Verdampfungsenthalpie des verwendeten Kühlmediums genutzt wird, um die thermische Belastung von Werkzeug und Werkstück gering zu halten. Daher ist es wünschenswert, bei den vielfach per Finite-Elemente-Methode durchgeführten Spanbildungssimulationen, neben dem Festkörper zusätzlich die Kühlung durch das Fluid zu berücksichtigen. Eine detaillierte Berechnung würde jedoch aufgrund der erforderlichen hohen zeitlichen und örtlichen Auösung einen impraktikabel hohen Berechnungsaufwand verursachen. Daher wird nach vereinfachten, aber doch hinreichend genauen Methoden gesucht, den Wärmestrom zwischen Fluid und Festkörper bei der Titanzerspanung zu berechnen. Hierfür wurde ein Grundlagenexperiment aufgebaut. Zum Realbauteilversuch vergleichbare Randbedingungen und Temperaturbereiche werden dabei durch einfache geometrische Bedingungen, Proben aus Ti-6Al-4V und eine gute Zugänglichkeit für Messungen ermöglicht.

Die Aufgabe von Frau Emmendörfer besteht darin, ein vereinfachtes Simulationsmodell für das Grundlagenexperiment mit Hilfe der Open Source Software OpenFOAM zu erstellen und die Ergebnisse mit bereits vorhanden Simulationsergebnisse sowie den experimentellen Resultaten zu vergleichen. Folgende Arbeitsschritte sollen hierfür durchgeführt werden:

#### • Aufbau des Simulationsmodells

Frau Emmendörfer soll sich zu Beginn ihrer Arbeit in die Simulationssoftware Open-FOAM einarbeiten. Weiterhin soll eine ausführliche Literaturrecherche zur Thematik durchgeführt werden. Im Anschluss daran sollen der Festkörper, die Gasphase des Fluids sowie die Grenzäche Festkörper/Fluid modelliert werden.

#### • Simulationsdurchführung

Es sollen Berechnungen für verschiedene Simulationsparameter durchgeführt werden. Hierbei sollen vor allem die Strömungsgeschwindigkeit, die Gasschichtdicke sowie die Oberächentemperatur der Probe variiert werden. Die Ergebnisse sollen interpretiert werden, um die prozessbestimmenden Größen zu identizieren.

## • Postprocessing/Validierung

Frau Emmendörfer soll mit Hilfe von selbstgeschriebenen Postprocessing-Subroutinen in Matlab eine Vergleichbarkeit zu bereits durchgeführten Berechnungen ermöglichen. Weiterhin sollen die Simulationsergebnisse mit experimentellen Daten verglichen werden. Bei der Durchführung der Experimente soll Frau Emmendörfer unterstützend tätig sein.

Die Ergebnisse sind übersichtlich in einer schriftlichen Ausarbeitung darzustellen und nach erfolgter Abgabe in einem Vortrag am Institut für Technische Thermodynamik zu präsentieren und zu diskutieren.

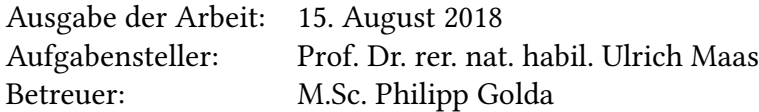

Ich versichere wahrheitsgemäß, die Arbeit selbstständig verfasst, alle benutzten Hilfsmittel vollständig und genau angegeben und alles kenntlich gemacht zu haben, was aus Arbeiten anderer unverändert oder mit Abänderungen entnommen wurde sowie die Satzung des KIT zur Sicherung guter wissenschaftlicher Praxis in der jeweils gültigen Fassung beachtet zu haben. Karlsruhe, 1. März 2019

. . . . . . . . . . . . . . . . . . . . . . . . . . . . . . . . . . . . . . . . (Franziska Emmendörfer)

# <span id="page-4-0"></span>**Danksagung**

Herrn Prof. Dr. rer. nat. habil. Ulrich Maas möchte ich für die interessante und vielseitige Aufgabenstellung und die Ermöglichung der Durchführung meiner Masterarbeit am Institut für Technische Thermodynamik danken.

Mein Dank gilt ebenso Herrn Prof. Dr.-Ing. Steffen Grohmann vom Institut für Technische Thermodynamik und Kältetechnik für die Übernahme der Zweitkorrektur seitens der Fakultät für Chemieingenieurwesen und Verfahrenstechnik.

Ganz besonders danke ich meinem Betreuer Philipp Golda für die hervorragende Betreuung und die intensive Unterstützung bei der Durchführung und Korrektur meiner Abschlussarbeit. Die konstruktive Zusammenarbeit und die anregenden fachlichen Diskussionen habe ich sehr geschätzt.

Stellvertretend für alle Mitarbeiter des ITT, die zum Gelingen dieser Arbeit beigetragen haben, möchte ich mich bei Herrn Dr.-Ing. Robert Schießl für sein Interesse an dieser Arbeit und seine fachliche Expertise bedanken.

Bei Frau Bianca Hiemenz und Herrn Benedict Stampfer von Institut für Produktionstechnik möchte ich mich außerdem für ihren Einsatz bei der Durchführung des Grundlagenexperiments bedanken.

# <span id="page-5-0"></span>**Zusammenfassung**

Die kryogene Zerspanung ist ein Fertigungsverfahren, welches vor allem bei der Bearbeitung von schwer zerspanbaren Legierungen zum Einsatz kommt. Dabei wird der Zerspanungsprozess mit einem kryogenen Medium gekühlt, was als kryogene Kühlung bezeichnet wird.

Im Rahmen dieser Abschlussarbeit wurden zwei Modelle zur Beschreibung des Wärmeübergangs bei der kryogenen Kühlung ausgearbeitet. Im einphasigen Modell wird nur das bei der Verdampfung des Kühlmittels entstehende Gas modelliert, während Festkörper und Flüssigkeiten durch Randbedingungen abgebildet werden. Das darauf aufbauende zweiphasige Modell löst auch im Festkörper die Temperaturverteilung auf. Dazu werden die Berechnungen in Gasphase und Festkörper über die Grenzäche der beiden Phasen gekoppelt. Diese gemeinsame Betrachtung mehrerer Phasen wird als konjugierter Wärmetransport bezeichnet.

Beide Modelle wurden in das Simulationsprogramm OpenFOAM® implementiert. Anschließend wurde jeweils eine Gitterstudie durchgeführt, mit welcher die Unabhängigkeit der Lösung vom gewählten Rechengitter nachgewiesen werden konnte. Die physikalische Plausibilität der Ergebnisse des einphasigen Modells wurde außerdem durch Vergleiche mit einer Korrelation nachgewiesen.

Für beide Modelle wurde anschließend eine Parameterstudie durchgeführt, mit welcher gezeigt wurde, dass sowohl die Oberflächentemperatur als auch die Strömungsgeschwindigkeit und die gewählte Dicke der simulierten Gasschicht einen Einfluss auf das Ergebnis der Berechnungen haben. Die Gasschichtdicke wurde dabei als der Parameter mit dem größten Einfluss identifiziert.

Vergleiche mit einem institutseigenen Simulationsprogramm konnten außerdem dazu genutzt werden Annahmen und Vereinfachungen in den Erhaltungsgleichungen beider Rechnungen zu überprüfen. Die Übereinstimmungen der Ergebnisse beider Löser hat sich dabei als sehr gut erwiesen. Aus dem eben genannten Vergleich wurden zudem Vorschläge abgeleitet, wie durch Eliminierung von Termen mit vernachlässigbarem Einfluss auf das Simulationsergebnis die Effizienz der beiden Löser weiter gesteigert werden kann.

Abschließend wurde durch einen Vergleich der Berechnungen mit experimentellen Ergebnissen gezeigt, dass das Simulationsmodell für Gasschichtdicken, welche in der Literatur als plausibel angegeben werden, sinnvolle Ergebnisse liefert. Zudem wurde erläutert, wie die Vergleichbarkeit von Experiment und Simulationen weiter verbessert werden kann. Im Experiment sollte eine Möglichkeit gefunden werden die Homogenität der Anfangstemperaturverteilung im Festkörper zu steigern. Für die Simulation ist die Berücksichtigung von Wärmestrahlung, konvektivem Wärmeübergang und einem nicht-adiabaten Isolator zu empfehlen, da alle drei Faktoren die Abkühlung des Probenkörpers weiter beschleunigen.

# **Inhaltsverzeichnis**

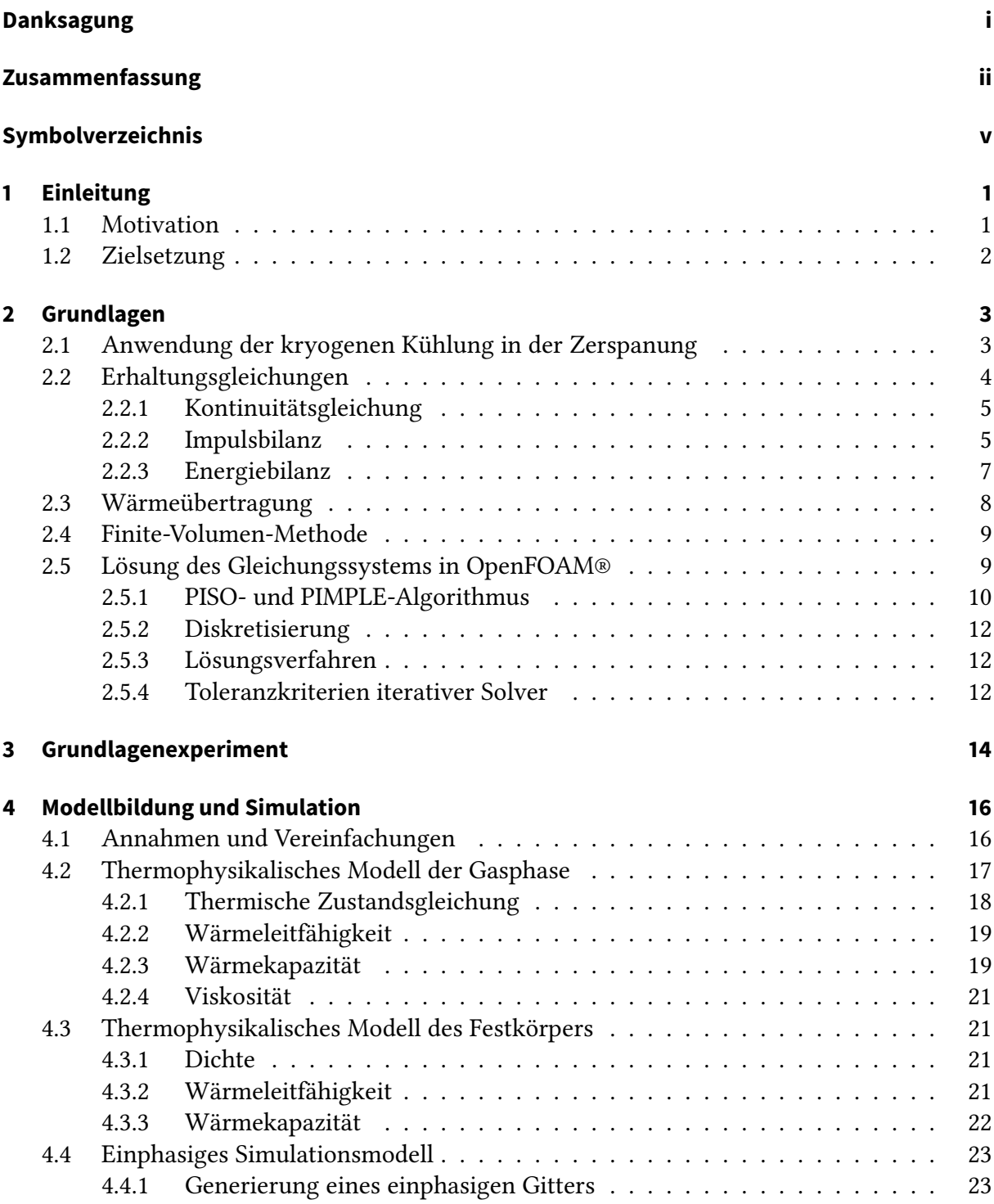

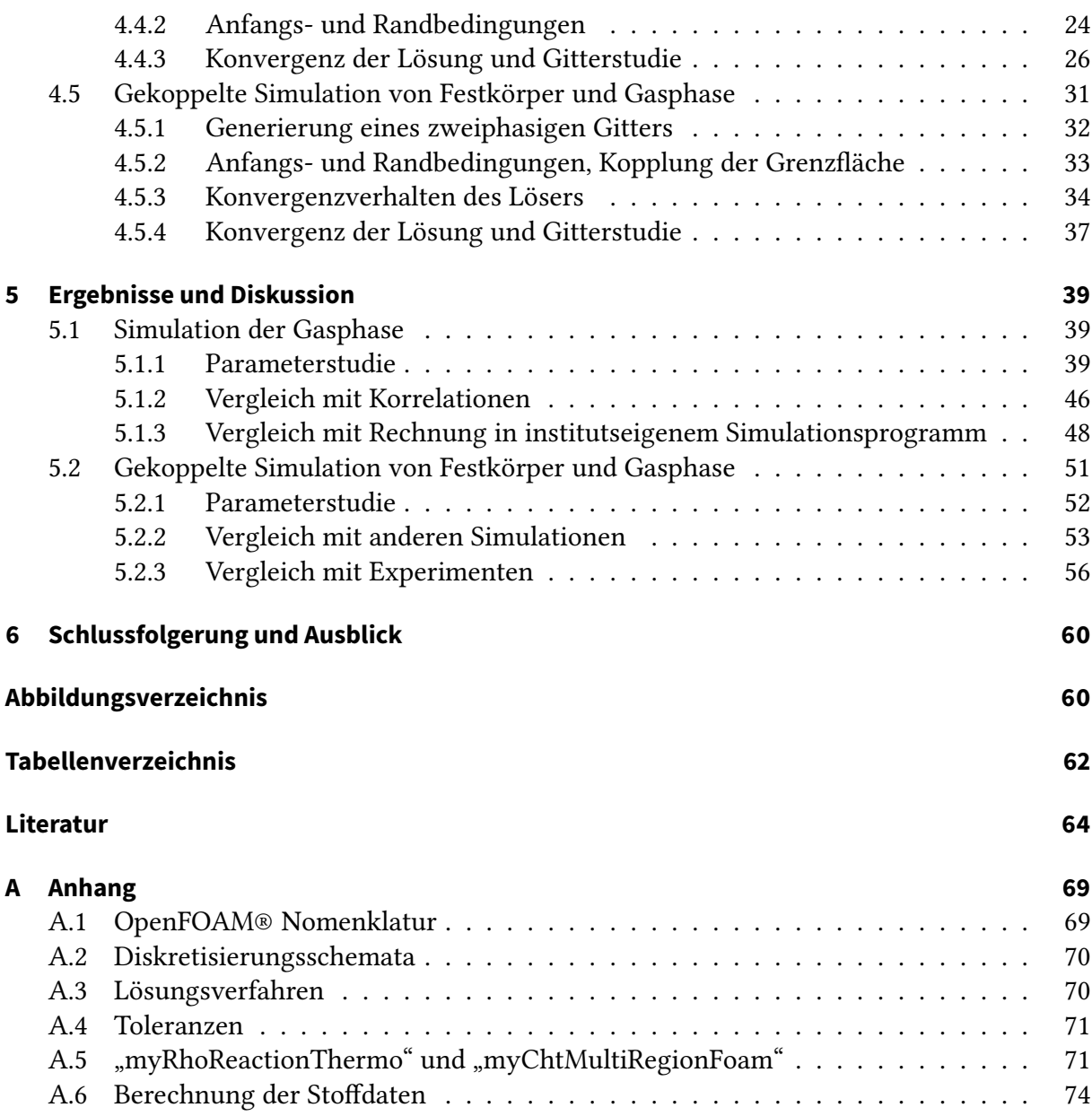

# <span id="page-8-0"></span>**Symbolverzeichnis**

# Symbol Definition **Einheit**

# Abkürzungen

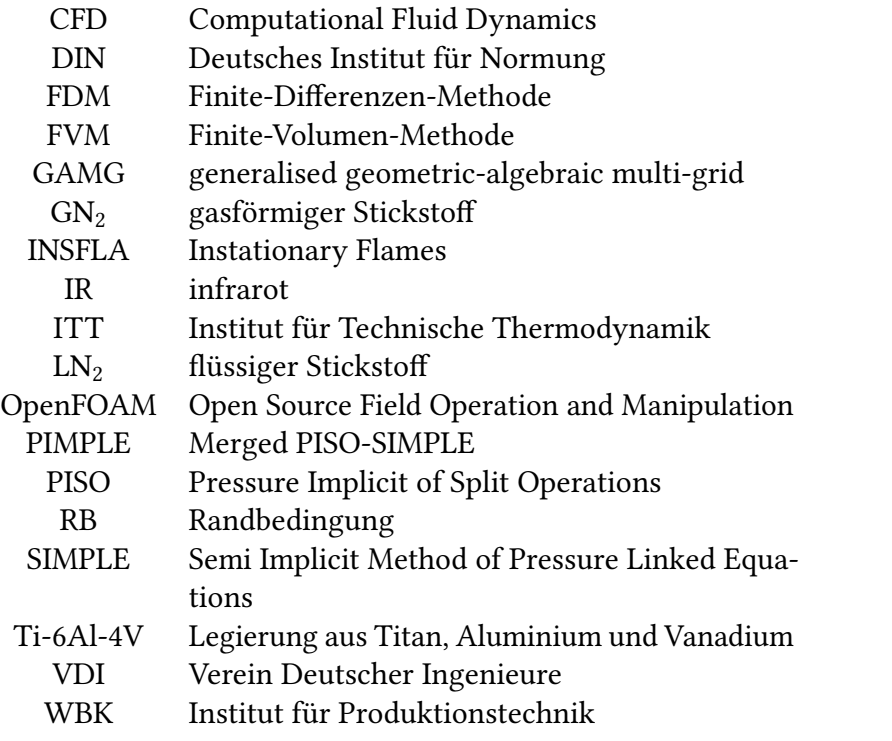

## Griechische Formelzeichen

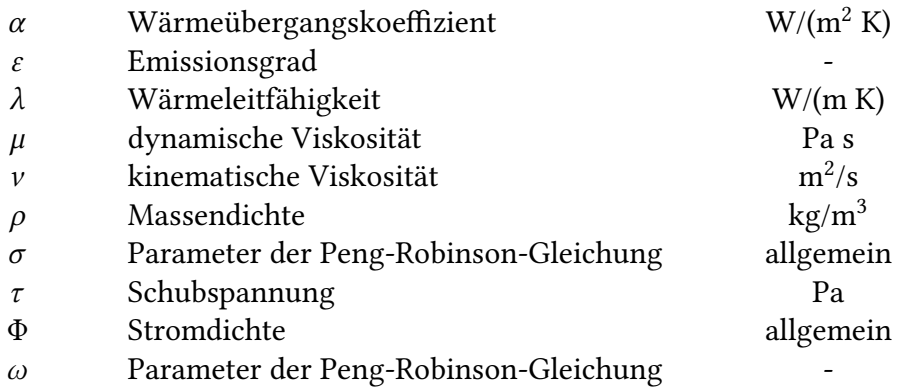

# Symbol Definition **Einheit**

# Lateinische Formelzeichen

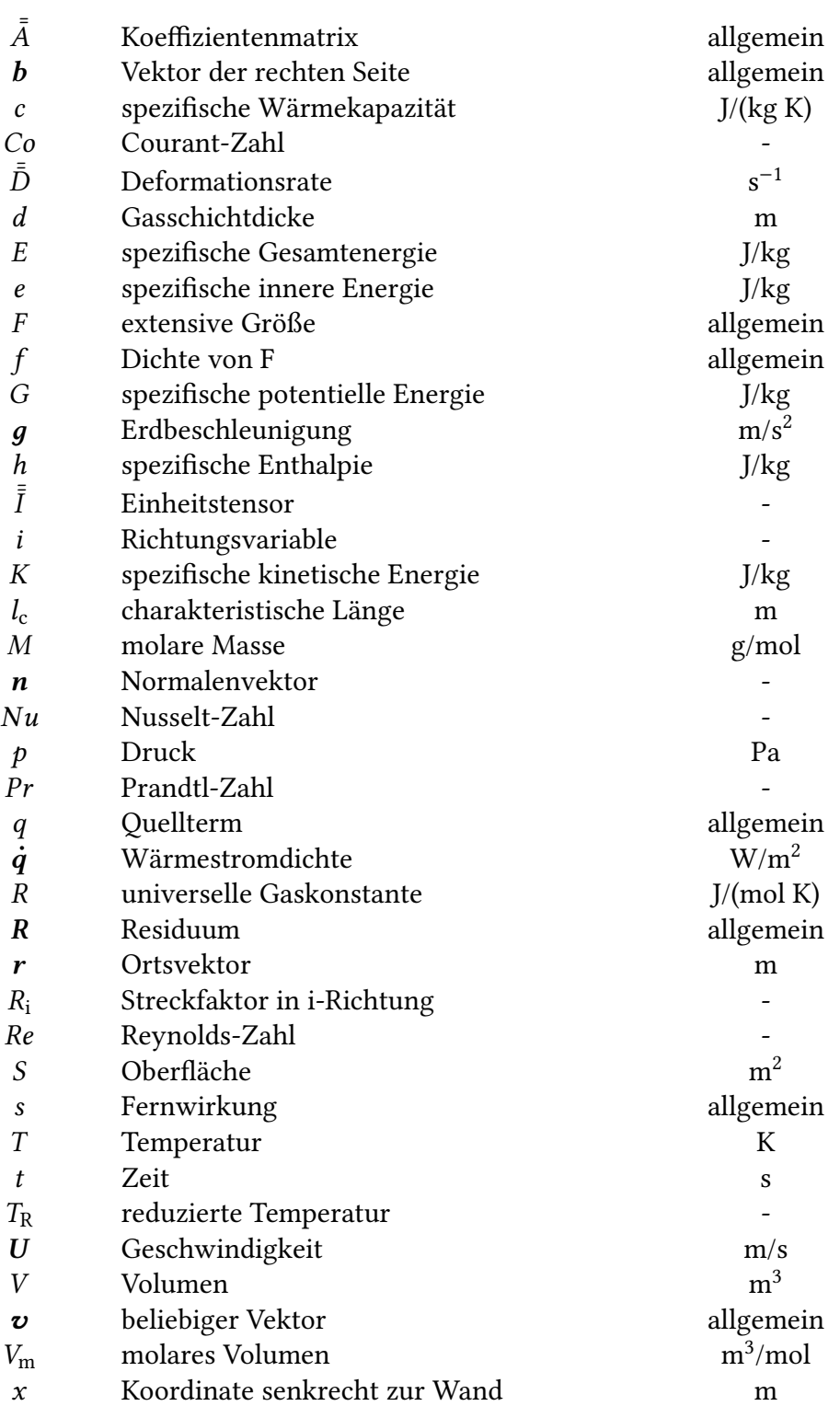

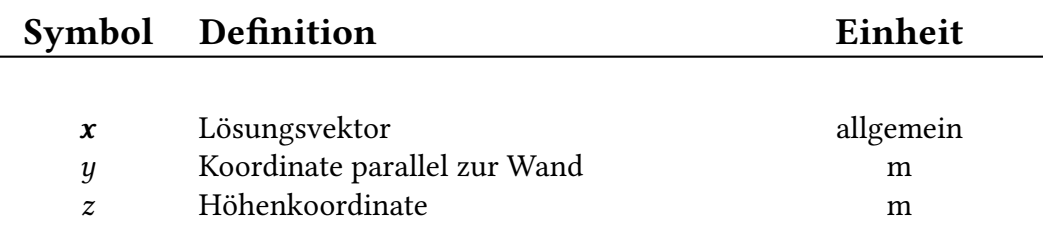

# <span id="page-11-0"></span>**1 Einleitung**

# <span id="page-11-1"></span>**1.1 Motivation**

Zerspanungsprozesse gehören zu den wichtigsten, aber auch energieintensivsten Fertigungsverfahren im Maschinenbau. Schätzungen zufolge liegen in Industrieländern die dafür aufgewandten Mittel bei bis zu 5 % des Bruttoinlandsprodukts [\[1\]](#page-74-1). Zur Minimierung der Fertigungskosten bei der Zerspanung ist ein wirtschaftlicher Umgang mit den dafür eingesetzten Ressourcen unverzichtbar.

Die Wirtschaftlichkeit von spanenden Fertigungsverfahren steigt, wenn dabei hohe Vorschubgeschwindigkeiten bei gleichzeitig niedrigem Werkzeugverschleiß umgesetzt werden. Gerade bei sogenannten schwer zerspanbaren Werkstoffen wie beispielsweise Titanlegierungen ist dies oft nur schwer zu erreichen. Eine Möglichkeit zur Steigerung der Wirtschaftlichkeit, an welcher derzeit intensiv geforscht wird, ist der Einsatz von kryogenen Medien als Kühlmittel. Sie versprechen nicht nur hohe Vorschubgeschwindigkeiten und niedrigen Werkzeugverschleiß, sondern auch eine sehr gute Oberächenqualität der damit hergestellten Werkstücke [\[2\]](#page-74-2).

Herausforderungen bei der kryogenen Zerspanung bestehen derzeit vor allem in der Optimierung der eingesetzten Menge des Kühlmittels. Wird zu viel Kühlmittel eingesetzt, kann es zu einem Verzug des Werkstücks und zur Versprödung des Werkzeugs kommen. Außerdem steigen mit der eingesetzten Menge des kryogenen Mediums auch die Fertigungskosten.

Am Institut für Technische Thermodynamik (ITT) existiert ein Grundlagenexperiment, mit welchem die kryogene Kühlung ohne bewegte Teile und ohne Zerspanungsvorgang untersucht wird. Der maßgebliche Vorteil dieser Vereinfachung ist die deutlich verbesserte Zugänglichkeit für Messungen, wobei gleichzeitig die für die Kühlung relevanten physikalischen Prozesse erhalten bleiben. Im Experiment wird die Titanlegierung Ti-6Al-4V eingesetzt, welche sich durch ihre geringe Dichte, hohe Härte, Korrosionsbeständigkeit und Biokompatibilität auszeichnet [\[3\]](#page-74-3). Sie findet deshalb vor allem im Leichtbau und in der Medizintechnik Anwendung [\[4\]](#page-74-4). Ihre schlechte Zerspanbarkeit ist ihrer Sprödigkeit und geringen Wärmeleitfähigkeit sowie ihrer chemischen Reaktivität bei hohen Temperaturen geschuldet [\[3\]](#page-74-3). Als kryogenes Kühlmedium wird flüssiger Stickstoff ( $LN_2$ ) verwendet, welcher an der heißen Probe verdampft.

# <span id="page-12-0"></span>**1.2 Zielsetzung**

Ziel dieser Arbeit ist die Entwicklung eines reduzierten thermisches Modell, mit welchem die kryogene Kühlung des im Grundlagenexperiment eingesetzten Probenkörpers nachgebildet werden kann. Das Modell soll dazu in zwei Schritten in das Simulationsprogramm Open-FOAM® [\[5\]](#page-74-5) implementiert werden. In einem ersten Schritt soll lediglich das Gas, welches aufgrund des Leidenfrosteffekts bei der Verdampfung des flüssigen Stickstoffs an der Oberfläche der Probe entsteht, modelliert werden. Festkörper und Flüssigphase sollen dabei durch geeignete Randbedingungen abgebildet werden. Im nächsten Schritt soll auch der Festkörper in die Simulation mit einbezogen werden. Die beiden Rechengebiete von Festkörper und Gasphase sollen dazu an ihrer Grenzfläche gekoppelt werden. Mit den beiden Modellen soll anschließend eine Parameterstudie zur Identifizierung prozessrelevanter Parameter durchgeführt werden. Außerdem sollen beide Modell mit Rechnungen aus einem institutseigenen Simulationsprogramm verglichen werden. Daraus soll abgeleitet werden, ob verschiedene Annahmen aus den beiden Rechnungen gerechtfertigt sind. Abschließend sollen die Simulationen mit den Ergebnissen aus dem Grundlagenexperiment verglichen werden um das Modell auf seine Plausibilität zu prüfen.

# <span id="page-13-0"></span>**2 Grundlagen**

In diesem Kapitel werden dem Leser zuerst grundlegende Kenntnisse zur kryogenen Zerspanung vermittelt. Anschließend wird auf die Berechnungsgrundlagen eingegangen, auf welchen das in dieser Arbeit behandelte Modell aufbaut. Dabei liegt ein besonderer Fokus darauf, die gelösten Gleichungen in der Form herzuleiten, in der sie vom Simulationsprogramm OpenFOAM® [\[5\]](#page-74-5) gelöst werden. Außerdem wird erklärt, wie der Löser vorgeht um die zuvor beschriebenen partiellen Differentialgleichungen mit der Finite-Volumen-Methode (FVM) zu lösen.

# <span id="page-13-1"></span>**2.1 Anwendung der kryogenen Kühlung in der Zerspanung**

Nach DIN 8580 [\[6\]](#page-74-6) sind die Fertigungsverfahren im Maschinenbau in sechs Hauptgruppen eingeteilt, wobei die Zerspanung der Hauptgruppe Trennen zugeordnet ist. Spanende Bearbeitung wird weiter in Spanen mit geometrisch bestimmter Schneide und Spanen mit geometrisch unbestimmter Schneide unterteilt und lässt sich als Fertigen durch Aufheben des Werkstoff-zusammenhalts unter Bildung von Spänen definieren [\[7\]](#page-74-7).

Von der für die Zerspanung eingesetzten Energie wird etwa 97 % in Wärme dissipiert [\[8\]](#page-74-8). Gerade bei der Bearbeitung von Werkstoffen mit hoher Festigkeit und geringer Wärmeleitfähigkeit entstehen dabei hohe thermo-mechanische Belastungen am Werkzeug. Beispiele für solche schwer zerspanbare Werkstoffe sind Titanlegierungen, Nickelbasislegierungen und austenitische Stähle. Um den Werkzeugverschleiß bei der Bearbeitung dieser Materialien gering zu halten und einen thermisch bedingten Verzug des Werkstücks zu verhindern, muss die Wärme durch ein geeignetes Kühlschmierkonzept abgeführt werden [\[9\]](#page-74-9). Bei der Zerspanung ohne zusätzliche Kühlung geschieht die Wärmeabfuhr vor allem über den Span, aber auch zu einem geringeren Anteil über das Werkzeug und das Werkstück [\[10,](#page-74-10) [11\]](#page-74-11). Pramanik und Littlefair berichten jedoch, dass bei der Zerspanung von Ti-6Al-4V wegen dessen, im Vergleich zu anderen metallischen Werkstoffen, niedriger Wärmeleitfähigkeit bis zu 80 % der Wärme über das Werkzeug abießen [\[12\]](#page-74-12). Dies führt zu einem erhöhten Werkzeugverschleiß und einer damit verbunden niedrigeren Werkzeugstandzeit und niedrigeren erreichbaren Vorschubgeschwindigkeiten des Werkzeugs oder einer schlechteren Qualität des Zerspanungserzeugnisses [\[7,](#page-74-7) [12\]](#page-74-12).

Zur Reduktion der thermischen und mechanischen Belastungen, welche auf das Zerspanungswerkzeug wirken, existieren verschiedene Kühlschmierkonzepte. Als kryogene Zerspanung wird die Verwendung eines kryogenen Mediums als Kühlmittel bezeichnet. Fluide gelten als "kryogen", wenn ihre Siedetemperatur unter −150 ◦C liegt [\[13\]](#page-74-13). Wird das kryogene Medium als Kühlschmiermittel direkt in die Wirkzone des Zerspanungswerkzeugs eingebracht, führt die Aufheizung und Verdampfung des kryogenen Mediums dabei zu einer Kühlung von Werkzeug und Werkstück. Gleichzeitig dient das bei der Verdampfung des Kühlmittels zwischen Wendeschneitplatte und Span entstehende Gaspolster als Schmiermittel [\[2\]](#page-74-2). Jawahir et al. liefern

einen Vergleich verschiedener in der Zerspanungstechnik eingesetzter Kühlschmierkonzepte und einen Überblick über die historische Entwicklung der kryogenen Zerspanung [\[2\]](#page-74-2).

Als Vorteile der kryogenen Zerspanung werden dabei die guten Kühleigenschaften und die hohe erzielbare Oberflächengüte des Werkstücks genannt [\[2\]](#page-74-2). Auch aus ökologischer Sicht bietet die kryogene Zerspanung viele Vorteile: Der entstehende Stickstoff ist sicherheitstechnisch unbedenklich, sauber, nicht gesundheitsschädlich, klimaneutral und erfordert im Vergleich zu ölhaltigen Kühlschmierstoffen keine teuren Entsorgungsverfahren [\[12\]](#page-74-12). Der größte Nachteil des Verfahrens liegt in den hohen Investitionskosten [\[2\]](#page-74-2). Auch die zusätzlichen Betriebskosten für die Erzeugung des flüssigen Stickstoffs wirken sich negativ auf die Wirtschaftlichkeit des Verfahrens aus. Die zur Kühlung notwendige LN2-Menge sollte daher möglichst genau bekannt sein und exakt dosiert werden.

Eine Möglichkeit, die notwendige Kühlmittelmenge abzuschätzen, stellt die numerische Simulation des Zerspanungsvorgangs dar. Um dabei zu beschreiben, welcher Wärmestrom von Werkzeug, Werkstück und Span an die Umgebung abgeführt wird, kann ein Wärme-übergangskoeffizient (siehe dazu auch Abschnitt [2.3\)](#page-18-0) angegeben werden. In der Literatur finden sich verschiedene Quellen zu diesem Thema. Auffällig ist dabei, dass sich die dort angegebenen Wärmeübergangskoeffizienten für die kryogene Zerspanung mit  $LN_2$  um bis zu sechs Größenordnungen unterscheiden. Eine Recherche ergab Literaturwerte zwischen  $2 \times 10^2$ und  $1 \times 10^8$  W/(m<sup>2</sup> K) für den Wärmeübergangskoeffizienten bei erzwungener Konvektion des kryogenen Stickstoffs [\[2,](#page-74-2) [3,](#page-74-3) [14,](#page-75-0) [15,](#page-75-1) [16,](#page-75-2) [17,](#page-75-3) [18\]](#page-75-4). Anhand der hohen Schwankungen des in verschiedenen Untersuchungen ermittelten Wärmeüberganskoeffizienten wird die große Unsicherheit der Bestimmungsverfahren ersichtlich. Im Vergleich dazu sind für den Wärmeübergangskoeffizient bei der Zerspanung ohne zusätzliche Kühlung in der Literatur Werte zwischen 20 und 40 W/( $m^2 K$ ) zu finden [\[19,](#page-75-5) [20\]](#page-75-6). Diese Werte entsprechen in ihrer Größenordnung dem Wärmeübergang bei freier Konvektion von Luft, der mit 5 bis 25 W/( $m^2 K$ ) angegeben wird und wesentlich geringeren Schwankungen unterliegt [\[19\]](#page-75-5). Auch lässt sich vermuten, dass eine Vielzahl von Parametern, wie beispielsweise die Temperaturdifferenz zwischen Werkstoff und kryogenem Medium oder der Auftreffwinkel des LN2-Strahls, einen großen Einfluss auf den Wärmeübergang haben und keinesfalls, wie bei der freien Konvektion, ein pauschaler Wert angegeben werden kann.

Ein umfassender Überblick über weitere Literaturstellen zur Untersuchung der kryogenen Zerspanung ist bei Yildiz und Nalbant [\[21\]](#page-75-7) zu finden.

# <span id="page-14-0"></span>**2.2 Erhaltungsgleichungen**

Die in der Strömungsmechanik relevanten Größen sind Druck <sup>p</sup>, Geschwindigkeit U (in x-, y-, und z-Richtung), Massendichte  $\rho$  und Temperatur T des Fluids. Es handelt sich dabei um intensive Zustandsgrößen, die durch ein nichtlineares, partielles Differentialgleichungssystem zweiter Ordnung gekoppelt sind. Zur Beschreibung der Massendichte, Geschwindigkeit und Temperatur lassen sich Gleichungen formulieren, indem die Dichten der extensiven Größen Masse, Impuls und Energie in einem Kontrollvolumen bilanziert werden. Die Bilanzgleichungen für Masse, Impuls und Energie sind aus formal ähnlichen Termen zusammengesetzt. Die allgemeine Form der Erhaltungsgleichung für eine extensive Größe  $F$  ist vom Ortsvektor  $r$ 

und der Zeit t abhängig. Die Bilanz wird über die dazugehörige auf das Volumen V bezogene Dichte  $f(r, t) = dF/dV$  ausgedrückt und lautet [\[22\]](#page-75-8)

<span id="page-15-2"></span>
$$
\underbrace{\frac{\partial f}{\partial t}}_{\text{Speicherterm}} = \underbrace{-\nabla \cdot (\Phi_f)}_{\text{Flussterm}} + \underbrace{q_f}_{\text{Quellterm}} + \underbrace{s_f}_{\text{Fernwirkung}}.
$$
\n(2.1)

Gleichung [\(2.1\)](#page-15-2) beschreibt die zeitliche Änderung der Bilanzgröße  $f$ . Die Ableitung nach der Zeit t auf der linken Seite, der sogenannte Speicherterm, entspricht der Summe aller Änderungen der Bilanzgröße in einem infinitesimal kleinen Zeitschritt. Der erste Term auf der rechten Seite bildet die Änderung durch in das Kontrollvolumen ein- und austretenden Flüsse in Abhängigkeit der Stromdichte  $\Phi_f$  ab. Der zweite Term  $q_f$  beschreibt Änderungen durch Quellen und Senken von F innerhalb des Volumenelements. Der letzte Term  $s_f$  beschreibt Änderungen durch Fernwirkungen wie beispielsweise Gravitation oder Wärmestrahlung, die von außerhalb auf das Volumenelement wirken [\[22\]](#page-75-8). Insgesamt ergeben sich so fünf Gleichungen: eine Massenbilanz, drei Impulsbilanzen (je eine in x,  $y$  und  $z$ -Richtung) und eine Energiebilanz. Um ein geschlossenes Gleichungssystem für die sechs zu Beginn genannten Zustandsgrößen zu erhalten, muss eine zusätzliche Gleichung berücksichtigt werden. Diese sogenannte thermische Zustandsgleichung hat die Form  $p = f(\rho, T)$  und wird in Abschnitt [4.2.1](#page-28-0) erläutert.

#### <span id="page-15-0"></span>**2.2.1 Kontinuitätsgleichung**

Um eine Bilanzgleichung für die Masse zu formulieren, entspricht  $f$  in Gleichung [\(2.1\)](#page-15-2) der Massendichte  $\rho$ . Für die Massenstromdichte wird  $\Phi_{\text{Masse}} = \rho U$  eingesetzt. Weiter gilt, dass die Masse sich nicht durch Fernwirkungen ändert und relativistische Effekte vernachlässigt werden, es also keine Quellterme gibt [\[22,](#page-75-8) [23\]](#page-75-9). Daraus ergibt sich die differentielle Form der auch als Kontinuitätsgleichung bekannten Erhaltungsgleichung für die Masse zu [\[22\]](#page-75-8)

<span id="page-15-4"></span>
$$
\frac{\partial \rho}{\partial t} = -\nabla \cdot (\rho \mathbf{U}).\tag{2.2}
$$

An dieser Stelle sei darauf hingewiesen, dass mit Finite-Volumen-Lösern, wie z. B. dem in dieser Arbeit verwendeten Programm OpenFOAM® [\[5\]](#page-74-5), die integrale Form der Erhaltungsgleichungen diskretisiert und gelöst wird. Für die Kontinuitätsgleichung lautet diese [\[24\]](#page-75-10)

<span id="page-15-3"></span>
$$
\frac{\partial}{\partial t} \int_{V} \rho \, \mathrm{d}V = - \int_{S} \rho U \cdot \mathbf{n} \, \mathrm{d}S. \tag{2.3}
$$

In Gleichung [\(2.3\)](#page-15-3) beschreibt S die Oberfläche des Kontrollvolumens und  $n$  den Normalenvektor der Oberfläche. Formal folgt aus Gleichung [\(2.3\)](#page-15-3) durch Differenzieren und Anwenden des Gaußschen Integralsatzes [\(2.19\)](#page-19-2) wieder Gleichung [\(2.2\)](#page-15-4). Im weiteren Verlauf dieser Arbeit wird aus Gründen der besseren Übersichtlichkeit der Vektorschreibweise differentieller Gleichungen auf die integrale Schreibweise verzichtet.

#### <span id="page-15-1"></span>**2.2.2 Impulsbilanz**

Um eine Bilanzgleichung für den Impuls zu erhalten wird  $f$  in Gleichung [\(2.1\)](#page-15-2) gleich der Impulsdichte  $\rho U$  gesetzt. Die Impulsstromdichte ist  $\bar{\bar{\Phi}}_{\text{Impuls}} = \rho U \otimes U + p\bar{\bar{I}} + \bar{\bar{\tau}}$ . Dabei ist  $\bar{\bar{I}}$ 

der Einheitstensor und  $\bar{\bar{\tau}}$  der Schubspannungstensor. Die Gravitationskraft  $\rho q$  mit der Erdbeschleunigung q ist die einzige auftretende Fernwirkung. Es sind keine Quellterme zu berücksichtigen [\[22\]](#page-75-8). Daraus ergibt sich für die Impulsbilanz im karthesischen Koordinatensystem die Vektorgleichung

<span id="page-16-0"></span>
$$
\frac{\partial(\rho U)}{\partial t} = -\nabla \cdot (\rho U \otimes U) - \nabla \cdot \bar{\bar{\tau}} - \nabla p + \rho g \tag{2.4}
$$

mit dem Geschwindigkeitsvekor  $U = (U_x, U_y, U_z)$ . In der Literatur werden diese drei Gleichungen (2,4) oft auch als Navier-Stokes-Gleichungen bezeichnet [25]. Andere Autoren verwenden gen [\(2.4\)](#page-16-0) oft auch als Navier-Stokes-Gleichungen bezeichnet [\[25\]](#page-75-11). Andere Autoren verwenden denselben Begiff für die Gesamtheit aller Erhaltungsgleichungen [\[22,](#page-75-8) [24\]](#page-75-10).

Der Schubspannungstensor in Gleichung [\(2.4\)](#page-16-0) hat die Form

$$
\bar{\bar{\tau}} = \begin{bmatrix} \tau_{xx} & \tau_{xy} & \tau_{xz} \\ \tau_{yx} & \tau_{yy} & \tau_{yz} \\ \tau_{zx} & \tau_{zy} & \tau_{zz} \end{bmatrix}
$$
 (2.5)

und ist für newtonische Medien definiert als [\[23\]](#page-75-9)

<span id="page-16-1"></span>
$$
\bar{\bar{\tau}} = -2\mu \bar{\bar{D}} + \left[\frac{2}{3}\mu - \kappa\right] (\nabla \cdot \mathbf{U}) \bar{\bar{I}}.
$$
 (2.6)

In Gleichung [\(2.6\)](#page-16-1) ist μ die dynamische Viskosität,  $\bar{\bar{D}}$  die Deformationsrate, κ die Volumenviskosität und  $\bar{I}$  der Einheitstensor. Der Ausdruck  $[2/3\mu - \kappa]$  entstammt der kinetischen Gastheorie [\[26\]](#page-75-12). Unter der in der Strömungsmechanik üblichen Annahme, dass sich ein Gas wie ein ideales einatomiges Gas verhält, gilt  $\kappa = 0$  (Stokes-Hypothese) [\[26\]](#page-75-12). Damit ergibt sich für den Reibungsterm der Impulsbilanz

<span id="page-16-2"></span>
$$
-\nabla \cdot \bar{\bar{\tau}} = \nabla \cdot \left(2\mu \bar{\bar{D}} - \frac{2}{3}\mu (\nabla \cdot \mathbf{U})\bar{\bar{I}}\right). \tag{2.7}
$$

Da beide in dieser Arbeit verwendeten Solver kompressibel rechnen, können an dieser Stelle keine weiteren Vereinfachungen getroffen werden. Trotzdem soll hier angemerkt werden, dass für inkompressible Strömungen aus Gleichung [\(2.7\)](#page-16-2) die Laplace-Gleichung  $\nabla \cdot \bar{\bar{\tau}} = \nu \nabla^2 \bm{U}$  für den<br>Reibungsterm bergeleitet werden kann. Benötigt werden dazu die Kontinuitätsgleichung (2.2) Reibungsterm hergeleitet werden kann. Benötigt werden dazu die Kontinuitätsgleichung [\(2.2\)](#page-15-4), die Definition der kinematischen Viskosität  $v = \mu/\rho$  und die Definition der Deformationsrate [\[23\]](#page-75-9)

$$
\bar{\bar{D}} = \frac{1}{2} \left[ \nabla \boldsymbol{U} + (\nabla \boldsymbol{U})^{\top} \right]. \tag{2.8}
$$

Die in dieser Arbeit angewendeten OpenFOAM®-Solver [\[5\]](#page-74-5) "buoyantPimpleFoam" und "cht-MultiRegionFoam" verwenden an Stelle des statischen Drucks  $p$  einen als  $p_{\text{rgb}}$  bezeichneten Differenzdruck. Er ist definert als

<span id="page-16-3"></span>
$$
p_{\text{rgb}} = p - \rho \left( \boldsymbol{g} \cdot \boldsymbol{r} \right) \tag{2.9}
$$

und entspricht dem statischen Druck abzüglich des hydrostatischen Drucks. Zur Berechnung des hydrostatischen Drucks wird der Ortsvektor r verwendet. Druck- und Gravitationsterm aus Gleichung [\(2.4\)](#page-16-0) werden durch Einsetzen von Gleichung [\(2.9\)](#page-16-3) zu

$$
-\nabla p + \rho g = -\nabla p_{\text{rgb}} - (g \cdot r)\nabla \rho.
$$
 (2.10)

Diese Darstellung bietet zwei Vorteile: Die separate Berechnung des hydrostatischen Anteils stabilisiert die Lösung und vereinfacht die Angabe der Druck-Randbedingungen in dreidimensionalen Rechengebieten [\[27\]](#page-75-13).

### <span id="page-17-0"></span>**2.2.3 Energiebilanz**

Die Gesamtenergie entspricht der Summe aus innerer, kinetischer und potentieller Energie. Um eine Bilanzgleichung für die Gesamtenergie zu erhalten, wird  $f$  in Gleichung [\(2.1\)](#page-15-2) gleich der spezifischen Energiedichte  $\rho E$  gesetzt. Die Energiestromdichte  $\Phi_{\text{Energie}}$  setzt sich zusammen aus einem konvektiven Anteil  $\rho EU$ , der durch äußere Druckkräfte verrichteten spezifischen Arbeit  $pU$ , der Energieänderung durch Reibung  $\bar{\tau} \cdot U$  und der durch Wärmeleitung verursachten Wärmestromdichte  $\dot{q}$  [\[22,](#page-75-8) [26\]](#page-75-12). Ohne die Berücksichtigung von Energietransport durch Diffusion, Quelltermen und Fernwirkungen ergibt sich damit

<span id="page-17-1"></span>
$$
\frac{\partial(\rho E)}{\partial t} = -\nabla \cdot (\rho EU) - \nabla \cdot (\bar{\bar{\tau}} \cdot U) - \nabla \cdot (\rho U) - \nabla \cdot \dot{q}.
$$
\n(2.11)

#### **Energiebilanz im Fluid**

Eine Analyse des Quellcodes der beiden OpenFOAM®-Solver "bouyantPimpleFoam" und "chtMultiRegionFoam" zeigt, dass mit den beiden Solvern Gleichung [\(2.13\)](#page-18-1) gelöst wird. Sie kann durch Einsetzen der folgenden Zusammenhänge aus Gleichung [\(2.11\)](#page-17-1) umgeformt werden:

- Die spezifische Gesamtenergie entspricht der Summe  $E = e + K + G$ . Dabei ist e die spezifische innere Energie, K die spezifische kinetische Energie und G die spezifische potentielle Energie.
- Hängt die potentielle Energie nicht von der Zeit ab, gilt [\[26\]](#page-75-12)

$$
\rho(\mathbf{U} \cdot \mathbf{g}) = -(\nabla \cdot \rho \mathbf{U} G) - \frac{\partial}{\partial t} (\rho G). \tag{2.12}
$$

- OpenFOAM® erlaubt es, zwischen der Bilanzierung der spezifischen inneren Energie e und der spezifischen Enthalpie h zu wählen [\[28\]](#page-75-14). In dieser Arbeit wird für alle Berechnungen die Enthalpie verwendet. Der Zusammenhang zwischen den beiden Größen lautet  $\rho h = \rho e + p$ .
- Mit dem Fourier'schen Gesetz [\(2.16\)](#page-18-2) und der kalorischen Zustandsgleichung für ideale Gase dh =  $c_p$ dt wird die Wärmestromdichte  $\dot{q}$  ersetzt. Dabei ist  $c_p$  die spezifische Wärmekapazität bei konstantem Druck und λ aus dem Fourier'schen Gesetz die Wärmeleitfähigkeit.
- Die Erwärmung des Fluids durch viskose Reibung wird vernachlässigt:  $\nabla \cdot (\bar{\bar{\tau}} \cdot \mathbf{U}) = 0$ .
- Grundsätzlich ermöglichen es beide Solver, einen Fernwirkungsterm s<sub>rad</sub> für den Energieeintrag durch Wärmestrahlung hinzuzufügen. Der Solver "chtMultiRegionFoam" erlaubt zudem die Simulation chemischer Reaktionen im Fluid. Der Quellterm s<sub>Reaktion</sub> für die Reaktionswärme kann addiert werden. In dieser Arbeit gilt jedoch  $s_{Reaktion} = s_{rad} = 0$ .

Insgesamt ergibt sich für die Energiebilanz des Fluids damit

<span id="page-18-1"></span>
$$
\frac{\partial(\rho(h+K))}{\partial t} = -\nabla \cdot (\rho h \mathbf{U}) - \nabla \cdot (\rho K \mathbf{U}) - \frac{\partial p}{\partial t} + \nabla \cdot \left(\frac{\lambda}{c_p} \nabla h\right) + \rho (\mathbf{U} \cdot \mathbf{g}).\tag{2.13}
$$

Für die spezifische kinetische Energie des Fluids gilt dabei

$$
K = \frac{1}{2} |U|^2. \tag{2.14}
$$

#### **Energiebilanz im Festkörper**

Zusätzlich zu den oben aufgelisteten Zusammenhängen gilt für den Festkörper:

- Der Druck im Festkörper ist nicht von der Zeit abhängig:  $\frac{\partial p}{\partial t} = 0$ .
- Der Festkörper bewegt sich nicht:  $U = 0$ .

Damit vereinfacht sich Gleichung [\(2.13\)](#page-18-1) zu:

<span id="page-18-3"></span>
$$
\frac{\partial(\rho h)}{\partial t} = \nabla \cdot \left(\frac{\lambda}{c_{\rm p}} \nabla h\right) \tag{2.15}
$$

Gleichung [\(2.15\)](#page-18-3) ist auch als Wärmeleitungs- oder Temperaturfeldgleichung bekannt. Eine ausführliche Herleitung kann [\[29\]](#page-76-0) entnommen werden.

# <span id="page-18-0"></span>**2.3 Wärmeübertragung**

Die durch reine Wärmeleitung innerhalb derselben Phase transportierte Wärmestromdichte  $\dot{q}$ kann durch das Fourier'sche Gesetz in Abhängigkeit der Wärmeleitfähigkeit λ und der Temperatur T ausgedrückt werden als

<span id="page-18-2"></span>
$$
\dot{\boldsymbol{q}} = -\lambda \nabla T. \tag{2.16}
$$

Findet Wärmeübertragung zwischen einem Festkörper und einem strömenden Fluid statt, wird dieser Wärmetransport als konvektiver Wärmeübergang bezeichnet. Die Menge der dabei übertragenen Wärme ist stark von der wandnahen Fluidschicht abhängig. In der sogenannten thermischen Grenzschicht ändert sich die Temperatur innerhalb eines kurzen Abstands von der Wandtemperatur  $T_W$  zur mittleren Temperatur des Fluids  $T_F$ . Gleichzeitig steigt die Geschwindigkeit des Fluids in Wandnähe vom Wert null an der Wand zur mittleren Fluidgeschwindigkeit an. Die Dicke dieser sogenannten hydrodynamischen Grenzschicht liegt in derselben Größenordnung wie diejenige der thermischen Grenzschicht [\[29\]](#page-76-0).

Die Beschreibung des Wärmeübergangs ist vor allem im technischen Bereich oft von entscheidender Bedeutung. Da Temperatur- und Geschwindigkeitsprofil in der Grenzschicht meist unbekannt sind, stellt die Einführung eines Wärmeübergangskoeffizienten oftmals eine deutli-che Erleichterung der Berechnungen dar [\[29\]](#page-76-0). Der Wärmeübergangskoeffizient  $\alpha$  ist definiert als

<span id="page-19-3"></span>
$$
\alpha = \frac{\dot{q}_{\rm W}}{T_{\rm W} - T_{\rm F}}.\tag{2.17}
$$

Zur Bestimmung des Wärmeübergangs bei der kryogenen Zerspanung ist es wünschenswert, einen solchen Wärmeübergangskoeffizienten zwischen Werkstück und kryogenem Medium anzugeben und mit Gleichung [\(2.17\)](#page-19-3) die abgeführte Wärmestromdichte  $\dot{q}_W$  zu bestimmen. Da für die Fluidgeschwindigkeit direkt an der Wand  $U_W = 0$  gilt, ist an dieser Stelle auch das Fourier'sche Gesetz gültig und Gleichung [\(2.16\)](#page-18-2) kann in Gleichung [\(2.17\)](#page-19-3) eingesetzt werden. Daraus ergibt sich für den Wärmeübergangskoeffizienten

$$
\alpha = -\lambda(T_{\rm W}) \frac{\left|\frac{\partial T}{\partial x}\right|_{\rm W}}{T_{\rm W} - T_{\rm F}},\tag{2.18}
$$

wobei x die Koordinatenrichtung senkrecht zur Wand beschreibt.

# <span id="page-19-0"></span>**2.4 Finite-Volumen-Methode**

Die Finite-Volumen-Methode (FVM) ist ein numerisches Verfahren zur Diskretisierung von Erhaltungsgleichungen, die in Form partieller Differentialgleichungen gegeben sind. Die betrachtete Geometrie wird dazu in sich nicht überschneidende Volumenelemente unterteilt. Anschließend werden die partiellen Differentialgleichungen durch Integration über den diskreten Volumenelementen in diskrete algebraische Gleichungen transformiert. Anschließend werden die algebraischen Gleichungssysteme gelöst und damit im Zentrum jedes Volumenelements die abhängigen Variablen bestimmt. Für Berechnungen mit der FVM werden die über die Zelloberächen in die Zellen ein- und austretenden Flüsse bilanziert. Der Fluss, der eine Zelle über eine Grenzfläche verlässt, entspricht damit genau dem in die angrenzende Zelle eintretenden Fluss. Damit ist die FVM ein streng konservatives Verfahren. Diese Eigenschaft macht sie zur bevorzugten Methode in der Strömungssimulation [\[30\]](#page-76-1).

Um bei der Integration der Erhaltungsgleichungen einen Zusammenhang zwischen dem Fluss durch die Oberfläche eines Volumenelements und dem Divergenzoperator herzustellen, wird der Gauß'sche Satz angewendet. Dieser ist definiert als [\[26\]](#page-75-12)

<span id="page-19-2"></span>
$$
\int_{V} (\nabla \cdot \mathbf{v}) dV = \int_{S} (\mathbf{v} \cdot \mathbf{n}) dS,
$$
\n(2.19)

wobei  $v$  ein beliebiger Vektor und  $n$  der nach außen zeigende Nomalenvektor ist. Der Gauß'sche Satz sagt aus, dass der Nettofluss eines Vektorfelds durch eine geschlossene Oberfläche gleich groß ist wie das Gesamtvolumen aller darin enthaltenen Quellen und Senken [\[23,](#page-75-9) [30\]](#page-76-1).

# <span id="page-19-1"></span>**2.5 Lösung des Gleichungssystems in OpenFOAM®**

Für die in dieser Arbeit durchgeführten Berechnungen wurde das nicht-kommerzielle Programm OpenFOAM® (Open Source Field Operation and Manipulation), Version 6 [\[5\]](#page-74-5), verwendet. Sowohl das Programm selbst als auch die vom Anwender erstellten Eingaben sind in Form einer Ordnerstruktur aufgebaut. Innerhalb dieser Ordner sind verschiedene Dateien

abgelegt. Diese enthalten entweder den Quelltext der von OpenFOAM® zur Verfügung gestellten Unterprogramme, wie z.B. Solver oder Pre- und Postprocessing-Routinen, oder die vom Anwender spezifizierten Einstellungen zu Geometrie, Anfangs- und Randbedingungen, Diskretisierungsschemata, Toleranzen, etc. Möchte der Anwender bestimmte Spezikationen für seine Berechnungen treffen, so fügt er die benötigte Datei zur Struktur seiner Rechnung hinzu und ändert den Inhalt der Datei entsprechend. Um OpenFOAM®-eigene Programmbausteine in dieser Arbeit deutlich zu kennzeichnen werden sie in Anführungszeichen gesetzt. In Anhang [A.1](#page-79-1) ist eine kurze Erklärung der in dieser Arbeit enthaltenen OpenFOAM®-Begriffe aufgelistet.

Für das Postprocessing der mit OpenFOAM® berechneten Ergebnisse standen für diese Arbeit zwei Programme zur Verfügung. Zum einen wurde das ebenfalls nicht-kommerzielle Programm ParaView® [\[31\]](#page-76-2) (Version 5.4.0) zur Visualisierung der Ergebnisse verwendet. Zum anderen steht am ITT eine MATLAB®-Routine zur Verfügung, die es ermöglicht, die in OpenFOAM® berechneten Ergebnisse mit MATLAB® [\[32\]](#page-76-3) einzulesen. Ausgehend von dieser Einleseroutine wurden im Rahmen dieser Arbeit eigene Postprocessing-Werkzeuge in MATLAB® (Version R2018b Prerelease) entwickelt. Letztere wurden zur qualitativen Auswertung der Daten und zum Erstellen aller hier gezeigten Diagramme verwendet.

## <span id="page-20-0"></span>**2.5.1 PISO- und PIMPLE-Algorithmus**

Die Lösung des gekoppelten Gleichungssystems aus Massen-, Impuls- und Energiebilanz erfordert spezielle numerische Verfahren. Die drei wichtigsten dazu in OpenFOAM® [\[5\]](#page-74-5) implementierten Algorithmen sind [\[23\]](#page-75-9)

- SIMPLE (Semi-Implicit-Method-Of-Pressure-Linked-Equations) für stationäre Gleichungssysteme.
- PISO (Pressure-Implicit-of-Split-Operations) für instationäre Gleichungssysteme. Die maximale Zeitschrittweite ist bei PISO durch die Courant-Zahl (Gleichung [\(2.21\)](#page-21-0)) beschränkt.
- PIMPLE (Merged PISO-SIMPLE) für instationäre Gleichungssysteme. PIMPLE ermöglicht größere Zeitschritte als PISO.

Zur Lösung des in dieser Arbeit behandelten instationären Gleichungssystems kommen PISOund PIMPLE-Algorithmus zur Einsatz. Der PISO-Algorithmus wurde erstmal 1985 von Issa vorgestellt [\[33\]](#page-76-4). Es handelt sich dabei um ein Prediktor-Korrektor-Verfahren zur numerischen Behandlung der Druck-Geschwindigkeits-Kopplung: Die Lösung für den nächsten Zeitschritt wird in einem ersten Rechenschritt abgeschätzt und anschließend mit mehreren zusätzlichen Schritten korrigiert [\[24\]](#page-75-10). Abhängig davon, ob zusätzlich zu Dichte, Druck und Geschwindigkeit auch weitere Größen, wie beispielsweise Enthalpien oder Massenanteile, berechnet werden, kann das Ablaufschema geringfügig von dem in [\[33\]](#page-76-4) vorgestellten Verfahren abweichen. Eine Analyse des Quellcodes der beiden in dieser Arbeit eingesetzten Löser zeigt, dass der PISO-Algorithmus darin für jeden Zeitschritt wie folgt umgesetzt wird:

1. Lösen der Zustandsgleichung für das Fluid (Prediktor, Gleichung [\(4.1\)](#page-28-1) oder [\(4.2\)](#page-28-2))

- 2. Lösen der Impulsbilanz des Fluids (Prediktor, Gleichung [\(2.4\)](#page-16-0))
- 3. Lösen der Energiebilanz des Fluids (Prediktor, Gleichung [\(2.13\)](#page-18-1))
- 4. Lösen der Druckkorrektur (Korrektor, Gleichung [\(2.20\)](#page-21-1)). Die Gleichung für die Druckkorrektur kann aus aus der Impulsbilanz [\(2.4\)](#page-16-0) abgeleitet werden und lautet [\[24\]](#page-75-10)

<span id="page-21-1"></span>
$$
\nabla^2 p = -\nabla \cdot \left[ \frac{\partial (\rho U)}{\partial t} + \nabla \cdot (\rho U \otimes U + \bar{\bar{\tau}}) - \rho U \right]. \tag{2.20}
$$

- 5. Lösen der Zustandsgleichung für das Fluid (Korrektor, Gleichung [\(4.1\)](#page-28-1) oder [\(4.2\)](#page-28-2))
- 6. Wiederholung der Schritte 4 und 5 ( $n_{PISO}$  1)-mal
- 7. Lösen der Energiebilanz des Festkörpers (nur für konjugierten Wärmetransport, Gleichung [\(2.13\)](#page-18-1))

Die maximale Zeitschrittweite ist beim PISO-Algorithmus aufgrund einzelner explizit diskretisierter Terme beschränkt [\[23\]](#page-75-9). Das Stabilitätskriterium des Verfahrens kann dabei durch die dimensionslose Courant-Zahl ausgedrückt werden. In eine beliebige Richtung i ist sie definiert als [\[30\]](#page-76-1)

<span id="page-21-0"></span>
$$
Co = \frac{|U_i| \Delta t}{\Delta x_i}.
$$
\n<sup>(2.21)</sup>

Sie ist das Verhältnis zwischen dem Zeitschritt ∆*t* und der charakteristischen Konvektionszeit<br>Δx./H. [24]. Bei vernachlässigharer Diffusion lautet das Stabilitätskriterium für den PISO.  $\Delta x_i/U_i$  [\[24\]](#page-75-10). Bei vernachlässigbarer Diffusion lautet das Stabilitätskriterium für den PISO-Algorithmus  $Co < 1$  [\[23\]](#page-75-9).

Bei konstanter Geschwindigkeit und Courant-Zahl ist die Zeitschrittweite entsprechend Gleichung [\(2.21\)](#page-21-0) proportional zum Gitterabstand. Für sehr feine Rechengitter ergibt sich daraus oft ein erheblicher Rechenaufwand. Um die Rechnung auch auf feinen Gittern zu beschleunigen, müssen Courant-Zahlen > 1 umgesetzt werden. Dazu kann der PIMPLE-Algorithmus verwendet werden.

Beim PIMPLE-Algorithmus handelt es sich um eine Kombination aus dem für stationäre Rechnungen verwendeten SIMPLE-Algorithmus und dem bereits oben beschriebenen PISO-Algorithmus [\[23\]](#page-75-9). Der SIMPLE-Algorithmus verwendet Unterrelaxation um das Lösungsverfahren zu stabilisieren [\[24,](#page-75-10) [30\]](#page-76-1). Die Analyse des Quellcodes der beiden in dieser Arbeit eingesetzten Löser zeigt, dass sich PIMPLE von PISO durch den Wegfall von Rechenschritt 1 und das hinzufügen einer weiteren Schleife unterscheidet. Diese sogenannte äußere Schleife durchläuft n<sub>PIMPLE</sub>-mal die Rechenschritte 2 bis 7. Zwischen zwei PIMPLE-Schritten kann Relaxation, also die Kombination aus alter und neuer Lösung [\[23\]](#page-75-9), angewendet werden um das Lösungsverfahren trotz Co > 1 zu stabilisieren. Die Lösung für den nächsten Zeitschritt wird somit durch ein stationäres Verfahren angenähert. Für den letzten PIMPLE-Schritt kann die Relaxation gesondert deaktiviert werden. Dies gewährleistet die Zeitkonsistenz der instationären Lösung [\[23\]](#page-75-9). Durch die Angabe eines zusätzlichen, äußeren Toleranzkriteriums kann festgelegt werden, wann der PIMPLE-Algorithmus abgebrochen werden soll. Fällt der Unterschied zwischen den Ergebnissen aus zwei aufeinanderfolgenden PIMPLE-Schleifen unter die äußere Toleranz, so folgt für den nächsten Durchlauf der PIMPLE-Schleife der finale Rechenschritt ohne Relaxation. Anschließend geht der Löser zum nächsten Zeitschritt über. Hinweise zur korrekten Einstellung des PIMPLE-Algorithmus finden sich in [\[23\]](#page-75-9).

## <span id="page-22-0"></span>**2.5.2 Diskretisierung**

Zur numerischen Lösung der in Abschnitt [2.2](#page-14-0) beschriebenen partiellen Differentialgleichungen müssen die einzelnen Gleichungen räumlich und zeitlich diskretisiert werden. Dadurch ergibt sich für jede Differentialgleichung eine Vielzahl algebraischer Gleichungen, die in Matrixschreibweise in der Form [\[34\]](#page-76-5)

<span id="page-22-3"></span>
$$
\bar{A}\mathbf{x} = \mathbf{b} \tag{2.22}
$$

dargestellt werden können. Dabei ist  $\bar{\bar{A}}$  die Koeffizientenmatrix,  $\pmb{x}$  der Lösungsvektor und  $\pmb{b}$  der<br>Vektor der rechten Seite [35] Vektor der rechten Seite [\[35\]](#page-76-6).

Wird die Diskretisierung mit gegen null strebenden Gitterabständen exakt, so wird die Diskretisierungsmethode als konsistent bezeichnet [\[24\]](#page-75-10). Der Unterschied zwischen den Lösungen der diskretisierten Gleichung und der Differentialgleichung wird Abbruchfehler genannt [\[24\]](#page-75-10). In der Regel ist der Abbruchfehler proportional zu einer Potenz des Gitterabstands oder der Zeitschrittweite. Diese Potenz wird auch als Ordnung des Diskretisierungsverfahrens bezeichnet [\[24\]](#page-75-10).

Zur Diskretisierung verschiedenartiger Terme, wie z. B. Zeitableitungen, Gradienten oder Divergenztermen, bietet OpenFOAM® [\[5\]](#page-74-5) die Möglichkeit unterschiedliche Diskretisierungsverfahren auszuwählen [\[28\]](#page-75-14). Anhang [A.2](#page-80-0) beinhaltet eine Liste aller in dieser Arbeit verwendeten Diskretisierungsschemata. Die mathematische Bedeutung der einzelnen Schemata und deren Ordnung kann in [\[28,](#page-75-14) [34\]](#page-76-5) nachgelesen werden.

### <span id="page-22-1"></span>**2.5.3 Lösungsverfahren**

Die Gleichungssysteme, welche durch die in Abschnitt [2.5.2](#page-22-0) beschriebene Diskretisierung entstehen, haben die Form von Gleichung [\(2.22\)](#page-22-3). Zur Berechnung des Lösungsvektors stehen in OpenFOAM® [\[5\]](#page-74-5) verschiedene iterative Lösungsverfahren zur Verfügung. Je nach zu berechnender Größe (Dichte, Druck, Geschwindigkeit oder Enthalpie) bieten sich unterschiedliche Verfahren an [\[28\]](#page-75-14). Anhang [A.3](#page-80-1) beinhaltet eine Liste aller in dieser Arbeit verwendeten iterativen Lösungsverfahren. Erläuterungen zur mathematischen Bedeutung der einzelnen Verfahren sind in [\[28\]](#page-75-14) zu finden.

Zusätzlich zum Lösungsverfahren müssen für jede Größe eigene Toleranzkriterien angegeben werden. Diese legen fest, wann die Genauigkeit der Lösung hoch genug ist und das iterative Lösungsverfahren abgebrochen werden kann. Die verschiedenen Arten von Toleranzkriterien, die den Abbruch des Lösungsverfahrens zur Folge haben, werden in Abschnitt [2.5.4](#page-22-2) gesondert behandelt.

#### <span id="page-22-2"></span>**2.5.4 Toleranzkriterien iterativer Solver**

Iterative Solver lösen ein lineares Gleichungssystem der Form  $\bar{A}x = b$  in mehreren Schritten.<br>Dabei wird eine Norm des Residuums R, welches als [36] Dabei wird eine Norm des Residuums R, welches als [\[36\]](#page-76-7)

$$
R = b - \bar{A}x \tag{2.23}
$$

definiert ist, minimiert. Um das Residuum unabhängig von der Größenordnung der Lösung angeben zu können, wird ein Normierungsfaktor eingeführt. Dieser ist abhängig vom Mittelwert des Lösungsvektors. In [\[36\]](#page-76-7) wir die Berechnung des normierten Residuums ausführlich erläutert.

Die Lösung eines Zeitschritts in OpenFOAM® ist abgeschlossen, wenn eines der folgenden Kriterien erfüllt ist [\[28\]](#page-75-14):

- Das normierte Residuum fällt unter einen vorgegebenen Wert, der als absolute Toleranz bezeichnet wird.
- Das Verhältnis aus aktuellem, normiertem Residuum zu normiertem Anfangsresiduum fällt unter einen vorgegebenen Wert. Dieser Wert wird als relative Toleranz bezeichnet.
- Die Anzahl der Iterationsschritte übersteigt einen vorgegebenen Wert.

Anschließend wird der nächste Zeitschritt gelöst. Für Dichte, Druck, Geschwindigkeit und die Enthalpien von Festkörper und Fluid können jeweils eigene Toleranzwerte vorgegeben werden. Eine Liste der für diese Arbeit verwendeten Toleranzkriterien ist in Anhang [A.4](#page-81-0) (Tabelle [A.3\)](#page-81-2) enthalten.

Die relative Toleranz wird vor allem dann verwendet, wenn Gleichungssysteme innerhalb eines Zeitschritts mehrmals gelöst werden. Dies ist beispielsweise beim PISO-Algorithmus der Fall. Hier wird die Druckkorrektur mehrfach gelöst und es kann vorgegeben werden, dass ausschließlich beim letzten Durchlauf die absolute Toleranz eingehalten werden muss. Bei allen vorherigen Lösungsschritten reicht ein Erfüllen der relativen Toleranz aus. Dieses Vorgehen ermöglicht eine Beschleunigung der Rechnung [\[28\]](#page-75-14).

Anzumerken ist außerdem, dass die Solvertoleranz lediglich ein Maß für die Konvergenz des Solvers – nicht aber für die Konvergenz der Lösung selbst – darstellt. Anmerkungen zur Konvergenz der Lösung finden sich in Abschnitt [4.4.3.](#page-36-0)

# <span id="page-24-0"></span>**3 Grundlagenexperiment**

Das in Abschnitt [2.1](#page-13-1) beschriebene Fertigungsverfahren der kryogenen Zerspanung ist in der Praxis nur schlecht beobachtbar. Vor allem Temperaturmessungen an der Spitze des Werkzeugs sind dabei besonders schwer umsetzbar [\[3\]](#page-74-3). Die hohe Geschwindigkeit des rotierenden Werkstücks, die Bewegung der entstehenden Späne und der bei der kryogenen Kühlung entstehende Nebel machen den Prozess sowohl für Berührungsthermometer als auch für optische Temperaturmesssysteme unzugänglich. Um das am ITT entstandene thermische Modell [\[37\]](#page-76-8) der kryogenen Kühlung zu validieren, wurde deshalb im Vorfeld dieser Arbeit ein Grundlagenexperiment entwickelt, welches die Abkühlung eines von flüssigem Stickstoff überströmten Probenkörpers aus Ti-6Al-4V beobachtbar macht. Die im Experiment gewonnenen Messdaten können anschließend mit Simulationen verglichen werden. Abbildung [3.1](#page-24-1) zeigt ein Fließbild des Experiments.

<span id="page-24-1"></span>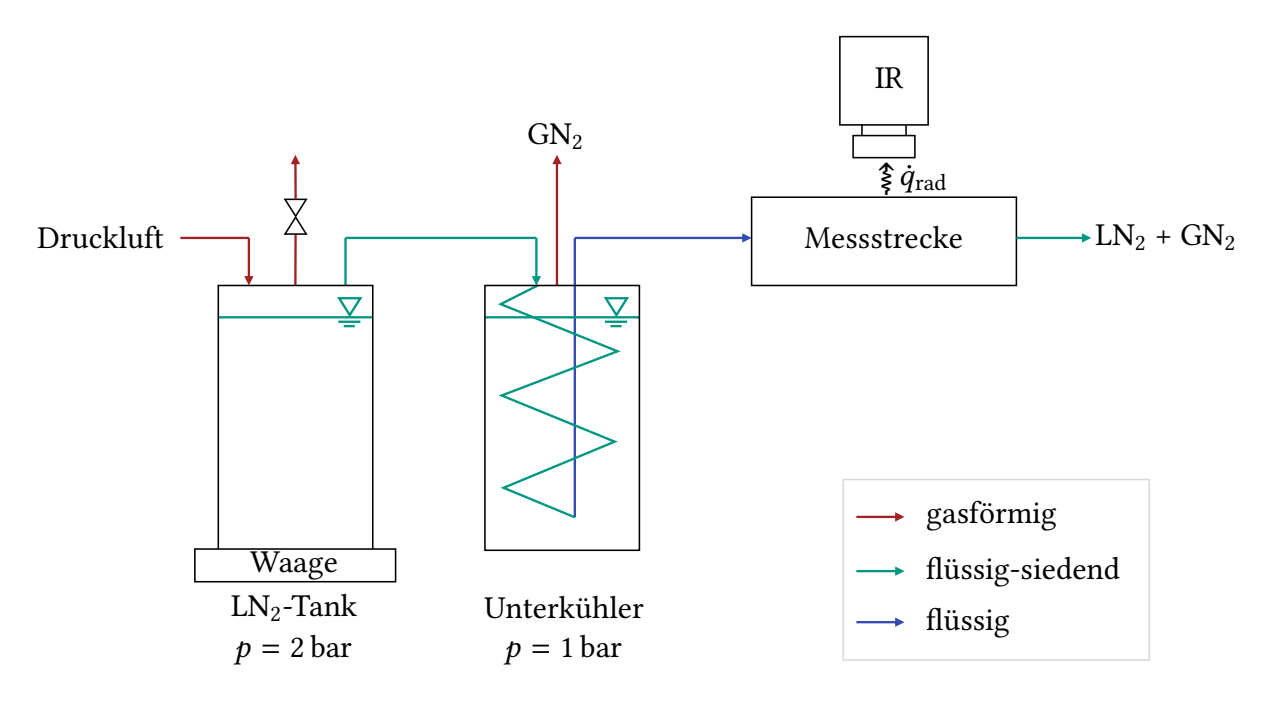

Abbildung 3.1: Fließbild des Grundlagenexperimentes

Aus einem mit Druckluft beaufschlagten Vorratsbehälter strömt flüssiger Stickstoff ( $LN_2$ ) im Siedezustand erst durch einen als Unterkühler eingesetzten Wärmeübertrager und anschließend durch die Messstrecke. Der austretende Massenstrom kann durch die Höhe des angelegten Überdrucks (i. d. R. p = 1−2 bar) gesteuert werden. Der Vorratsbehälter steht auf einer Waage, mit welcher der tatsächliche Massenstrom gravimetrisch bestimmt wird. Im Wärmeübertrager siedet flüssiger Stickstoff bei Umgebungsdruck. Dies führt - der Dampfdruckkurve von Stickstoff entsprechend – zur Unterkühlung des unter Überdruck stehenden  $LN_2$ . Damit befindet sich der flüssige Stickstoffstrom beim Austritt aus dem Unterkühler nicht mehr im Siedezustand. Die Messstrecke besteht aus einem Isolator, in welchen ein Strömungskanal und ein Probenkörper eingesetzt werden. Zur Aufzeichnung der Oberächentemperatur des Probenkörpers wird ein optisches Messsystem verwendet. Eine Skizze der Messstrecke und des Messsystems sowie ein Bild der Messstrecke im eingebauten Zustand sind in Abbildung [3.2](#page-25-0) zu sehen.

<span id="page-25-0"></span>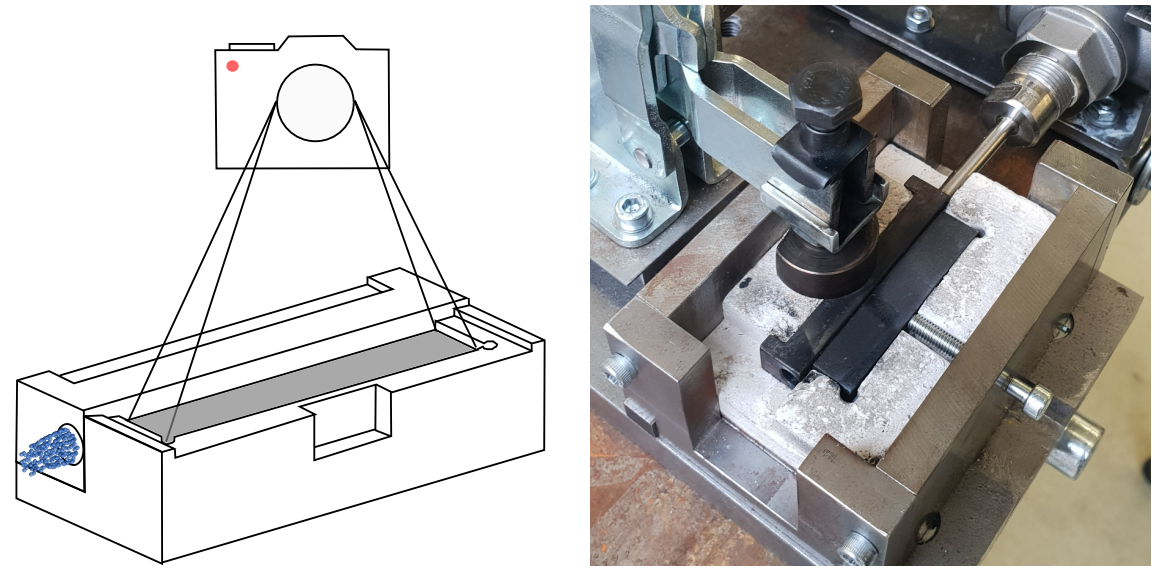

(a) Skizze der Messstrecke und des Messsystems (b) Foto der Messstrecke mit Zuleitung und Halterung

#### Abbildung 3.2: Messstrecke

In der Messstrecke strömt der flüssige Stickstoff durch einen Tunnel, welcher zu einer Seite hin offen ist. Dies hat zur Folge, dass der Probenkörper entlang der seitlichen Öffnung im Tunnel in direkten Kontakt mit dem siedenden Stickstoff kommt. Vor Versuchsbeginn wird der Probenkörper mit einem Heißluftfön auf 400 ◦C aufgeheizt. Der Aufheizvorgang wird mit Hilfe der direkt über der Probe justierten IR-Kamera überwacht. Zeitgleich zum Aufheizen des Probenkörpers werden die Stickstoffleitungen vom Vorratsbehälter bis kurz vor die Messstrecke mit flüssigem Stickstoff vorgekühlt. Sobald die Zieltemperatur des Probenkörpers erreicht und das Temperaturfeld homogen ist, wird der Aufheizvorgang abgebrochen. Gleichzeitig wird über ein direkt vor der Messtrecke angebrachtes Ventil der flüssige Stickstoff in die Messstrecke umgelenkt. Ebenfalls zum selben Zeitpunkt wird das Messsystem zur Aufzeichnung der Daten von Wärmebildkamera und Waage gestartet. Die Aufzeichnung des Massenstroms erlaubt es anschließend die Strömungsgeschwindigkeit des Stickstoffs abzuschätzen. Die Wärmebilddaten dienen dem Vergleich der Abkühlkurven aus Experiment und Simulation.

# <span id="page-26-0"></span>**4 Modellbildung und Simulation**

An dieser Stelle wird zunächst die grundlegende Modellidee, von welcher in dieser Arbeit ausgegangen wird, vorgestellt. Es wird angenommen, dass der Wärmeübergang bei der kryogenen Zerspanung mittels CFD-Simulation berechnet werden kann, ohne die Flüssigphase des siedenden Stickstoffs aufzulösen. Stattdessen wird diese durch geeignete Randbedingungen abgebildet.

Um diese Modellidee in Form einer CFD-Simulation umzusetzen, werden in diesem Kapitel zunächst einige Annahmen getroffen und diskutiert. Anschließend wird festgelegt, welche thermophysikalischen Eigenschaften für Festkörper und Fluid jeweils angenommen werden. Darauf aufbauend werden zwei Modelle zur Bestimmung des Wärmeübergangs bei der kryogenen Zerspanung vorgestellt. Beide Modelle verwenden die Geometrie des Grundlagenexperiments, welches in Kapitel [3](#page-24-0) vorgestellt wurde. Dabei wird ein Probenkörper parallel zu einer seiner Seitenflächen von siedendem Stickstoff überströmt. Beim ersten, sogenannten einphasigen Modell wird lediglich das Verhalten der Gasschicht modelliert. Die Grenzfläche zwischen Festkörper und Gas wird dabei durch Randbedingungen abgebildet. Anschließend wird eine Erweiterung des einphasigen Modells vorgestellt: Das zweiphasige Modell betrachtet sowohl die Gasphase als auch den daran angrenzenden Festkörper. Die Simulation des konjugierten Wärmetransports zwischen Festkörper und Gas wird durch die Kopplung der Temperaturrandbedingungen auf der Grenzäche Festkörper-Fluid ermöglicht.

# <span id="page-26-1"></span>**4.1 Annahmen und Vereinfachungen**

Langfristiges Ziel des Projekts, zu welchem diese Arbeit beiträgt, ist es das thermische Modell der kryogenen Kühlung mit dem vom Kooperationspartner WBK (Institut für Produktionstechnik) entwickelten mechanischen Spanbildungsmodell [\[38\]](#page-76-9) zu koppeln. Wegen des hohen Rechenaufwands bei der Spanbildungssimulation wird ein vereinfachtes thermisches Modell benötigt. Dieses wird im Folgenden vorgestellt und bildet die Grundlage für die in dieser Arbeit durchgeführten Simulationen. Es soll den bei der kryogenen Kühlung übertragenen Wärmestrom ausreichend genau bestimmen, ohne die Zweiphasenströmung des siedenden Stickstoffs aufzulösen.

Dazu wird angenommen, dass an der heißen Oberäche des Werkstücks der Leidenfrost-Effekt [\[39\]](#page-76-10) auftritt: Die flüssige Phase "schwebt" auf einem bei der Verdampfung entstehenden Gaspolster über der heißen Oberäche. Es kommt an keiner Stelle zu einem direkten Kontakt zwischen Festkörper und Flüssigkeit.

Abbildung [4.1](#page-27-1) verdeutlicht das Phänomen des Leidenfrosteffekts anhand zweier Skizzen. Dabei zeigt Abbildung [4.1a](#page-27-2) den Leidenfrosteffekt bei einem einzelnen siedenden Tropfen. Abbildung [4.1b](#page-27-3) skizziert das daraus abgeleitete Modell für die kryogene Zerspanung, wie es auch beim Sieden in Rohrleitungen beobachtet werden kann [\[39\]](#page-76-10). Als Leidenfrost-Temperatur  $T_L$ 

<span id="page-27-2"></span><span id="page-27-1"></span>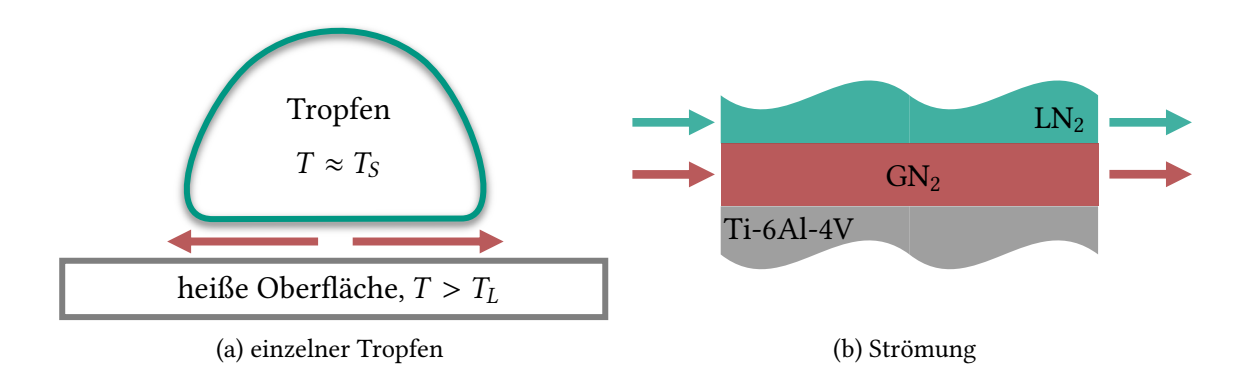

<span id="page-27-3"></span>Abbildung 4.1: Leidenfrosteffekt

wird dabei die minimale Oberflächentemperatur eines Festkörpers bezeichnet, ab welcher der Leidenfrost-Effekt auftritt. Schroeder-Richter gibt für Stickstoff eine gemessene Leidenfrost-Temperatur von  $T_L = 106$  K an, welche sich sehr gut mit der von ihm berechneten Temperatur von 108 K deckt [\[40\]](#page-76-11). Im Vergleich dazu weist Stickstoff bei 1 bar eine Siedetemperatur von 77 K auf [\[41\]](#page-76-12). In dieser Arbeit liegt die Oberflächentemperatur stets deutlich oberhalb von  $T_L$ , sodass die Annahme des Leidenfrost-Effekts gerechtfertigt ist.

Zur Simulation der Gasphase wird angenommen, dass sich der gasförmige Stickstoff wie ein ideales Gas verhält. Außerdem wird Newtonsches Verhalten für die Schubspannungen vorausgesetzt. Ersteres wird in Abschnitt [4.2.1](#page-28-0) erläutert. Letzteres kann für Gase im Allgemeinen angenommen werden [\[25\]](#page-75-11).

Zusätzlich werden drei Vereinfachungen verwendet: Das Rechengebiet ist zweidimensional, die Strömung wird als laminar angenommen und der Strahlungsterm in der Energiebilanz wird vernachlässigt.

# <span id="page-27-0"></span>**4.2 Thermophysikalisches Modell der Gasphase**

Thermophysikalische Modelle dienen der Angabe bzw. Berechnung von Stoffdaten und müssen für Festkörper und Fluid separat angegeben werden. Für die Gasphase ist die Berechnung von Dichte, Wärmeleitfähigkeit, Wärmekapazität und Viskosität erforderlich. Für jede dieser Größen bietet OpenFOAM® [\[5\]](#page-74-5) die Möglichkeit konstante Werte vorzugeben oder zwischen verschiedenen Gleichungstypen zu wählen. Sind die Stoffdaten temperaturabhängig, steigt die Genauigkeit der Berechnungen durch die Angabe temperaturabhängiger Funktionen.

OpenFOAM®-Solver konstruieren das thermophysikalische Modell auf der Grundlage einer vorimplementierten Thermomodell-Klasse. Dem OpenFOAM®-Benutzerhandbuch [\[28\]](#page-75-14) kann entnommen werden, welche Thermomodell-Klasse vom jeweiligen Solver konstruiert wird: Der für das einphasige Modell verwendete Solver, "bouyantPimpleFoam", konstruiert die Thermomodell-Klasse "rhoThermo"- ein dichtebasiertes Modell mit unveränderlicher Zusammensetzung des Fluids. Entgegen der Angaben im Benutzerhandbuch [\[28\]](#page-75-14) wird vom Solver "chtMultiRegionFoam", welcher für das zweiphasige Modell verwendet wird, nicht ebenfalls "rhoThermo", sondern "rhoReactionThermo" für die Gasphase konstruiert. "rhoReactionThermo" erlaubt die Berechnung von Strömungen mit chemischer Reaktion - eine zusätzliche Funktion, die für diese Arbeit nicht benötigt wird.

Auch wenn keine chemische Reaktion modelliert wird, unterscheiden sich die beiden Thermomodellklassen hinsichtlich der von ihnen zugelassenen Kombinationen für die Berechnungsverfahren der Stoffeigenschaften. Eine freie Kombination der Berechnungsgleichungen ist nicht zulässig. Die Restriktion der erlaubten Berechnungsmethoden auf vorgegebene Kombinationen führt für die beiden in dieser Arbeit verwendeten Löser zu unterschiedlichen Einschränkungen bei der Auswahl der Zustandsgleichung. Weitere Erläuterungen dazu folgen in Abschnitt [4.2.1.](#page-28-0)

#### <span id="page-28-0"></span>**4.2.1 Thermische Zustandsgleichung**

Zustandsgleichungen sind funktionale Zusammenhänge zwischen den thermodynamischen Größen eines Systems [\[42\]](#page-76-13). Wie bereits in Abschnitt [2.2](#page-14-0) erwähnt, wird die thermische Zustandsgleichung benötigt, um in Kombination mit den Erhaltungsgleichungen aus Abschnitt [2.2](#page-14-0) ein geschlossenes Gleichungssystem zu erzeugen. Mit ihr kann die Dichte in Abhängigkeit von Temperatur und Druck berechnet werden.

Für Stickstoff stellt das ideale Gasgesetz eine gute Näherung dar. Im für diese Arbeit relevanten Temperatur- und Druckbereich liegt die maximale Abweichung der mit dem idealen Gasgesetz [\(4.1\)](#page-28-1) berechneten Dichte von im VDI-Wärmeatlas [\[41\]](#page-76-12) tabellierten Dichtewerten bei maximal 6 %. Für ein ideales Gas gilt [\[24\]](#page-75-10)

<span id="page-28-1"></span>
$$
\rho = \frac{pM}{RT}.\tag{4.1}
$$

In Gleichung [\(4.1\)](#page-28-1) ist M die molare Masse des Gases und R die universelle Gaskonstante.

In der vom "bouyantPimpleFoam"-Solver verwendeten Klasse "rhoThermo" ist eine Kombination des idealen Gasgesetzes mit temperaturabhängigen Stoffdaten nicht vorimplemementiert. Aus Gründen der schnelleren und einfacheren Umsetzbarkeit wurde Gleichung [\(4.1\)](#page-28-1) für das einphasige Modell nicht zusätzlich implementiert, sondern die bereits vorhandene Peng-Robinson-Gleichung verwendet. Sie ist eine Zustandsgleichung für reale Gase der Form [\[43\]](#page-76-14)

<span id="page-28-2"></span>
$$
p = \frac{RT}{V_{\rm m} - \sigma_2} - \frac{\sigma_1 \sigma_3}{V_{\rm m}^2 + 2\sigma_2 V_{\rm m} - \sigma_2^2}.
$$
 (4.2)

Dabei sind  $\sigma_1$  und  $\sigma_2$  Variablen, die aus der universellen Gaskonstante R, der kritischen Temperatur  $T_{\rm C}$  und dem kritischen Druck  $p_{\rm C}$  des Gases berechnet werden. Der Faktor  $\sigma_3$  hängt von der reduzierten Temperatur T<sub>R</sub> = T/T<sub>C</sub> und einem materialspezifischen Parameter  $\omega_{N2}$  = 0.04 ab. Weitere Erläuterungen zur Peng-Robinson-Gleichung wie beispielsweise die genauen Berechnungsgleichungen für  $\sigma_1$ ,  $\sigma_2$  und  $\sigma_3$ , sowie tabellierte Werte für  $\omega$  können [\[43\]](#page-76-14) entnommen werden.

Die Dichte ist in der Peng-Robinson-Gleichung implizit über das molare Volumen des Gases  $V_m$  und den Zusammenhang

$$
V_{\rm m} = \frac{M}{\rho} \tag{4.3}
$$

enthalten. Ein Vergleich mit tabellierten Dichte-Werten aus [\[41\]](#page-76-12) zeigt, dass Gleichung [\(4.2\)](#page-28-2) das Verhalten des gasförmigen Stickstoffs bei niedrigen Temperaturen geringfügig genauer abbildet als Gleichung [\(4.1\)](#page-28-1).

Entgegen der Angaben im Benutzerhandbuch [\[28\]](#page-75-14) ist für den "chtMultiRegionFoam"-Solver die Kombination der in den Abschnitten [4.2.2](#page-29-0) bis [4.2.4](#page-31-0) erläuterten Funktionen mit der Zustandsgleichung [\(4.2\)](#page-28-2) nicht vorimplementiert. Deshalb wurden im Rahmen dieser Arbeit für das zweiphasige Modell der Solver "chtMultiRegionFoam" und die darin verwendete Klasse "rho-ReactionThermo" modifiziert. Welche Änderungen dazu vorgenommen wurden, ist Anhang [A.5](#page-81-1) zu entnehmen. Der veränderte Solver "myChtMultiRegionFoam" in Kombination mit der veränderten Klasse "myRhoReactionThermo" ermöglicht es, sowohl das ideale Gasgesetz als auch die Peng-Robinson-Gleichung mit den im weiteren Verlauf beschriebenen Berechnungsmethoden zu kombinieren.

Der neue Programmcode konnte folgendermaßen validiert werden: Bestehende Rechnungen mit dem "bouyantPimpleFoam"-Solver und im Bezug auf die Gasphase identische Rechnungen mit dem neuen "myChtMultiRegionFoam"-Solver wurden verglichen. Das Einsetzen einer fiktiven, erhöhten Wärmekapazität des Festkörpers von  $c_{\text{fest}} = 1 \times 10^7 \,\text{J/kg/K}$  führt dazu, dass die Temperatur des Festkörpers sich nur sehr langsam ändert und für kurze Zeiten nahezu konstant bleibt. Die Randbedingungen an der Phasengrenze Festkörper-Fluid sind deshalb für beide Fälle in guter Näherung identisch und die Ergebnisse somit gut vergleichbar. Untersuchungen haben gezeigt, dass die mit den beiden Solvern berechneten Ergebnisse identisch sind. Somit ist davon auszugehen, dass mit dem neue Programmcode sinnvolle Werte berechnet werden.

Ein direkter Vergleich der beiden neu implementierten thermopysikalischen Modelle zeigt, dass Berechnungen mit dem idealen Gasgesetz nach Gleichung [\(4.1\)](#page-28-1) eine um 30 % kürzere Rechenzeit benötigen als vergleichbare Rechnungen, welche die Peng-Robinson-Gleichung [\(4.2\)](#page-28-2) verwenden. Da ein Einfluss auf das Ergebnis der Zielgröße, den wandnahen Temperaturgradienten in x-Richtung, nicht nachweisbar ist, wird im zweiphasigen Modell das ideale Gasgesetz verwendet.

## <span id="page-29-0"></span>**4.2.2 Wärmeleitfähigkeit**

Zur temperaturabhängigen Bestimmung der Wärmeleitfähigkeit  $\lambda$  kann in OpenFOAM® [\[5\]](#page-74-5) ein Polynom der Form  $\lambda = f(T)$  hinterlegt werden. Der Grad des Polynoms kann dabei selbst gewählt werden. In dieser Arbeit wurde dazu aus tabellierten Daten für die Wärmeleitfähigkeit von gasförmigem Stickstoff bei 1 bar [\[41\]](#page-76-12) ein Polynomfit dritten Grades erstellt. Abbildung [4.2](#page-30-0) zeigt die Literaturdaten und den damit erstellten Polynomfit. Die daraus ermittelte Gleichung zur Berechnung der Wärmeleitfähigkeit des gasförmigen Stickstoffs ist in Anhang [A.6](#page-84-0) hinterlegt. Eine Druckabhängigkeit der Wärmeleitfähigkeit ist für diese Arbeit vernachlässigbar.

## <span id="page-29-1"></span>**4.2.3 Wärmekapazität**

Analog zur Wärmeleitfähigkeit kann auch zur Bestimmung der temperaturabhängigen Wärmekapazität ein Polynom  $c_p = f(T)$  angegeben werden. Es wurde erneut ein Polynom dritten Grades gewählt. Eine Gleichung zur Berechnung der Wärmekapazität des gasförmigen Stick-stoffs ist Anhang [A.6](#page-84-0) zu entnehmen. Sie wurde ebenfalls aus tabellierten Daten [\[41\]](#page-76-12) bei 1 bar bestimmt. Außerdem zeigt Abbildung [4.3](#page-30-1) die Literaturdaten und den damit erstellten Polynomfit. Die Druckabhängigkeit der Wärmekapazität ist für den in dieser Arbeit betrachteten Wertebereich vernachlässigbar.

<span id="page-30-0"></span>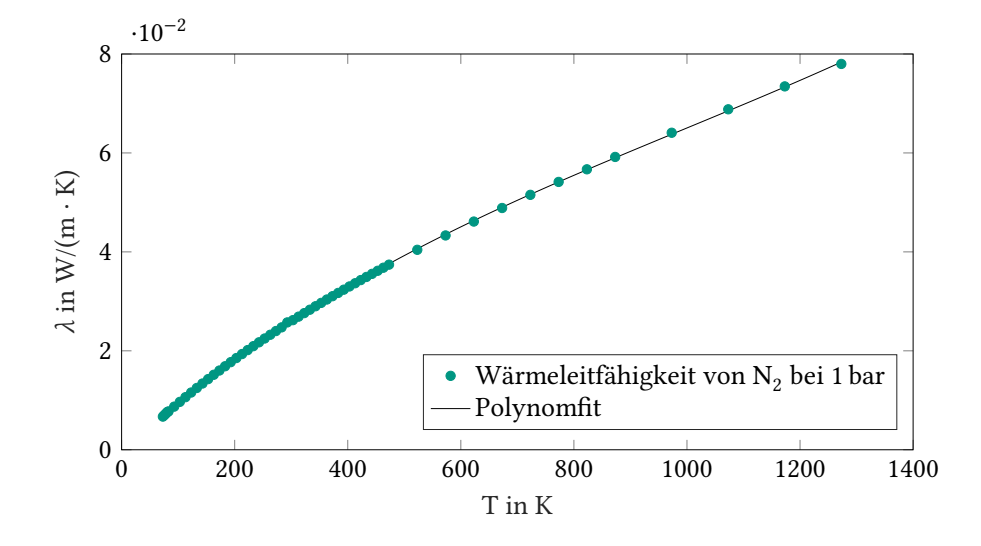

Abbildung 4.2: Wärmeleitfähigkeit von gasförmigem Sticksto

<span id="page-30-1"></span>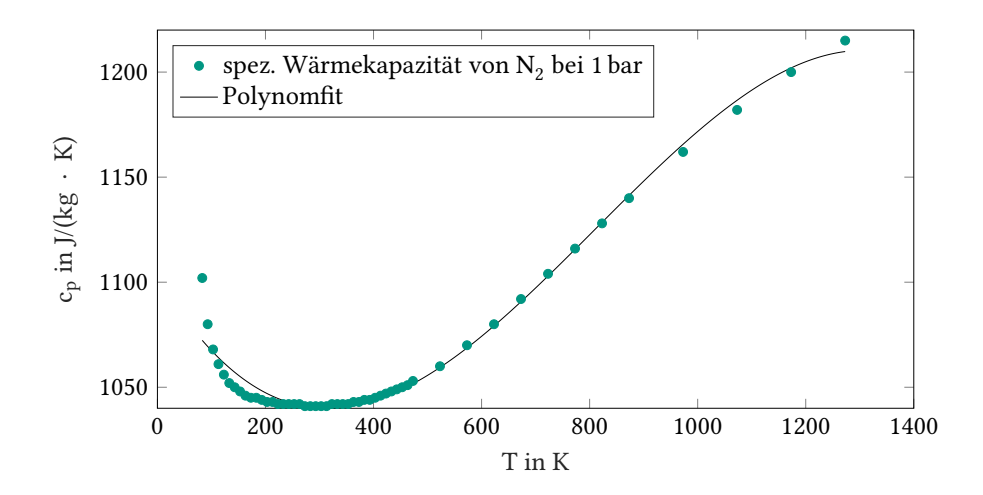

Abbildung 4.3: Wärmekapazität von gasförmigem Sticksto

## <span id="page-31-0"></span>**4.2.4 Viskosität**

Auch die dynamische Viskosität  $\mu$  kann in OpenFOAM® [\[5\]](#page-74-5) als Polynomfit der Form  $\mu = f(T)$ angegeben werden. Die Daten aus [\[41\]](#page-76-12) lassen sich erneut mit einem Polynom dritten Grades annähern. In Abbildung [4.4](#page-31-4) sind die Literaturdaten und der damit berechnete Polynomfit abgebildet und in Anhang [A.6](#page-84-0) wurde die Gleichung zur Berechnung der dynamischen Viskosität des gasförmigen Stickstoffs hinterlegt. Die Viskosität ist für diese Arbeit nicht signifikant vom Druck abhängig.

<span id="page-31-4"></span>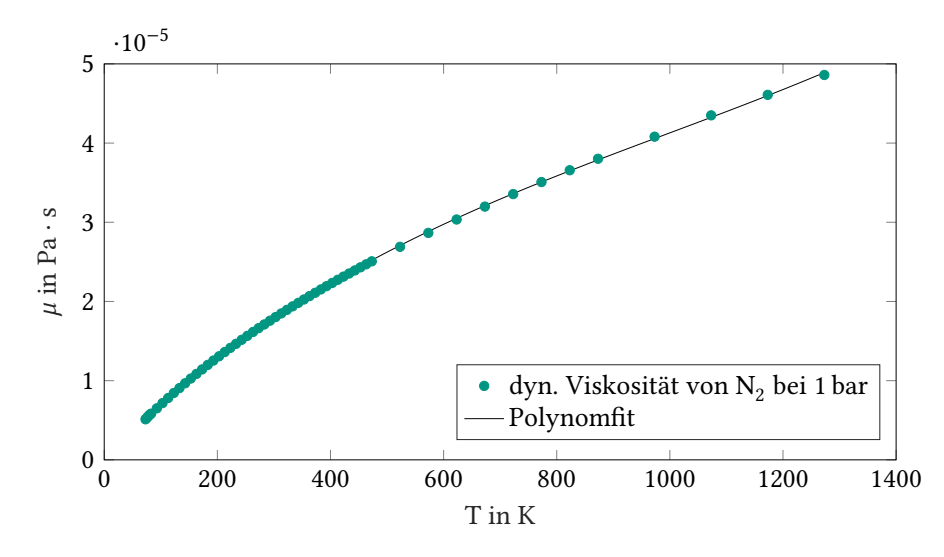

Abbildung 4.4: Dynamische Viskosität von gasförmigem Sticksto

# <span id="page-31-1"></span>**4.3 Thermophysikalisches Modell des Festkörpers**

Um die Temperaturfeldgleichung [\(2.15\)](#page-18-3) auf dem Rechengebiet des Festkörpers lösen zu können, müssen dessen Dichte, Wärmeleitfähigkeit und Wärmekapazität angegeben werden. Die dazu in OpenFOAM® [\[5\]](#page-74-5) vom "myChtMultiRegionFoam"-Solver konstruierte thermophysikalische Modellklasse heißt "solidThermo". Dabei handelt es sich um ein Thermo-Modell für Festkörper, welches von einer konstanten Dichte ausgeht und bei dem die Wärmeleitfähigkeit und Wärmekapazität entweder als Konstanten oder in Form temperaturabhängiger Korrelationen vorgegeben werden können.

### <span id="page-31-2"></span>**4.3.1 Dichte**

Die Dichte von Ti-6Al-4V beträgt  $\rho_{Ti\text{-}6\text{Al-}4\text{V}} = 4430 \,\text{kg/m}^3$  [\[7\]](#page-74-7). Eine Recherche hat keine Hinweise auf eine signikante Temperaturbhängigkeit ergeben [\[44,](#page-76-15) [45\]](#page-77-0).

### <span id="page-31-3"></span>**4.3.2 Wärmeleitfähigkeit**

Analog zu Abschnitt [4.2.2](#page-29-0) kann in OpenFOAM® [\[5\]](#page-74-5) auch für Feststoffe ein Polynom beliebigen Grades für den Zusammenhang  $\lambda = f(T)$  angegeben werden. In Abbildung [4.5](#page-32-1) ist ein Fit der

<span id="page-32-1"></span>in [\[44\]](#page-76-15) tabellierten Daten dargestellt. Die daraus ermittelte Gleichung zur Berechnung der Wärmeleitfähigkeit von Ti-6Al-4V ist Anhang [A.6](#page-84-0) zu entnehmen.

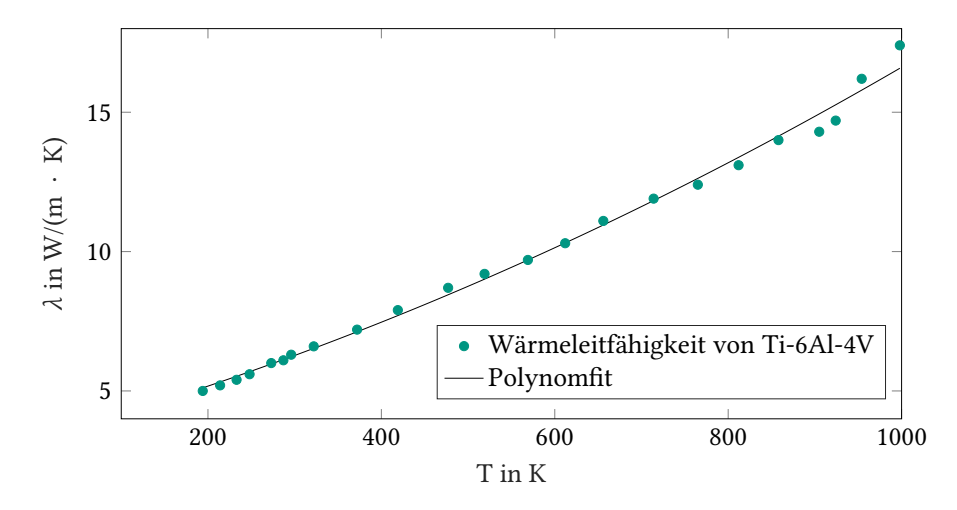

Abbildung 4.5: Wärmeleitfähigkeit von Ti-6Al-4V

## <span id="page-32-0"></span>**4.3.3 Wärmekapazität**

<span id="page-32-2"></span>Auch für die Wärmekapazität von Ti-6Al-4V kann mit den Daten aus [\[44\]](#page-76-15) ein Polynomfit für die Funktion  $c_{Ti6A14V} = f(T)$  erstellt werden. Dieser ist in Abbildung [4.6](#page-32-2) aufgetragen. Die Gleichung zur Berechnung der Wärmekapazität ist in Anhang [A.6](#page-84-0) hinterlegt.

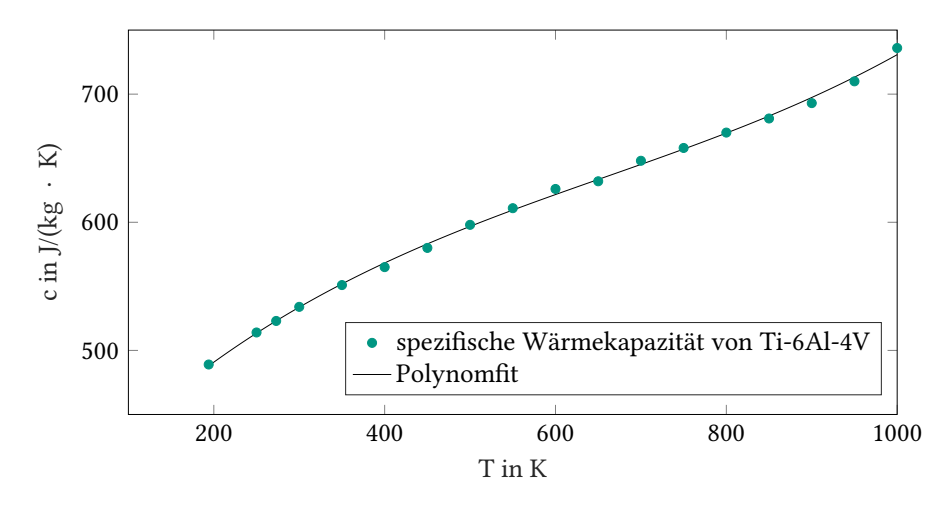

Abbildung 4.6: Wärmekapazität von Ti-6Al-4V

# <span id="page-33-0"></span>**4.4 Einphasiges Simulationsmodell**

In einem ersten, zweidimensionalen Modell wird ausschließlich die Gasschicht zwischen Flüssigkeit und Festkörper betrachtet. Dazu werden die Grenzächen zu Festkörper und Flüssigkeit durch geeignete Randbedingungen abgebildet. Für diese Arbeit wurde in OpenFOAM® [\[5\]](#page-74-5) ein instationärer Löser mit dem Namen "buoyantPimpleFoam" ausgewählt. Dabei handelt es sich um einen Solver für instationäre, turbulente, kompressible Strömungen unter der Berücksichtigung von Auftriebseffekten und Wärmetransport [\[28\]](#page-75-14). Zwar bietet OpenFOAM® auch die Möglichkeit stationäre Solver einzusetzen, jedoch wäre dann die Ähnlichkeit zum Lösungsverfahren des zweiphasigen Modells, in dem zur Modellierung des konjugierten Wärmetransports zwischen Gas und Festkörper instationär gerechnet werden muss, geringer. Mit dem Solver "buoyant-PimpleFoam" werden die Erhaltungsgleichungen aus Abschnitt [2.2](#page-14-0) – genauer gesagt die Kontinuitätsgleichung [\(2.2\)](#page-15-4), die Impulsbilanz [\(2.4\)](#page-16-0) und die Energiebilanz [\(2.13\)](#page-18-1) – gelöst.

## <span id="page-33-1"></span>**4.4.1 Generierung eines einphasigen Gitters**

Zur Erzeugung des Rechengitters wird das OpenFOAM®-Werkzeug "blockMesh" [\[28\]](#page-75-14) verwendet. Damit können aus hexaedrischen Zellen aufgebaute Rechengitter erstellt werden. Abbildung [4.7](#page-33-2) zeigt eine Darstellung des quaderförmigen Rechengebiets (Abb. [4.7a\)](#page-33-3) sowie eine Draufsicht mit einer Unterteilung in kubische, äquidistante Zellen (Abb. [4.7b\)](#page-33-4). Es wird ein kartesisches Koordinatensystem verwendet.

<span id="page-33-3"></span><span id="page-33-2"></span>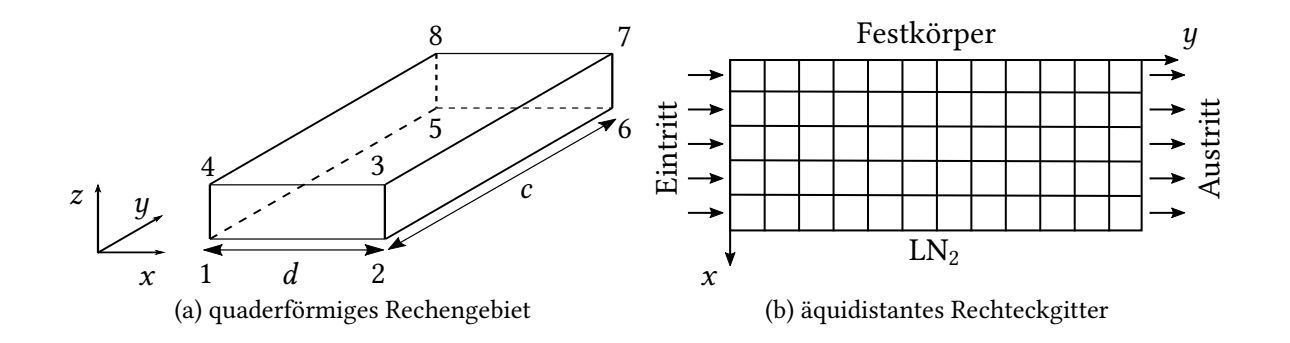

<span id="page-33-4"></span>Abbildung 4.7: Einphasiges Rechengebiet

Die in Abbildung [4.7a](#page-33-3) eingezeichnete Länge d entspricht der Dicke der berechneten Gasschicht und die Länge c der Gesamtlänge der Probe in Strömungsrichtung. Über die durch die Punkte 1-2-3-4 begrenzte Fläche tritt die Gasströmung in das Rechengebiet ein. An der gegenüberliegenden Seite (5-6-7-8) liegt der Strömungsaustritt. Die Fläche 2-6-7-3 grenzt an den siedenden Stickstoff, 1-4-8-5 grenzt an den Festkörper. Aufgrund der in OpenFOAM® verwendeten Finite-Volumen-Methode ist das Rechengitter auch für eigentlich zweidimensionale Berechnungen immer dreidimensional. Es besteht in z-Richtung aus nur einer Zelle. Anschließend wird die Lösung des Gleichungssystems in z-Richtung durch die Randbedingung auf den Grenzächen normal zur z-Achse (Fläche 3-7-8-4 und 1-2-6-5) deaktiviert.

## <span id="page-34-0"></span>**4.4.2 Anfangs- und Randbedingungen**

Für eine eindeutige Lösung des in Kapitel [2](#page-13-0) beschriebenen Gleichungssystems auf dem Gitter aus Abschnitt [4.4.1](#page-33-1) müssen zuerst geeignete Anfangs- und Randbedingungen für Druck, Geschwindigkeit und Temperatur definiert werden. Da die Dichte durch die thermische Zustands-gleichung (siehe Abschnitt [4.2.1\)](#page-28-0) eindeutig definiert ist, sind für sie keine Anfangs- und Randbedingungen erforderlich. In der FV-Theorie sind die Anfangswerte im Zellmittelpunkt definiert. Randbedingungen geben die Lösung der Rechnung auf den Rändern vor. In den meisten Fällen ist der Wert der Variable am Rand (Dirichlet-Randbedingung), deren Gradient in eine vorgegebene Richtung (in der Regel senkrecht zur Wand – Neumann-RB) oder eine lineare Kombination dieser beiden Größen (Robin-RB) gegeben [\[24\]](#page-75-10).

Im Fall des einphasigen Simulationsmodells wird ein stationärer Endzustand berechnet. Die Lösung ist in diesem Fall von den Anfangswerten unabhängig. Der Einfachheit halber werden deshalb Anfangswerte angegeben, die über das gesamte Rechengitter konstant sind. Diese stellen zwar keine Lösung des partiellen Differentialgleichungssystems aus Abschnitt [2.2](#page-14-0) dar, führen aber trotzdem dazu, dass die Lösung auf dem oben beschrieben Gitter gegen einen stationären Zustand konvergiert.

#### **Druck**

<span id="page-34-1"></span>Alle Anfangs- und Randbedingungen für den Druck sind in Abbildung [4.8](#page-34-1) dargestellt. Als

$$
\frac{\frac{\partial p}{\partial x} = 0}{\frac{\partial p}{\partial y} = 0}
$$
  $y$   
 $p(t = 0) = 1 \text{ bar}$   $p = 1 \text{ bar}$ 

Abbildung 4.8: Anfangs- und Randbedingungen für den Druck

Anfangswert wird auf dem gesamten Gitter ein konstanter statischer Druck von  $p_0 = 1$  bar angenommen. Es handelt sich dabei, wie oben beschrieben, um eine Vereinfachung, die keinen Einfluss auf den stationären Endzustand hat. Am Austritt wird der Druck durch eine Dirichlet-Randbedingung dem Umgebungsdruck von 1 bar gleichgesetzt. Am Eintritt und an den Grenzächen zu Flüssigkeit und Festkörper wird eine Neumann-Randbedingung der Form  $\partial p/\partial n = 0$  verwendet. Der Druck ändert sich nicht entlang des Oberflächennormalenvektors n.

#### **Geschwindigkeit**

Alle Anfangs- und Randbedingungen für die Geschwindigkeit sind in Abbildung [4.9](#page-35-0) dargestellt. Als Anfangswert wird erneut vereinfachend auf dem gesamten Gitter eine konstante Geschwindigkeit angenommen. Am Einlass wird die Geschwindigkeit als lineares Geschwindigkeitsprofil vorgegeben. Dieses Strömungsprofil entspricht der zwischen Festkörper und Flüssigkeit

<span id="page-35-0"></span>y  $\boldsymbol{\chi}$  $U_{y}(t = 0) = U_{\text{max}}$  $U(x = 0) = 0$ ∂U  $\frac{\partial \mathsf{U}}{\partial y} = \mathbf{0}$ lineares Profil  $U_{\rm x}(x = d) = 0, \quad \frac{\partial U_{\rm y}}{\partial x}$  $\frac{\partial v_y}{\partial x} = 0$  $U_{\rm v}(x=0) = 0 \text{ m/s}$  $U_{\rm v}(x = d) = U_{\rm max}$ 

Abbildung 4.9: Anfangs- und Randbedingungen für die Geschwindigkeit

angenommenen Scheerströmung eines newtonschen Mediums konstanter Temperatur [\[46\]](#page-77-1). Für die Grenzäche zum Festkörper gilt die Haftbedingung. Sie setzt alle Komponenten des Geschwindigkeitsvektors  $U$  auf  $0$  m/s und entspricht damit einer Dirichlet-Randbedingung. Auf der gegenüberliegenden Seite, an der Kontaktfäche zum siedenden  $LN_2$ , soll sich das Gas mit der Geschwindigkeit der Flüssigkeit bewegen – die am Einlass angenommene Haftbedingung zwischen Gas und Flüssigkeit soll bestehen bleiben. Diese Geschwindigkeit ist jedoch unbekannt. Es kann angenommen werden, dass die Flüssigkeit durch die Expansion des verdampfenden Stickstoffs ebenfalls beschleunigt wird. Demnach ist die Vorgabe einer konstanten Geschwindigkeit auf diesem Rand unphysikalisch. Stattdessen wird eine sogenannte Schlupfbedingung verwendet. Es handelt sich dabei um eine Kombination aus Dirichlet- und Neumann-Bedingung: Sie setzt den Wert der Geschwindigkeit normal zur Oberfläche auf  $U_x = 0$ . Dadurch wird ein Gasaustritt über die Kontaktäche zur Flüssigkeit verhindert. Gleichzeitig erhält die Ableitung der tangentialen Geschwindigkeitskomponente den Wert  $\partial U_y/\partial x = 0$  [\[27\]](#page-75-13). Das Geschwindigkeitsprofil kann sich damit der durch die Erwärmung des Gases erzwungenen Expansion anpassen. Am Austritt wird die Neumann-Randbedingung  $\partial U/\partial y = 0$  verwendet.

#### **Temperatur**

<span id="page-35-1"></span>Alle Anfangs- und Randbedingungen für die Temperatur sind in Abbildung [4.10](#page-35-1) dargestellt. Als

$$
T(y = 0) = T_S(LN_2)
$$
\n
$$
T(t = 0) = T_S(LN_2)
$$
\n
$$
T(t = 0) = T_S(LN_2)
$$
\n
$$
T(x = d) = T_S(LN_2)
$$
\n
$$
T(x = d) = T_S(LN_2)
$$

Abbildung 4.10: Anfangs- und Randbedingungen für die Temperatur

Anfangswert wird auf dem gesamten Gitter eine konstante Temperatur  $T_0 = T_S$  angenommen. Am Auslass gilt eine Neumann-Randbedingung der Form  $\partial T/\partial y = 0$ . Für die Kontaktflächen zu Flüssigkeit und Festkörper werden jeweils Dirichlet-Randbedingungen verwendet. Es wird
die Siedetemperatur der Flüssigkeit bei einem Druck von 1 bar,  $T_s = 77$  K, eingesetzt. Da der Druckabfall entlang der Strömungsrichtung gering ist, wird auf die Implementierung der Dampfdruckkurve zur Abbildung einer druckabhängigen Siedetemperatur verzichtet. Die Temperatur des Festkörpers  $T_{\text{fest}}$  ist im einphasigen Modell ebenfalls konstant.

#### <span id="page-36-0"></span>**4.4.3 Konvergenz der Lösung und Gitterstudie**

Zwei wichtige Eigenschaften numerischer Lösungsverfahren sind ihre Stabilität und Konvergenz. Eine iterative numerische Methode wird als stabil bezeichnet, wenn die Iteration nicht divergiert. Konvergenz bedeutet, dass sich die Lösung der diskretisierten Gleichung bei unendlich kleinem Gitterabstand unendlich genau der exakten Lösung der Differentialgleichung annähert. Beide Kriterien sind bei nichtlinearen Problemen nur schwer mathematisch zu beweisen. Der Nachweis dieser Eigenschaften durch numerische Experimente ist deshalb die gängige Vorgehensweise. Konvergiert das Ergebnis bei einer sukzessiven Verfeinerung des Gitters gegen einen Endwert, gilt das Lösungsverfahren als stabil und konvergent [\[24\]](#page-75-0).

Mit der Verfeinerung des Gitters steigt nicht nur die Genauigkeit, sondern auch der Rechenaufwand. Somit kann das Ergebnis der Gitterstudie auch dazu genutzt werden, einen guten Kompromiss zwischen Genauigkeit der Lösung und Rechenzeit abzuwägen [\[47\]](#page-77-0).

Eine Literaturrecherche zeigt, dass realistische Werte für die Gasschichtdicke im µm-Bereich liegen [\[48,](#page-77-1) [49\]](#page-77-2). Außerdem zeigen numerische Untersuchungen von Ningegowda und Premachandran [\[50\]](#page-77-3), dass die zu erwartende Gasschichtdicke mit steigender Wandtemperaturen ansteigt und mit steigender Überströmungsgeschwindigkeit abfällt. Die Wahl der Parameter für die Gitterstudie soll eine konservative Abschätzung für die benötigte Feinheit des Rechengitters erlauben. Deshalb wurde die Gitterstudie für Gasschichtdicken in drei verschiedenen Größenordnungen ( $d_1 = 2.5$  mm,  $d_2 = 0.5$  mm,  $d_3 = 0.05$  mm) durchgeführt.

Alle Anfangs- und Randbedigungen stimmen mit der Beschreibung aus Abschnitt [4.4.2](#page-34-0) überein. Die maximale Geschwindigkeit an Einlass beträgt  $U_{\text{max}} = 10 \text{ m/s}$ . Die Temperatur  $T_{\text{fest}}$ entspricht in allen Berechnungen der maximalen in dieser Arbeit verwendeten Temperatur von 673 K. Dadurch entstehen die größtmöglichen Temperaturgradienten, welche wiederum die feinste Gitterauflösung erfordern.

Wie bereits in Abschnitt [2.3](#page-18-0) beschrieben, ist die zur Bestimmung des Wärmestromes relevante Größe der Temperaturgradient an der Grenzäche Festkörper-Fluid. Um diesen hinreichend genau zu bestimmen und gleichzeitig den Rechenaufwand gering zu halten, besteht die Gitterstudie aus zwei Teilen. In einem ersten Schritt wird ein in alle Richtungen äquidistantes Gitter eingesetzt und verfeinert. Da die größten Gradienten in x-Richtung zu erwarten sind, kann somit festgestellt werden, welche Auflösung für eine hinreichend genaue Abbildung der Zielgröße mindestens erforderlich ist. Bei großen y-Werten sind das Geschwindigkeitsund Temperaturprofil annähernd ausgebildet und die Änderungen der Strömungsgrößen in y-Richtung sind gering. Um den Rechenaufwand zu verringern, können die bisher kubischen Zellen deshalb in y-Richtung gestreckt werden.

Der zweite Schritt der Gitterstudie besteht deshalb darin, verschiedene Streckfaktoren in  $y$ -Richtung auf das Gitter anzuwenden und den Einfluss auf das Ergebnis abzuschätzen. Der auch als Grading bezeichnete Streckfaktor in y-Richtung  $R_y$  ist definiert als

<span id="page-37-1"></span>
$$
R_y = \frac{\Delta y_{\text{end}}}{\Delta y_1}.
$$
\n(4.4)

Dabei ist ∆y<sub>1</sub> die Länge der ersten Zelle in positive y-Richtung und ∆y<sub>end</sub> die Länge der letzten Zelle innerhalb des mit dem Grading versehenen Gitterbereichs.

#### **Gitterstudie in** x**-Richtung**

Im ersten Teil der Gitterstudie wird der Einfluss der Größe äquidistanter Zellen auf das Ergebnis gezeigt. Bei konstanter Gasschichtdicke d wird das Rechengebiet dazu in x-Richtung in  $n_x =$ 5, 10, 20 und 40 Zellen identischer Größe unterteilt. Es kann gezeigt werden, dass bei einer Verfeinerung des Gitters das Lösungsfeld gegen die Werte auf dem feinsten Gitter konvergiert.

Zum einen wurden dazu exemplarische Verläufe von Temperatur und Geschwindigkeit an verschiedenen Stellen in y-Richtung untersucht. Ein Beispiel für ein solches Geschwindigkeits-und Temperaturprofil zeigt Abbildung [4.11.](#page-37-0)

<span id="page-37-0"></span>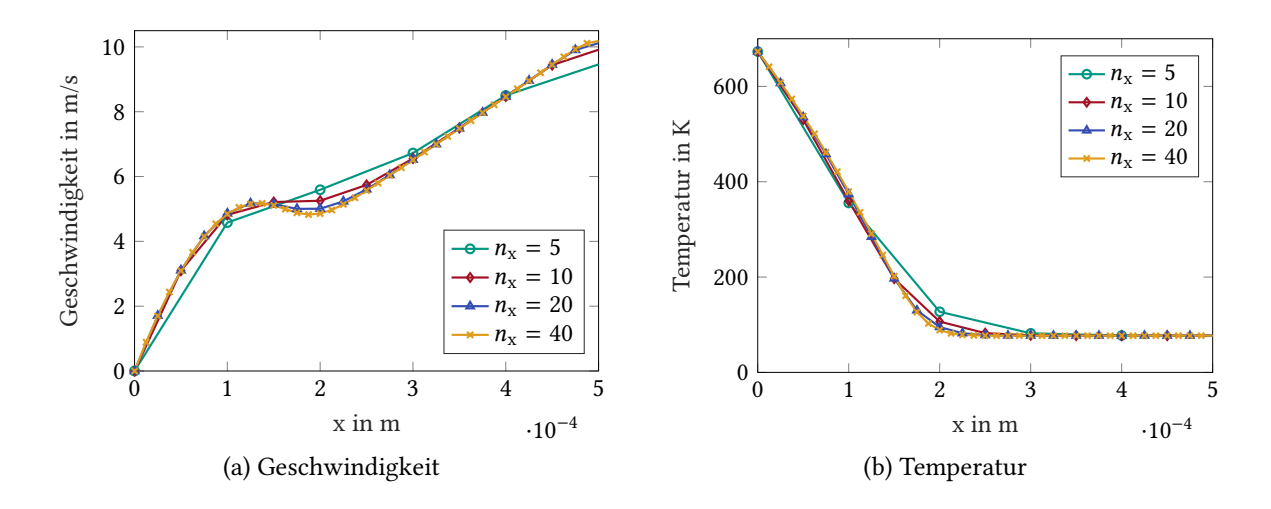

Abbildung 4.11: Abhängigkeit der berechneten Größen von der Gitterauflösung ( $d = 0.5$  mm,  $y = 1$  mm)

Darin ist deutlich zu sehen, dass sich die Lösung bei einer weiteren Unterteilung des Gitters an die Lösung auf dem feinsten Gitter annähert. Dieses Konvergenzverhalten kann bei allen Geometrien und an allen Auswertungsstellen beobachtet werden. Zum anderen wurde die globale maximale Abweichung zwischen gröberem und feinstem Gitter für alle Gitter bestimmt und verglichen. Auch hier konnte für alle Gasschichtdicken Konvergenz nachgewiesen werden. Die Abweichung im Druck ist in allen Fällen gering und wird nicht weiter diskutiert.

Zusätzlich zu Druck, Geschwindigkeit und Temperatur wird in der Gitterstudie auch die für den Wärmestrom relevante Zielgröße, der Temperaturgradient am Rand zum Festkörper, verglichen. Diese Betrachtung ist notwendig, da für die Konvergenz der Ableitung einer Größe eine höhere Auflösung notwendig ist, als für die Konvergenz der abgeleiteten Größe. Abbildung [4.12](#page-38-0) zeigt die Ergebnisse für eine Gasschichtdicke von 0.5 mm.

<span id="page-38-1"></span><span id="page-38-0"></span>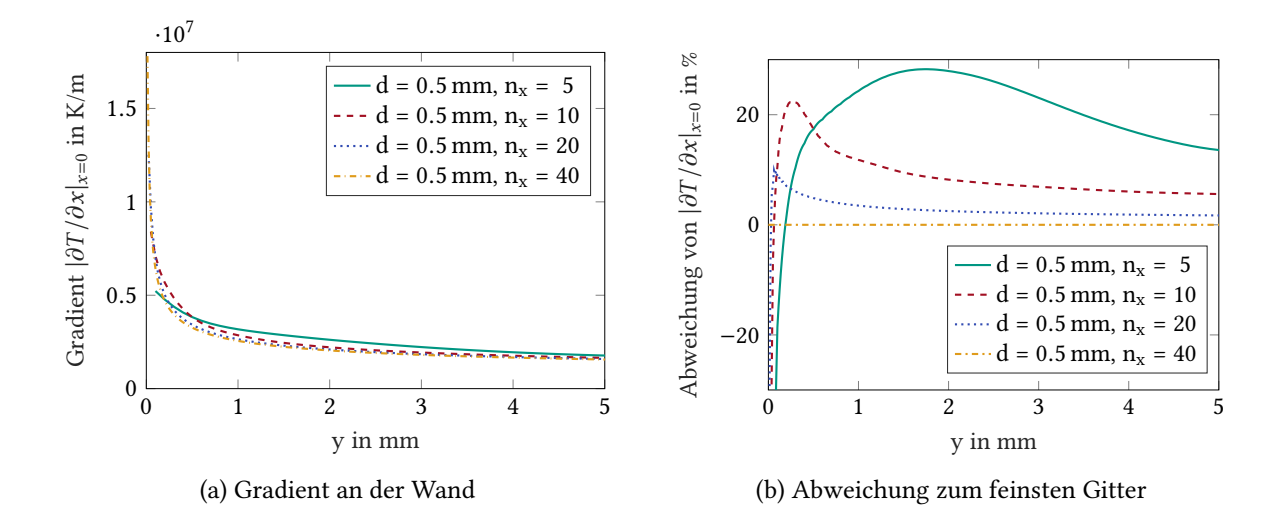

<span id="page-38-2"></span>Abbildung 4.12: Abweichung des Temperaturgradienten bei  $x = 0$  über der *y*-Koordinate. Bezugswert ist der auf dem feinsten Gitter berechnete Temperaturgradient.

In Abbildung [4.12a](#page-38-1) ist zu erkennen, dass der charakteristische Verlauf des wandnahen Gradienten mit einer Auflösung von 5 Zellen in  $x$ -Richtung im Vergleich zur feinsten Auflösung nicht korrekt abgebildet werden kann. Die Kurven für 20 und 40 Zellen stimmen dagegen sehr gut überein. Die Auflösung mit 20 Zellen reicht aus, um das Verhalten aufzulösen.

Für Abbildung [4.12b](#page-38-2) wurden alle auf gröberen Gittern berechneten Daten linear auf das feinste Gitter interpoliert. Anschließend wurde der Wert des Gradienten am Rand für jede Stelle in y-Richtung auf den entsprechenden Wert auf dem feinsten Gitter bezogen und somit eine Abweichung in % ermittelt. Am linken Rand ist ein starker Abfall der Kurven und eine damit verbundene hohe Abweichung bei der Berechnung des Temperaturgradienten zu beobachten. Eine Untersuchung des Phänomens hat ergeben, dass diese Abweichung durch die Extrapolation beim Datenexport mit dem Programm Paraview entsteht. Die Temperatur wird in der FV-Methode im Zellzentrum berechnet. Von Paraview werden dagegen Werte auf die Eckpunkte der Zellen extrapoliert und exportiert. Da auf verschiedenen Gittern die erste Zelle unterschiedlich breit ist, entstehen an dieser Stelle bei der Extrapolation unterschiedliche Werte zwischen der Randbedingung und dem berechneten Wert innerhalb der ersten Zelle. Aus diesem Grund wird die Abweichung des Temperaturgradienten erst ab Beginn der zweiten groben Zelle ausgewertet.

Auf eine weitere Verfeinerung des Gitters wird verzichtet, da ein Vergleich der Ergebnisse aus OpenFOAM® [\[5\]](#page-74-0) mit 20 und 40 Zellen und Ergebnissen aus INSFLA [\[51,](#page-77-4) [52\]](#page-77-5) eine sehr gute Übereinstimmung zeigt. INSFLA verwendet für seine Lösung eine adaptive Gitterweitensteuerung in x- und y-Richtung mit gleichzeitiger Anpassung der Gesamtzahl der Gitterpunkte. Eine Abhängigkeit des Ergebnisses vom Rechengitter wird somit minimiert. Weitere Erläuterungen zu den Berechnungen in INSFLA sind Abschnitt [5.1.3](#page-58-0) zu entnehmen.

Auf eine Gitteranpassung in x-Richtung wird in dieser Arbeit verzichtet, da sich die x-Koordinate mit den stärksten Gradienten im Temperatur- und Geschwindigkeitsprofil entlang der Strömungsrichtung verschiebt. Das Erzeugen eines Gitters, welches sich diesem Verhalten anpasst, ist mit der in dieser Arbeit verwendeten Methode zur Gittergenerierung nicht möglich

und für die Genauigkeit des Ergebnisses auch nicht nötig. Ein komplexeres Gitter würde hauptsächlich der Rechenzeitoptimierung dienen.

Die Auswertung der Gitterstudie hat gezeigt, dass für verschiedene Gasschichtdicken entweder 20 oder 40 Zellen in x-Richtung in Frage kommen. Tabelle [4.1](#page-39-0) zeigt deshalb die maximale und die mittlere prozentuale Abweichung (max/mittel) dieser beiden Fälle für alle betrachteten Geometrien und Größen. Es fällt auf, dass die maximale Abweichung des Temperaturgradienten

<span id="page-39-0"></span>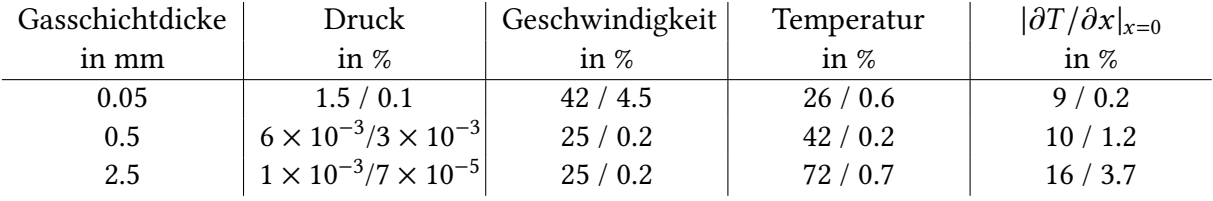

Tabelle 4.1: Maximale / mittlere Abweichung der berechneten Strömungsgrößen zwischen den äquidistanten Gittern mit 20 und 40 Zellen in x-Richtung

kleiner ist als die maximale Abweichung der Temperatur selbst. Grund dafür ist, dass der Ort der maximalen Temperaturabweichung nie in unmittelbarer Nähe des Randes liegt. Außerdem wird der Temperaturgradient bei gleicher Zellenzahl genauer bestimmt, je dünner die Gasschicht ist. Dies liegt an der höheren räumlichen Auflösung bei dünneren Gasschichten mit in x-Richtung gleich bleibender Zellenzahl.

Zusätzlich ist zu bedenken, dass der Rechenaufwand bei konstanter Courant-Zahl (Gleichung [\(2.21\)](#page-21-0)) und konstanter Zellenanzahl mit fallender Dicke der Gasschicht steigt. Die Rechenzeit ist demnach vor allem bei besonders dünnen Gasschichten ein kritischer Faktor. Deshalb wird die im späteren Verlauf durchgeführte Parameterstudie bei Gasschichtdicken > 0.5 mm auf 40 Zellen in x-Richtung gerechnet, während für Gasschichtdicken  $\leq 0.5$  mm 20 Zellen einen guten Kompromiss darstellen.

#### **Gitterstudie in** y**-Richtung**

Ein Strecken der Zellen in y-Richtung ermöglicht es, die Gesamtzahl der Gitterzellen stark zu reduzieren, was eine Verringerung des Rechenaufwands zur Folge hat.Vor allem im Hinblick auf eine mit dem Festkörper gekoppelte, instationäre Berechnung wird die Rechenzeit zu einem limitierenden Faktor: Zum einen ist bei einer Gasschicktdicke von 0.05 mm die Ausdehnung des Festkörpers in x-Richtung 200 mal größer als die des Gases. Zum anderen sollen für die instationäre Abkühlung des Festkörpers um mehrere Größenordnungen längere Abkühlzeiten berechnet werden.

Die Auswertung der ersten Gitterstudie zeigt, dass die stärksten Temperaturänderungen in y-Richtung in allen Fällen innerhalb der ersten 5 mm liegen. Deshalb wurde das Gitter in zwei Bereiche ( $A = 5mm$  und  $B = 45mm$ ) unterteilt. Eine Skizze ist Abbildung [4.13](#page-40-0) zu entnehmen. Während Bereich A mit einem Grading in positive y-Richtung versehen wird, entspricht die Länge aller Zellen im Bereich <sup>B</sup> der Länge ∆yend. Wie stark das Ergebnis vom in Gleichung [\(4.4\)](#page-37-1) definierten Streckfaktor abhängt, kann anhand einer zweiten Gitterstudie gezeigt werden. Dazu werden erneut die drei Geometrien  $d_1 = 2.5$  mm,  $d_2 = 0.5$  mm und  $d_3 = 0.05$  mm untersucht. Als Referenzwert wird für alle drei Fälle ein äquidistantes Gitter mit einer Unterteilung in

<span id="page-40-0"></span>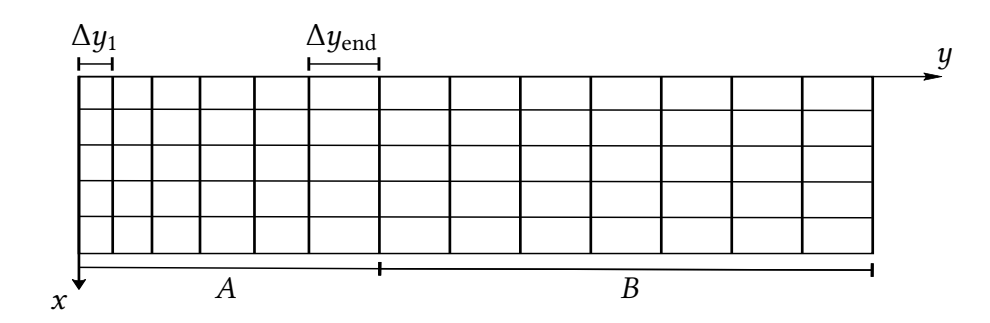

Abbildung 4.13: Skizze eines zweigeteilten Gitters: Bereich A mit Grading, Bereich B mit konstanter Zellgröße

20 Zellen in x-Richtung verwendet. Es entspricht dem Gitter aus der ersten Gitterstudie: Für  $d_1$  und  $d_2$  sind die Zellen kubisch. Für  $d_3$  sind die Zellen in y-Richtung doppelt so lang wie in x-Richtung. Diese Gitter werden jeweils in die zwei Bereiche A und B unterteilt. Für den Bereich A werden in y-Richtung verschiedene Streckfaktoren ( $R_{y,A} = 2, 4, 8$ ) angewendet.

Die Auswertung erfolgt analog zur Auswertung der Gitterstudie in x-Richtung. Es kann gezeigt werden, dass der Einfluss des Steckfaktors deutlich geringer ist als der Einfluss der Zellenzahl in x-Richtung. Am stärksten wirkte sich das Strecken der Zellen im Fall  $d = 2.5$  mm aus. Abbildung [4.14](#page-40-1) zeigt das Ergebnis für diese Geometrie am Beispiel des wandnahen Temperaturgradienten. Zur Auswertung wurden erneut die auf gröberen Gittern berechneten Ergebnisse linear auf das feinere Gitter interpoliert. Es zeigt sich, dass die Abweichung zum äquidistanten

<span id="page-40-1"></span>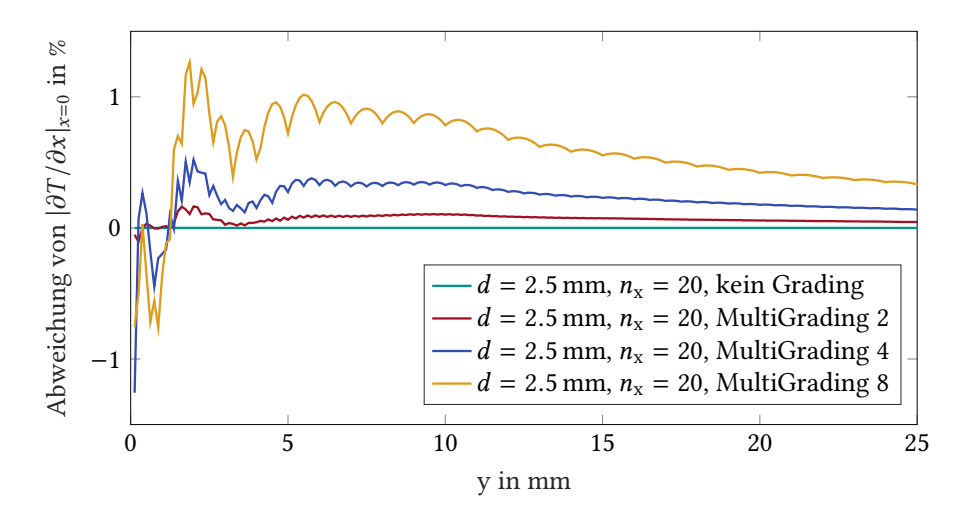

Abbildung 4.14: Abweichung des Temperaturgradienten bei  $x = 0$  über der  $y$ -Koordinate. Bezugswert ist der auf dem feinsten Gitter berechnete Temperaturgradient.

Gitter umso größer wird, je weiter die Zellen gestreckt werden. Gleichzeitig wird ersichtlich, dass die maximale Abweichung der Zielgröße selbst bei einem Streckfaktor von  $R_{u,A} = 8$  mit maximal 1.5 % gering ist. Das Gitter wird als geeignet bewertet und für weitere Berechnungen verwendet. Das abschließende Ergebnis der zweiten Gitterstudie ist Tabelle [4.2](#page-41-0) zu entneh-

<span id="page-41-0"></span>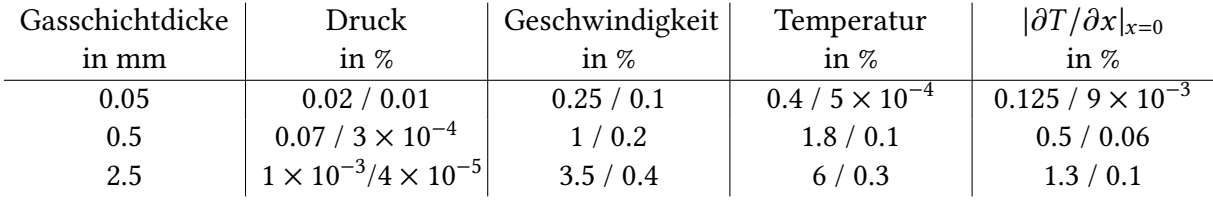

men. Hier werden die maximalen und mittleren Abweichungen aller berechneten Größen (max/mittel) für ein Grading mit  $R_{y,A} = 8$  dargestellt.

Tabelle 4.2: Maximale und mittlere Abweichung der berechneten Strömungsgrößen zwischen dem Gitter mit  $R_{y,A} = 8$  und demjenigen ohne Grading ( $R_{y,A} = 1$ )

#### **Zusammenfassung zu Konvergenz und Gitterstudie**

Mit der Gitterstudie konnten Konvergenz und Stabilität des Lösungsverfahrens für das einphasige Simulationsmodell nachgewiesen werden. Die bereits in Abschnitt [2.5.4](#page-22-0) erwähnte Konvergenz des Solvers wurde hier nicht weiter behandelt. Stattdessen wird sie in Abschnitt [4.5.3](#page-44-0) anhand des zweiphasigen Simulationsmodells diskutiert. Grund dafür ist die Ähnlichkeit der Solverkonvergenz für die beiden Modelle und die Tatsache, dass im zweiphasigen Fall eine zusätzliche Größe, die Konvergenz des Solvers für die Enthalpie des Festkörpers, ausgewertet werden kann. Weiter konnte mit der Gitterstudie nachgewiesen werden, dass in Abhängigkeit der Gasschichtdicke entweder 20 oder 40 Zellen in x-Richtung zu verwenden sind. Für die y-Richtung konnte nachgewiesen werden, dass die Zellen innerhalb der ersten 5 mm sukzessive um bis zu Faktor  $R_{u,A}$  = 8 gestreckt werden können, ohne das Ergebnis nennenswert zu beeinflussen. Dadurch konnte die Gesamtzellenzahl, und damit auch der Rechenaufwand, um Faktor sieben reduziert werden.

## <span id="page-41-1"></span>**4.5 Gekoppelte Simulation von Festkörper und Gasphase**

In einem zweiten, ebenfalls zweidimensionalen Modell wird – zusätzlich zur Gasschicht zwischen Flüssigkeit und Festkörper – auch der Festkörper selbst betrachtet. Diese gleichzeitige Betrachtung des Wärmetransports in mehreren Phasen wird als konjugierter Wärmetransport bezeichnet [\[53\]](#page-77-6). Zur Simulation des konjugierten Wärmetransports steht in OpenFOAM® [\[5\]](#page-74-0) der Löser "chtMultiRegionFoam" zur Verfügung. Er kann gleichermaßen zum Lösen stationärer oder instationärer Fragestellungen verwendet werden. Der Solver ermöglicht die Beschreibung von einphasigen, kompressiblen Strömungen und der damit gekoppelten Wärmeleitung in angrenzenden Festkörpern. Außerdem ermöglicht er es im Fluid Auftriebseffekte, Turbulenzmodelle, chemische Reaktionen und Wärmetransport durch Strahlung zu berücksichtigen [\[28\]](#page-75-1). Dazu verwendet der Solver folgende Erhaltungsgleichungen aus Abschnitt [2.2:](#page-14-0) Im Fluid werden die Kontinuitätsgleichung [\(2.2\)](#page-15-0), die Impulsbilanz [\(2.4\)](#page-16-0) und die Energiebilanz des Fluids [\(2.13\)](#page-18-1) gelöst. Im Festkörper wird ausschließlich dessen Energiebilanz [\(2.15\)](#page-18-2) gelöst.

### **4.5.1 Generierung eines zweiphasigen Gitters**

Zur Generierung des einphasigen Rechengitters wird nur ein einziger Preprocessing-Schritt verwendet. Zum Erzeugen eines Rechengitters, welches in Bereiche mit verschiedenen Aggregatszuständen unterteilt ist, sind dagegen zusätzliche Schritte notwendig. Das Preprocessing der Rechnungen mit dem "chtMultiRegionFoam"-Solver läuft nach folgendem Schema ab:

- 1. Es wird, wie auch beim einphasigen Fall, ein zusammenhängendes Rechengitter für Gasschicht und Festkörper erzeugt. Für weitere Erläuterungen dazu siehe auch Abschnitt [4.4.1.](#page-33-0)
- 2. Das Gitter wird in zwei Bereiche unterteilt. Jeder Zelle wird ihre Zugehörigkeit zu einem der beiden Bereiche (später Festkörper und Fluid) zugewiesen.
- 3. Den beiden Gitterbereichen wird jeweils zugewiesen, ob es sich dabei um einen Festkörper oder um eine fluide Phase handelt. Dementsprechend wird festgelegt, welche Stoffeigenschaften für den jeweiligen Bereich angegeben werden müssen und welche Erhaltungsgleichungen auf den einzelnen Gitterbereichen gelöst werden.
- 4. Erst mit den vorherigen drei Schritten wurde festgelegt, aus wie vielen verschiedenen Festkörpern und Fluiden das Rechengebiet besteht. Deshalb kann auch erst im Anschluss daran die endgültige, für OpenFOAM® notwendige Ordnerstruktur erstellt werden. Das Werkzeug "foamSetupCHT" dient dazu, alle für die Berechnungen notwendigen Dateien aus einem Vorlagenordner an die korrekte Stelle im Dateiverzeichnis der Rechnung zu kopieren. Erst wenn dieser Schritt abgeschlossen ist, kann die Rechnung gestartet werden.

<span id="page-42-0"></span>Abbildung [4.15](#page-42-0) zeigt eine Skizze des zweiphasigen Rechengebiets. Darin wird das Fluid, analog

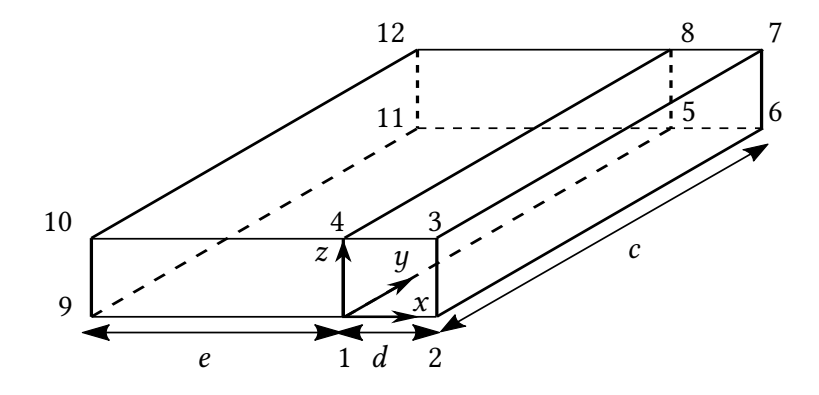

Abbildung 4.15: zweiphasiges Rechengebiet

zu Abbildung [4.7a,](#page-33-1) von den Punkten 1 bis 8 begrenzt. Auch die Zuordnung der begrenzenden Flächen ist identisch mit der Beschreibung aus Abschnitt [4.4.1.](#page-33-0) Der neu hinzugekommene Festkörper wird durch die Punkte 1, 4, 5, 8, 9, 10, 11 und 12 begrenzt. Damit entspricht die Länge c erneut der Länge des Probenkörpers und d der Gasschichtdicke. Die Länge e entspricht der Breite des Probenkörpers in x-Richtung.

#### <span id="page-43-1"></span>**4.5.2 Anfangs- und Randbedingungen, Kopplung der Grenzfläche**

Identisch zur Simulation der Gasschicht aus Abschnitt [4.4](#page-33-2) wird auch für die gekoppelte Simulation zwischen Festkörper und Fluid ein zweidimensionales Modell verwendet. Wie an dieser Stelle bereits erläutert, wird deshalb auch hier die Lösung der Erhaltungsgleichungen in z-Richtung deaktiviert.

Die Randbedingungen für Druck und Geschwindigkeit sind im Fall der zweiphasigen Simulation ebenfalls identisch zum einphasigen Fall. Eine detaillierte Beschreibung ist Abschnitt [4.4.2](#page-34-0) zu entnehmen.

Unterschiede existieren nur bei den Randbedingungen des Temperaturfelds. Abbildung [4.16](#page-43-0) zeigt eine Skizze aller Temperatur-Randbedingungen. Für den Strömungseintritt und die

<span id="page-43-0"></span>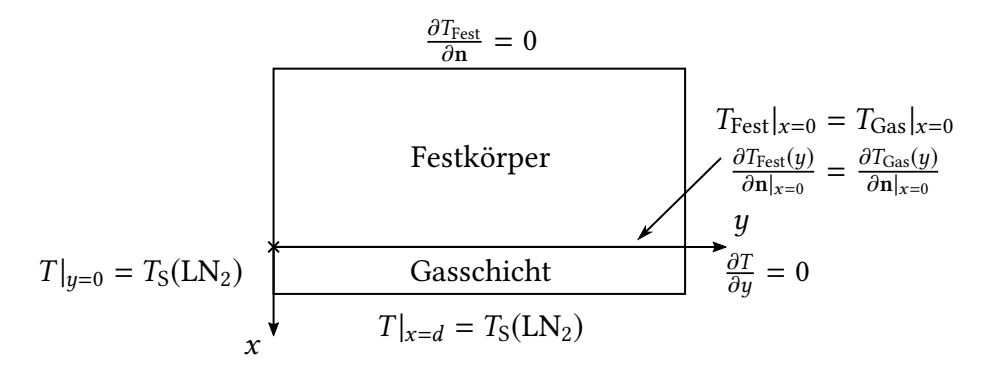

Abbildung 4.16: Randbedingungen der Temperatur auf dem zweiphasigen Gitter

Kontaktflächen zur Flüssigkeit werden erneut Dirichlet-Randbedingungen ( $T_S = 77$  K) verwendet. Auch am Auslass bleibt die Randbedingung unverändert: eine Neumann-Randbedingung der Form  $\partial T/\partial y = 0$ .

Die Oberflächentemperatur des Festkörpers  $T_{\text{Fest}}(y, t)|_{x=0}$  ist in diesem Modell orts- und zeitabhängig. Durch die Abkühlung des Probenkörpers nimmt sie mit der Zeit ab. Für den konjugierten Wärmetransport zwischen Festkörper und Gas wird die Randbedingung für die beiden Rechengebiete deshalb gekoppelt. Die gekoppelte Temperatur-Randbedingung erfüllt im Bezug auf die Temperatur gleichzeitig die Dirichlet- und die Neumann-Randbedingung [\[54\]](#page-77-7). Abbildung [4.17](#page-44-1) verdeutlicht dies anhand einer Skizze. Die darin als T<sup>\*</sup> bezeichneten Temperaturen befinden sich im Zellzentrum, die Temperaturen  $T'$  auf den Grenzflächen der Zellen. An jeder Stelle in  $y$ -Richtung gilt auf der Grenzfläche  $T'_{\text{Fest}}(y,t)|_{x=0} = T'_{\text{Gas}}(y,t)|_{x=0}$ . Mit der FVM werden Temperaturen jedoch nicht auf den Zellrändern – also auch nicht direkt auf der Grenz äche – sondern im Zellmittelpunkt berechnet. Deshalb wird die Dirichlet-Randbedingung dadurch erfüllt, dass die Gradienten auf beiden Seiten der Grenzäche zum Rand hin gleich sind:  $\partial T_{\text{Test}}(y)/\partial n|_{x=0} = \partial T_{\text{Gas}}(y)/\partial n|_{x=0}$ . Dadurch ergibt sich innerhalb jedes Zeitschritts in den Zellen an der Grenzäche ein quasistationärer Zustand. Wird das Gitter an der Phasengrenze hinreichend fein gewählt, so führt dies zu einem vernachlässigbar geringen Fehler. Ausführliche Erläuterungen zur gekoppelten Temperatur-Randbedingung für die Berechnung des konjugierten Wärmetransports in OpenFOAM® [\[5\]](#page-74-0) können in [\[55\]](#page-77-8) nachgelesen werden.

<span id="page-44-1"></span>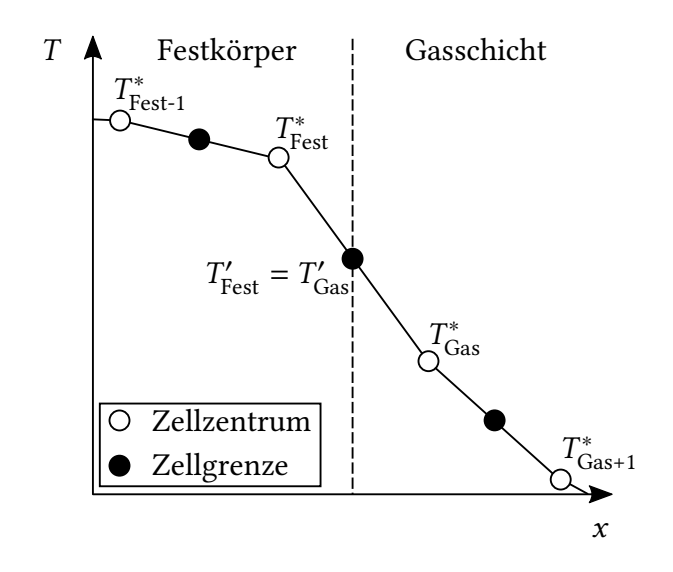

Abbildung 4.17: gekoppelte Temperaturrandbedingung beim konjugierten Wärmetransport

Da der Probenkörper an den drei verbleibenden Rändern von einem Isolator umgeben ist, wird die Kontaktäche von Probenkörper und Isolator als adiabat angenommen. Der adiabate Rand kann durch eine Neumann-Randbedingung der Form  $\partial T_{\text{Fest}}/\partial n = 0$  abgebildet werden.

Als Anfangsbedingung wird dem gesamten Festkörper eine konstante Temperatur zugewiesen. Dies entspricht in guter Näherung dem gleichmäßig aufgeheizten Probenkörper des in Kapitel [3](#page-24-0) beschriebenen Grundlagenexperiments.

Die Anfangsbedingungen der Gasphase sind identisch mit denjenigen des einphasigen Modells aus Abschnitt [4.4.2.](#page-34-0) Streng genommen stellen sie keine Lösung der Erhaltungsgleichungen aus Abschnitt [2.2](#page-14-0) dar und können das Ergebnis somit verfälschen. Numerische Untersuchungen haben jedoch gezeigt, dass die Lösung innerhalb weniger Millisekunden stabil wird. Da die Zeitskala der in dieser Arbeit berechneten Abkühlung des Probenkörpers (90 s) um vier Größenordnungen größer ist, haben die unphysikalischen Anfangsbedingungen keinen signifikanten Einfluss auf die Ergebnisse. Auf die Angabe ortsabhängiger Druck-, Temperatur und Geschwindigkeitsfelder als Anfangswerte wurde deshalb verzichtet. Sollen in Zukunft auch Zeitskalen im Millisekundenbereich berechnet werden, können Stationärlösungen der Randbedingungen zum Zeitpunkt  $t = 0$  berechnet und als Anfangswerte implementiert werden. Diese würden eine anfängliche Instabilität der Lösung verhindern.

#### <span id="page-44-0"></span>**4.5.3 Konvergenzverhalten des Lösers**

Bereits in Abschnitt [2.5.4](#page-22-0) wurde auf das Konvergenzverhalten des Lösers eingegangen. Kurz zusammengefasst beendet der Löser die Iteration einer Erhaltungsgleichung und geht zur nächsten Gleichung über, sobald eines der drei Toleranzkriterien (relative Toleranz, absolute Toleranz oder maximale Anzahl an Iterationsschritten) erfüllt ist. An dieser Stelle muss jedoch eine zusätzliche Unterscheidung zwischen den beiden in Abschnitt [2.5.1](#page-20-0) beschriebenen Algorithmen vorgenommen werden: Wird der Löser im PISO-Modus verwendet, so wird jede Erhaltungsgleichung pro Zeitschritt nur einmal, bzw. die Druckkorrektur n<sub>PISO</sub>-mal, gelöst. Der Löser geht

zur nächsten Gleichung über, sobald eines der drei oben genannten Toleranzkriterien erfüllt ist. Wird hingegen der PIMPLE-Algorithmus eingesetzt, existiert eine zusätzliche, äußere Schleife, für die es auch zusätzliche, äußere Toleranzkriterien gibt. Analog zum PISO-Algorithmus geht der Löser auch in diesem Fall nach Erfüllen der inneren Toleranz zur Iteration der nächsten Gleichung über. Zusätzlich dazu entscheidet das Erfüllen der äußeren Toleranz darüber, ob eine weitere PIMPLE-Schleife oder der nächste Zeitschritt begonnen wird.

Für diese Arbeit wurden alle Lösungsverfahren auf maximal 1000 innere Iterationsschritte limitiert. Deshalb wird in diesem Kapitel gezeigt, dass der Solver bereits bei weniger als 1000 Iterationen konvergiert und nicht nur wegen des erreichten Maximums zum nächsten Zeitschritt übergeht. Für die in diesem Abschnitt gezeigten Diagramme wird die Ausgabedatei einer Rechnung des zweiphasigen Lösers unter Verwendung des PIMPLE-Algorithmus ausgewertet. Die Anfangstemperatur des Festkörpers beträgt 400 ◦C, die Gasschichtdicke 0.05 mm, die maximale Strömungsgeschwindigkeit am Einlass 10 m/s und die maximal erreichte Courant-Zahl ist 242.

Abbildung [4.18](#page-45-0) zeigt für die ersten 300 durchlaufenen PIMPLE-Schleifen die jeweils benötigte Anzahl an Iterationsschritten. 300 PIMPLE-Schleifen entsprechen in diesem Fall 66 berechneten Zeitschritten. Dabei entfallen auf den ersten Zeitschritt 15 PIMPLE-Schleifen. Die Zahl der benötigten PIMPLE-Schleifen fällt im weiteren Verlauf der Berechnung auf drei PIMPLE-Schleifen pro Zeitschritt ab. Durch Ablesen an der y-Achse von Abbildung [4.18](#page-45-0) wird ersichtlich,

<span id="page-45-0"></span>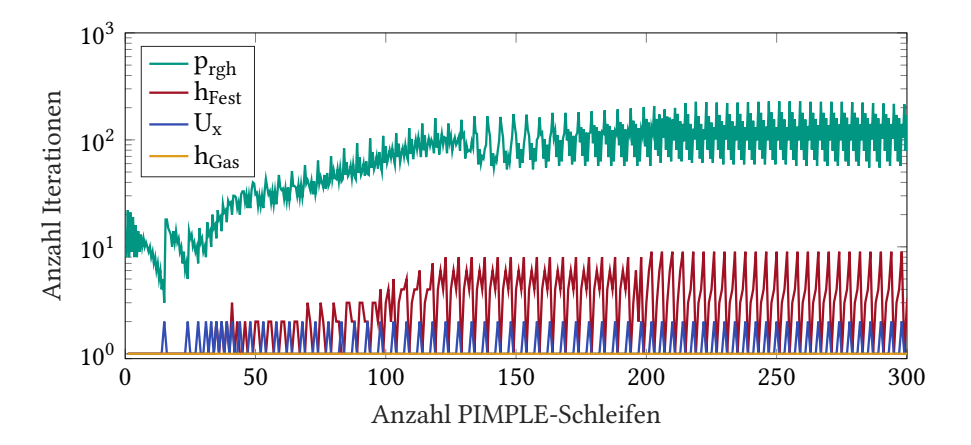

Abbildung 4.18: Anzahl der für die Konvergenz des Solvers benötigten Iterationsschritte

dass die maximale Anzahl der Iterationsschritte nie erreicht wird. Der Solver konvergiert immer bei weniger als 1000 Schritten und hält damit entweder das Kriterium der relativen oder der absoluten Toleranz ein. Für alle Größen steigt die im Mittel benötigte Anzahl an Iterationen nach ca. 200 PIMPLE-Schleifen nicht weiter an. Auffällig ist dabei, dass der Druck mit ca. 200 Iterationsschritten deutlich mehr Iterationen benötigt, als die anderen Größen, die bereits nach ein bis neun Schritten konvergieren. Begründet werden kann dies mit dem Lösungsverfahren, welches für die Berechnung des Drucks angewendet wird. Das sogenannte GAMG-Verfahren (generalised geometric-algebraic multi-grid) löst die Druckkorrektur zuerst auf einem gröberen Gitter und verfeinert das Gitter dann in den nachfolgenden Schritten bis zum Erreichen des eigentlichen Gitters [\[28\]](#page-75-1).

Das Konvergenzverhalten der beiden Geschwindigkeitskomponenten ist sehr ähnlich. In beiden Fällen werden immer zwischen ein und zwei Iterationsschritte benötigt. Der Übersichtlichkeit halber wird deshalb in Abbildung [4.18](#page-45-0) auf die Darstellung der Iterationsschritte für die Geschwindigkeitskomponente U<sup>y</sup> verzichtet.

Um nachzuweisen, dass der Solver für den letzten Durchlauf einer Schleife nicht das Kriterium der relativen Toleranz, sondern das der absoluten Toleranz einhält, kann für einen einzelnen Zeitschritt das Anfangs- und das Endresiduum über der Anzahl der PIMPLE-Schleifen aufgetragen werden. Abbildung [4.19](#page-46-0) zeigt diesen Zusammenhang für den ersten Zeitschritt des bereits oben diskutierten Falls. Anfangs- und Endresiduum sind in Abbildung [4.19](#page-46-0) abwechselnd aufgetragen. Das Endresiduum befindet sich dabei immer direkt oberhalb des auf der Abszisse als ganze Zahl ablesbaren n-ten PIMPLE-Schritts. Mittig zwischen zwei Endresiduen ist das Anfangsresiduum aufgetragen. Für den in Abbildung [4.19](#page-46-0) gezeigten Zeitschritt werden

<span id="page-46-2"></span><span id="page-46-1"></span><span id="page-46-0"></span>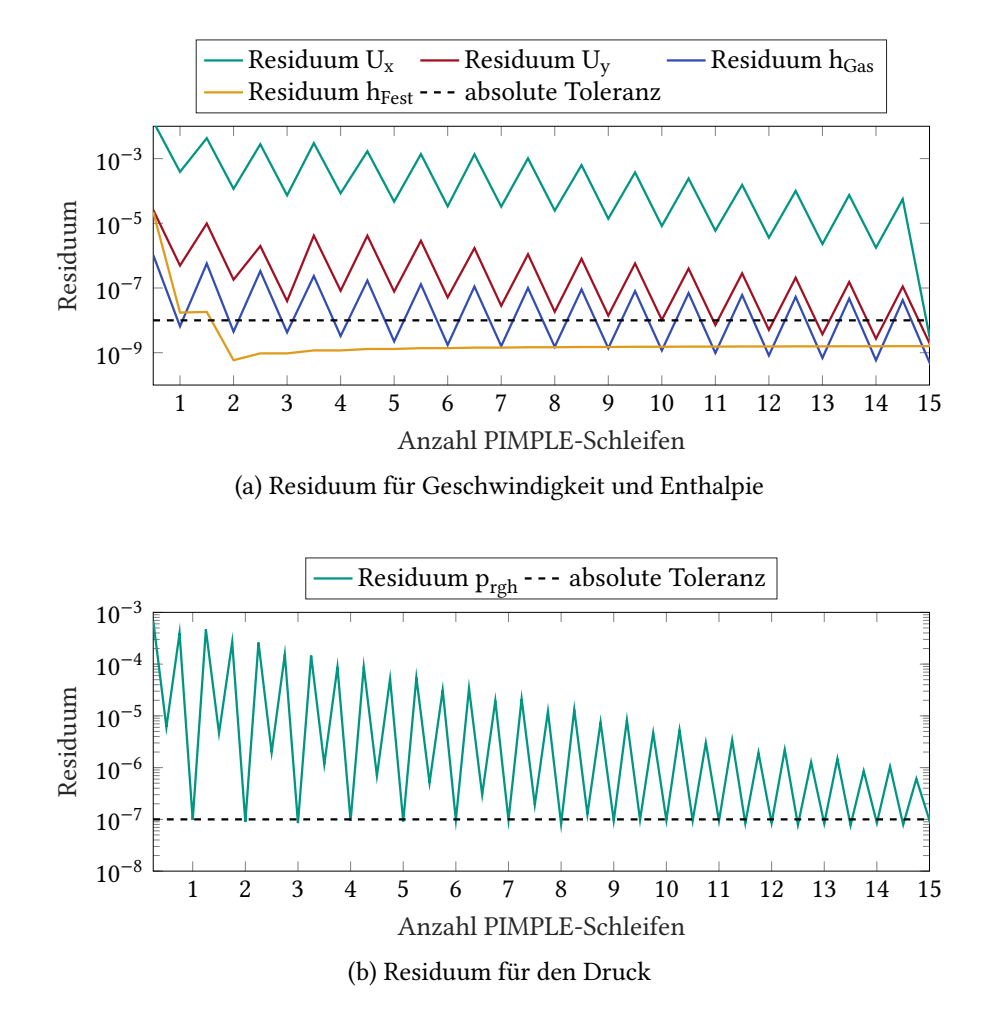

Abbildung 4.19: Anfangs- und Endresiduen innerhalb eines Zeitschritts

15 PIMPLE-Schleifen berechnet. Dabei zeigt [4.19a,](#page-46-1) dass die als gestrichelte Linie eingezeichnete absolute innere Toleranz nur im letzten Durchlauf von allen Größen erfüllt wird. Bei allen vorherigen PIMPLE-Schritten reicht ein Erfüllen der relativen Toleranz aus. Das Residuum des Drucks ist separat in [4.19b](#page-46-2) aufgetragen. Ein Vergleich mit Abbildung [4.19a](#page-46-1) zeigt, dass pro äußerer Schleife (PIMPLE-Schritt) für den Druck je zwei innere Schleifen (PISO-Schritte) berechnet werden. Der Solver iteriert dabei bereits bei jeder letzten inneren Schleife bis zum Erreichen der absoluten inneren Toleranz.

Das Einhalten der äußeren Toleranz, welches darüber entscheidet, ob die vom PIMPLE-Algorithmus berechnete Stationärlösung gut genug ist, um in den finalen PIMPLE-Schritt überzugehen, wird aus Abbildung [4.19](#page-46-0) nicht ersichtlich. Für die äußere Toleranz wird nur ein absolutes und kein relatives Toleranzkriterium vorgegeben. Immer wenn der Unterschied zwischen den beiden Lösungen vor und nach einem PIMPLE-Schritt kleiner als diese absolute äußere Toleranz ist, wird anschließend noch ein weiterer PIMPLE-Schritt für den jeweiligen Zeitschritt berechnet. Die in dieser Arbeit verwendeten Zahlenwerte für die verschiedenen äußeren und inneren Toleranzkriterien sind in Anhang [A.4](#page-81-0) tabelliert.

Das Konvergenzverhalten des Lösers wurde in diesem Abschnitt exemplarisch anhand einer einzelnen Rechnung diskutiert. Ähnliche Ergebnisse entstehen auch bei der Auswertung der Ausgabedateien der übrigen für diese Arbeit durchgeführten Rechnungen. Bei Rechnungen mit dem einphasigen Solver entfallen die Kurven für die Enthalpie des Festkörpers. Weitere Unterschiede existieren vor allem in der erreichten Zeitschrittweite und der Anzahl der benötigten PIMPLE-Schleifen. Bei Rechnungen mit dem PISO-Algorithmus wird immer nur eine PIMPLE-Schleife ausgeführt und die Zeitschrittweite steigt mit der vorgegebenen maximalen Courant-Zahl (Gleichung [\(2.21\)](#page-21-0)) an. Auch beim PIMPLE-Algorithmus steigt die erreichbare Zeitschrittweite, wenn größere maximale Courant-Zahlen vorgegeben werden. Auf den ersten Blick lässt dies ebenfalls eine kürzere Rechenzeit erwarten. Gleichzeitig lässt sich beim PIMPLE-Algorithmus mit größer werdendem Zeitschritt jedoch auch beobachten, dass die Anzahl der pro Zeitschritt durchgeführten PIMPLE-Schleifen zunimmt. Da sich diese beiden Effekte gegensätzlich auf die benötigte Rechenzeit auswirken, ist es empfehlenswert vor dem Start einer längeren Rechnung zuerst experimentell einzugrenzen, bei welcher maximalen Courant-Zahl die höchste Rechengeschwindigkeit erreicht wird. Erfahrungsgemäß liegen typische Werte für die Rechnungen aus dieser Arbeit zwischen  $Co = 20$  und  $Co = 60$ .

#### **4.5.4 Konvergenz der Lösung und Gitterstudie**

Wie bereits in Abschnitt [4.4.3](#page-36-0) beschrieben, können mit der Gitterstudie die Konvergenz und Stabilität des Lösungsverfahrens nachgewiesen werden. Das Verhalten der Gasphase hat sich diesbezüglich für das zweiphasige Modell als identisch zum einphasigen Modell erwiesen und wird deshalb hier nicht weiter diskutiert. Stattdessen wird an dieser Stelle nur eine Gitterstudie für den Festkörper durchgeführt.

Bei der Generierung eines Rechengitters für den Festkörper ist zu beachten, dass die Zellweite in x-Richtung für die Zellen direkt an der Phasengrenze identisch zur Zellweite im Fluid gewählt werden soll. Würden – identisch zur Gasphase – auch im Festkörper alle Zellen dieselbe Länge in x-Richtung besitzen, entstünde dadurch ein sehr feines Festkörpergitter, das einen impraktikabel hohen Rechenaufwand verursacht. Um den Rechenaufwand so gering wie möglich zu halten, wird deshalb auch für den Festkörper eine Gitteranpassung vorgenommen.

Abbildung [4.20](#page-48-0) zeigt eine Skizze des zweiphasigen Gitters mit Grading. Das Gitter des Festkörpers wird in vier Bereiche unterteilt. Die Unterteilung in y-Richtung entspricht derjenigen des Fluids aus Abschnitt [4.4.3:](#page-36-0) In Bereich A wird ein Grading in y-Richtung verwendet. In Bereich B sind die Zellen in y-Richtung äquidistant. Um die Anzahl der Zellen in x-Richtung zu redu-zieren wird analog zu Gleichung [\(4.4\)](#page-37-1) ein Streckfaktor  $R_x = \Delta x_{end}/\Delta x_1$  definiert, mit welchem

<span id="page-48-0"></span>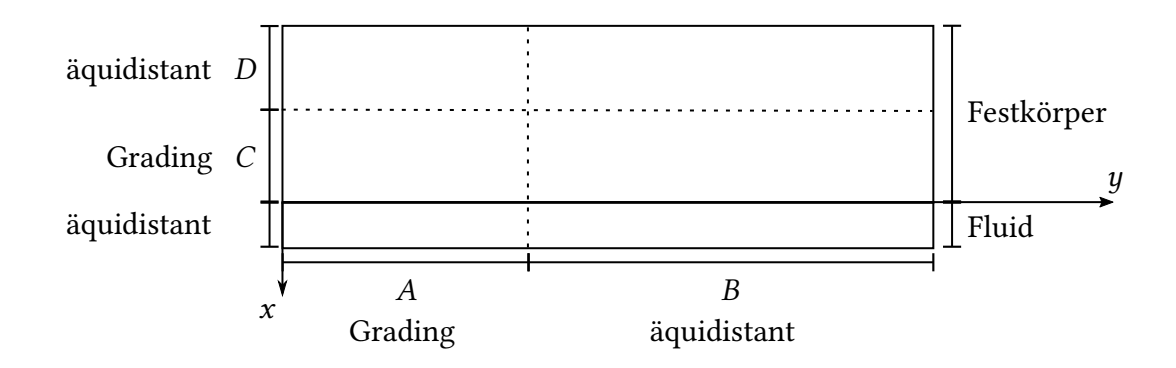

Abbildung 4.20: Skizze des zweiphasigen Gitters: Bereich A und C mit Grading, Bereich B und D mit konstanter Zellgröße

die Zellen in negative x-Richtung gestreckt werden. Dabei ist zu beachten, dass das maximal empfohlene Längenverhältnis zwischen zwei benachbarten Zellen den Wert 1.1 hat [\[28\]](#page-75-1). Um möglichst wenige Zellen auf dem Festkörper zu erhalten, werden in Bereich C die benachbarten Zellen solange um diesen Faktor gestreckt, bis der Zielwert für  $R_x$  erreicht ist. Anschließend wird in Bereich D ein in x-Richtung äquidistantes Gitter mit Zellen der Länge  $\Delta x_{end}$  verwendet.

Für die Gitterstudie werden Gitter mit  $R_{\text{xc}} = 4$  und  $R_{\text{xc}} = 8$  für eine Gasschichtdicke von  $d = 0.5$  mm erstellt und eine Abkühldauer von 90 s berechnet. Tabelle [4.3](#page-48-1) zeigt die maximalen berechneten Abweichungen zwischen den beiden Gittern.

<span id="page-48-1"></span>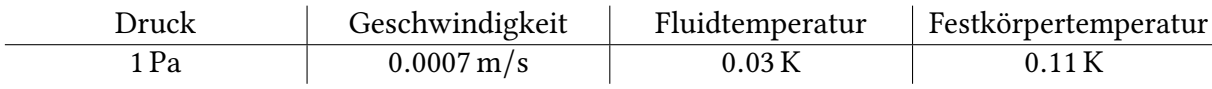

Tabelle 4.3: Maximale absolute Abweichung der berechneten Größen nach 90 s zwischen dem Gitter mit  $R_x = 8$  und demjenigen mit  $R_x = 4$ 

Zusätzlich wurde auch die maximale relative Abweichung des wandnahen Temperaturgradienten ermittelt. Sie ist mit 1.7 × 10<sup>−6</sup> so gering, dass ein Einfluss des gröberen Gitters auf das Ergebnis des daraus berechneten Wärmeübergangskoeffizienten ausgeschlossen werden kann. Somit kann gezeigt werden, dass die Lösung für  $R_x = 8$  vom Gitter unabhängig ist. Auf ein weiteres Strecken der Zellen wurde verzichtet, damit die räumliche Auflösung bei hohen Gasschichtdicken nicht zu gering wird.

## **5 Ergebnisse und Diskussion**

Dieses Kapitel dient der Beurteilung der beiden Simulationsmodelle aus Kapitel [4](#page-26-0) hinsichtlich der Plausibilität ihrer Ergebnisse und ihrer Anwendbarkeit zur Beschreibung des Wärmeübergangs bei der kryogenen Kühlung. Dazu werden die Ergebnisse beider Modelle getrennt vorgestellt und analysiert. Für beide Modelle wird eine Parameterstudie und ein Vergleich zu Berechnungen mit dem institutseigenen Simulationsprogramm INSFLA [\[51,](#page-77-4) [52\]](#page-77-5) vorgestellt. Außerdem werden für das einphasige Modell ein Vergleich mit einer Korrelation aus der Literatur und für das zweiphasige Modell ein Vergleich mit experimentellen Ergebnissen ausgewertet.

## <span id="page-49-1"></span>**5.1 Simulation der Gasphase**

In diesem Abschnitt werden die Ergebnisse vorgestellt und diskutiert, welche mit dem in Abschnitt [4.4](#page-33-2) erläuterten einphasigen Modell berechnet wurden. Wichtig ist hierbei, dass mit dem einphasigen Modell lediglich die Gasphase betrachtet wird. Die Temperatur des Festkörper wird hierbei durch eine konstante Dirichlet-Randbedingung modelliert. Erst in Abschnitt [5.2](#page-61-0) wird die Komplexität des Modells gesteigert; die Temperatur des Festkörpers wird dann ebenfalls berechnet.

In einer Parameterstudie werden die Strömungsgeschwindigkeit am Eintritt, die Gasschichtdicke und die Temperatur des Festkörpers variiert. Durch die Parameterstudie kann abgeschätzt werden, welche der drei Größen den stärksten Einfluss auf den berechneten Wärmestrom hat. Diese Information kann anschließend dazu genutzt werden den Fokus zukünftiger experimenteller Arbeiten zur Bestimmung dieser drei Größen festzulegen.

Zusätzlich werden die Ergebnisse der Parameterstudie mit den Ergebnissen eines am ITT entwickelten Finite-Differenzen-Lösers verglichen. Die beiden Berechnungsmethoden unterscheiden sich nicht nur in der angewendeten Methode (FVM und FDM), sondern auch teilweise in den von ihnen gelösten Erhaltungsgleichungen zur Modellierung der Gasphase. Werden sowohl die Randbedingungen als auch die Stoffdaten identisch gewählt, lassen sich aus diesem Vegleich Schlussfolgerungen über die Relevanz einzelner in den beiden Berechnungen vorhandener bzw. vernachlässigter Terme ziehen.

#### <span id="page-49-0"></span>**5.1.1 Parameterstudie**

Soll mit dem in Abschnitt [4.4](#page-33-2) vorgestellten einphasigen Modell der Wärmeübergang zwischen Festkörper und Kühlmittel bestimmt werden, müssen drei Parameter bekannt sein: die Strömungsgeschwindigkeit und die Gasschichtdicke der modellierten GN2-Schicht sowie die Oberflächentemperatur des Festkörpers. Um zu ermitteln, welchen Einfluss sie auf den Wärmeübergang haben, wird eine Parameterstudie durchgeführt. Dazu wird im Folgenden zunächst

abgeschätzt, in welcher Größenordnung die Zahlenwerte für die einzelnen Parameter zu erwarten sind. Anschließend wird jeweils ein Parameter variiert, während die anderen beiden konstant gehalten werden.

Für die Parameterstudie bieten sich verschiedene Größen zum Vergleich an. Zum einen können direkt aus den berechneten Daten Temperatur-, Geschwindigkeits- und Druckprofile erstellt werden. Zum anderen können die aus der Strömungssimulation abgeleiteten Daten verglichen werden. Diese sind der Temperaturgradient an der Wand  $(\partial T/\partial x)|_{x=0}$ , die an der Wand übertragene Wärmestromdichte (Gleichung [\(2.16\)](#page-18-3)), die integrale Größe dieses Wärmestroms und der in der Praxis oft verwendete Wärmeübergangskoeffizient zwischen Festkörper und Fluid (Gleichung [\(2.18\)](#page-19-0)). Im Rahmen dieser Arbeit wurden alle genannten Größen ausgewertet. Um Übersichtlichkeit und Vergleichbarkeit zwischen den einzelnen Teilen der Parameterstudie zu gewährleisten wird im Folgenden nur eine der eben genannten Größen diskutiert. Diese Größe ist die Wärmestromdichte an der Wand. Sie ist – im Gegensatz zum Wärmeübergangskoeffizienten – physikalischer und nicht modellhafter Natur. Außerdem hat sie für eine spätere Kopplung des thermischen Modells mit dem mechanischen Spanbildungsmodell die größte Bedeutung.

#### **Gasschichtdicke**

Eine Literaturrecherche zeigt, dass realistische Werte für die Gasschichtdicke im  $\mu$ m-Bereich liegen [\[48,](#page-77-1) [49\]](#page-77-2). Außerdem zeigen numerische Untersuchungen von Ningegowda und Premachandran [\[50\]](#page-77-3), dass die zu erwartende Gasschichtdicke mit steigender Wandtemperatur ansteigt und mit steigender Überströmungsgeschwindigkeit abfällt. Für die Parameterstudie wurden daraufhin fünf verschiedene Gasschichtdicken in unterschiedlichen Größenordnungen ausgewählt:

- $d_1 = 0.05$  mm
- $d_2 = 0.10$  mm
- $d_3 = 0.50$  mm
- $d_4 = 1.00$  mm
- $d_5 = 2.50$  mm

Bei  $d_1$  bis  $d_3$  handelt es sich auf Grundlage der oben genannten Literaturrecherche um realistische Werte für die Gasschichtdicke. Die Werte von  $d_4$  und  $d_5$  werden als weniger realistisch angesehen. Aufgrund des niedrigen Rechenaufwands und der erwarteten Ähnlichkeit der Ergebnisse zu Korrelationen für den Wärmeübergang bei der Überströmung ebener Wände [\[56\]](#page-77-9) werden sie dennoch berechnet. Ein Vergleich mit Korrelationen wird in Abschnitt [5.1.2](#page-56-0) diskutiert.

In Abbildung [5.1](#page-51-0) wird für die beiden in dieser Arbeit betrachteten Extremfälle der Gasschichtdicke ( $d_1$  und  $d_5$ ) das stationäre Temperaturfeld in der Gasphase gezeigt. Die Randtemperaturen parallel zur Strömungsrichtung sind dabei jeweils konstant und für beide Fälle identisch. Die Dirichlet-Randbedingung an der heißen Wand ( $T_{Wand} = T(x = 0)$ ) bildet den aufgeheizten Probenkörper ab. Am gegenüberliegenden, kalten Rand wird – ebenfalls mit einer

<span id="page-51-1"></span><span id="page-51-0"></span>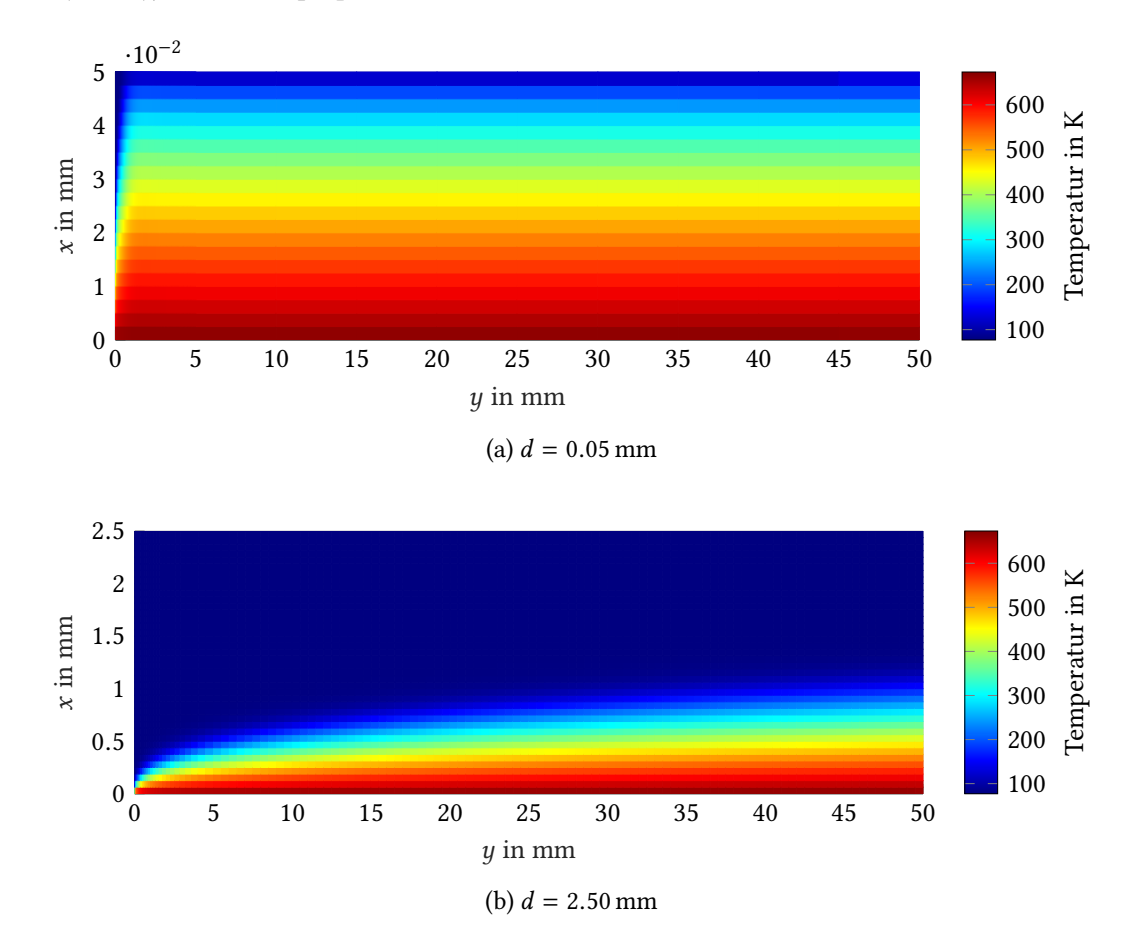

Dirichlet-Randbedingung – die siedende Flüssigkeit durch einsetzen ihrer Siedetemperatur  $(T<sub>S</sub> = T(x = d))$  simuliert [\[37\]](#page-76-0).

<span id="page-51-2"></span>Abbildung 5.1: Stationäres Temperaturfeld der Gasphase, dargestellt auf dem zur Rechnung verwendeten Gitter ( $T_{Wand}$  = 673 K,  $T_S$  = 77 K,  $U = 10$  m/s)

Der Vergleich von Abbildung [5.1a](#page-51-1) und [5.1b](#page-51-2) zeigt für beide Gassichtdicken grundlegend ver-schiedene Temperaturprofile. Im Fall dicker Gasschichten (Abbildung [5.1b\)](#page-51-2) geht der Temperaturgradient am kalten Rand gegen null. Die Wärmeleitung im Gas reicht nicht aus, um innerhalb des hier betrachteten Längenmaßes eine Temperaturänderung in der Nähe der Flüssigphase, zu erreichen. Das Temperaturprofil in x-Richtung ist daher auch am Strömungsaustritt noch nicht stationär. Im Gegensatz dazu ist bei dünnen Gasschichten der Temperaturgradient am kalten Rand von null verschieden. Das Temperaturprofil quer zur Strömungsrichtung ändert sich entlang der Strömungsrichtung nicht mehr. Demnach ist die Strömung bereits vor dem Austritt aus dem Rechengebiet thermisch eingelaufen.

Abbildung [5.2](#page-52-0) zeigt den Einfluss der Gasschichtdicke auf die mit dem Modell aus Kapitel [4](#page-26-0) berechnete Wärmestromdichte, welche bei konstanter Wandtemperatur zwischen Festkörper und Gasschicht übertragen wird. Die Wandtemperatur beträgt für alle Gasschichtdicken konstant 400 °C. Das Geschwindigkeitsprofil der Strömung am Eintritt ist in allen Fällen linear und hat an der Stelle  $x = d$  mit 10 m/s sein Maximum.

<span id="page-52-0"></span>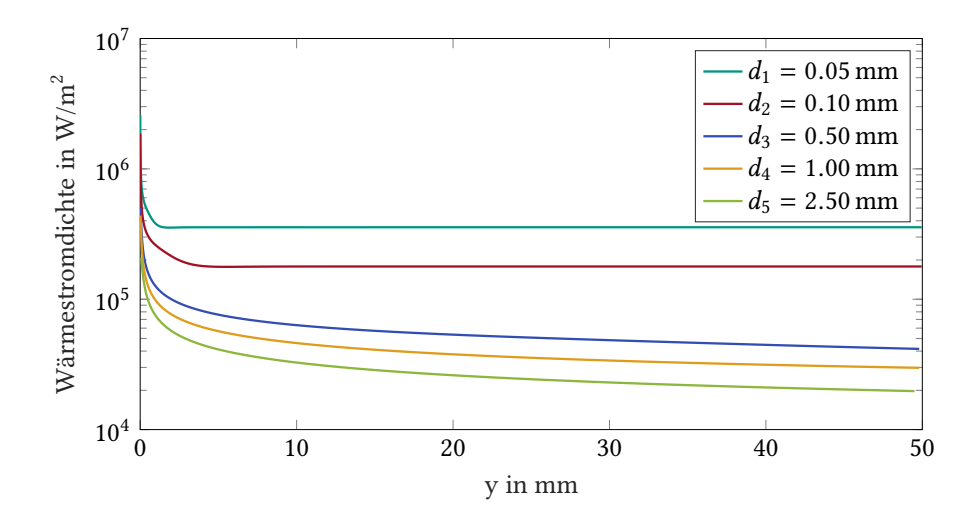

Abbildung 5.2: Einfluss der Gasschichtdicke auf die zwischen Festkörper und Fluid übertragene Wärmestromdichte (T = 400 °C,  $U = 10$  m/s)

In Abbildung [5.2](#page-52-0) ist deutlich zu erkennen, dass die Wärmestromdichte mit steigender Gasschichtdicke stetig abnimmt. Der Unterschied zwischen der dünnsten und dicksten Gasschicht bemisst sich – mit leichter Abhängigkeit vom Abstand zum Strömungseintritt – auf etwa eine Größenordnung. Daraus wird ersichtlich, dass die für die Modellierung verwendete Gasschichtdicke einen signifikanten Einfluss auf den berechneten Wärmestrom hat.

Außerdem lässt sich aus den in Abbildung [5.2](#page-52-0) aufgetragenen Werten ableiten, dass der Einfluss der Gasschichtdicke auf den Wärmestrom stark nichtlinear ist. Im Bereich dünner Gasschichten wirkt sich eine Änderung der Gasschichtdicke deutlich stärker aus, als bei dicken Gasschichten.

Weiter lässt sich auch in Abbildung [5.2](#page-52-0) der Einfluss der Gasschichtdicke auf den bereits anhand von Abbildung [5.1](#page-51-0) diskutierten thermischen Einlauf der Gasströmung beobachten. Während die Wärmestromdichte bei niedrigen Werten für d bereits nach wenigen Millimetern konstant bleibt, ist die Strömung bei hohen Werten für d auch nach 50 mm noch nicht thermisch eingelaufen.

#### **Strömungsgeschwindigkeit**

Aus der in Kapitel [2](#page-13-0) beschriebenen Massenstrommessung lässt sich abschätzen, dass die Strömungsgeschwindigkeit des Stickstoffs beim Eintritt in die Messstrecke im Bereich 5 bis 10 m/s liegt. Um abschätzen zu können, wie groß der Einfluss der Strömungsgeschwindigkeit auf den berechneten Wärmestrom ist, werden für drei Gasschichtdicken  $(d_1, d_3, d_4)$  jeweils folgende Geschwindigkeiten eingesetzt:

- $U_{u,1} = 5 \text{ m/s}$
- $U_{u,2} = 10 \text{ m/s}$

Es handelt sich dabei um die maximale Geschwindigkeit des am Eintritt vorgegebenen linearen Geschwindigkeitsprofils an der Stelle  $x = d$ . Die Oberflächentemperatur des Festkörpers ist für alle Berechnungen konstant und beträgt immer 400 ◦C.

<span id="page-53-0"></span>Abbildung [5.3](#page-53-0) zeigt das Ergebnis der Parameterstudie für die Variation der Geschwindigkeit. In allen drei Fällen steigt die Wärmestromdichte mit steigender Strömungsgeschwindigkeit an.

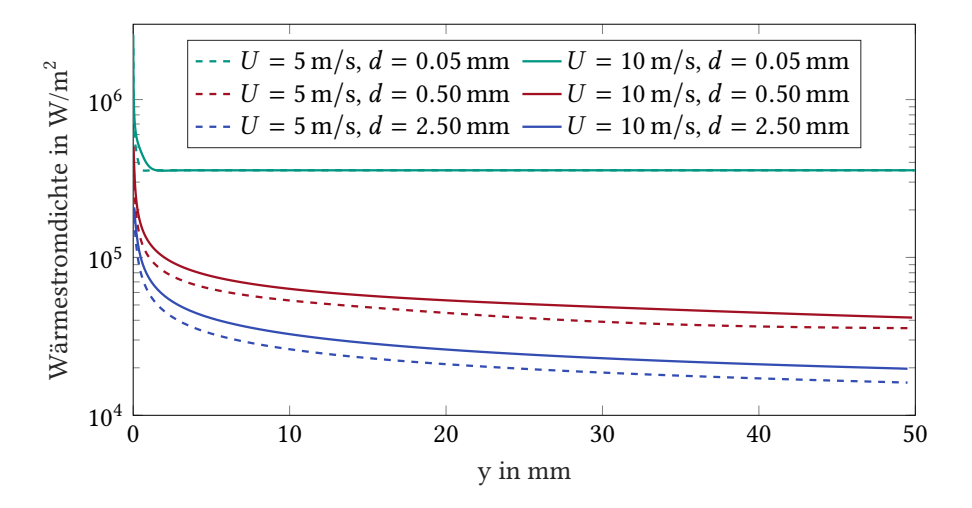

Abbildung 5.3: Einfluss der Strömungsgeschwindigkeit auf die zwischen Festkörper und Fluid übertragene Wärmestromdichte (T = 400 ◦C)

Gleichzeitig lässt sich anhand der Kurven für  $d_1 = 0.05$  mm beobachten, dass die beiden Kurven sich mit steigender Entfernung vom Strömungseintritt annähern. Sobald der thermische Einlauf abgeschlossen ist, hat die Wärmestromdichte in beiden Fällen den gleichen Wert. Wie bereits weiter oben erwähnt, ist der thermische Einlauf für die beiden Fälle  $d_3$  und  $d_5$  innerhalb der Länge der Messstrecke noch nicht abgeschlossen. Für  $y \to \infty$  ist deshalb zu erwarten, dass sich auch die beiden Kurven für  $d_3$  und  $d_5$  jeweils angleichen. Für den insgesamt zwischen Gas und Festkörper übertragenen Wärmestrom hat diese Beobachtung folgende Bedeutung: Je größer die Gasschichtdicke ist, umso bedeutender wird der Einfluss der Strömungsgeschwindigkeit. Der tatsächliche Einfluss der Strömungsgeschwindigkeit auf das Ergebnis der Berechnungen kann demnach nur abgeschätzt werden, wenn die Gassschichtdicke möglichst genau bekannt ist.

An dieser Stelle sei außerdem anzumerken, dass für die geplante Kopplung des thermischen Modells mit dem mechanischen Spanbildungsmodell deutlich kleinere Längenmaße von wenigen Millimetern betrachtet werden sollen. In diesem Fall könnte auch bei sehr dünnen Gasschichten eine deutlicher Einfluss der Strömungsgeschwindigkeit auf die Abkühlung des Spans beobachtbar sein.

#### **Oberflächentemperatur**

Literaturwerte [\[21\]](#page-75-2) zeigen, dass bei der Zerspanung von Ti-6Al-4V ohne zusätzliche Kühlung lokal Temperaturen von bis zu 1000 ◦C zu erwarten sind. Mit kryogener Kühlung kann diese Maximaltemperatur je nach Kühlstrategie auf 200 bis 800 ◦C reduziert werden [\[21\]](#page-75-2). Davon ausgehend, dass in der Praxis effektivere Kühlstrategien bevorzug werden, wird das in Kapitel [3](#page-24-0)

vorgestellte Grundlagenexperiment vor Beginn der Stickstoffkühlung auf 400 ℃ aufgeheizt. Für die Parameterstudie werden daraufhin folgende Oberflächentemperaturen verwendet:

- $T_1 = 200 °C$
- $T_2 = 300 °C$
- $T_3 = 400 °C$

In Abbildung [5.4](#page-54-0) ist die Abhängigkeit der an der Oberfläche übertragenen Wärmestromdichte von der Oberflächentemperatur des Probenkörpers dargestellt. Dazu wird erneut angenommen, dass die Oberflächentemperatur konstant ist. Die maximale Strömungsgeschwindigkeit am Einlass beträgt für alle Berechnungen 10 m/s und die Gasschicht ist in allen Fällen 0.5 mm dick.

<span id="page-54-0"></span>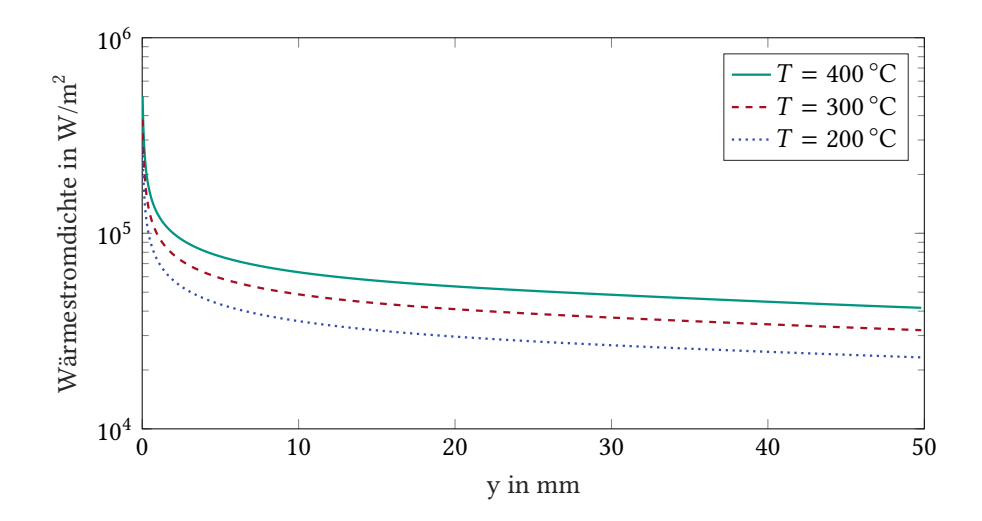

Abbildung 5.4: Einfluss der Oberflächentemperatur auf die zwischen Festkörper und Fluid übertragene Wärmestromdichte ( $U = 10$  m/s,  $d = 0.50$  mm)

Aus Abbildung [5.4](#page-54-0) wird ersichtlich, dass der Wärmestrom mit steigender Oberflächentemperatur zunimmt. Dies bestätigt das auf Grundlage der Fourierschen Gesetztes [\(2.16\)](#page-18-3) erwartete Verhalten.

Um abschätzen zu können, ob die Temperatur oder die Gasschichtdicke im betrachteten Wertebereich den größeren Einfluss auf die Wärmestromdichte hat, werden zusätzlich für die Gasschichtdicken  $d_1$ ,  $d_3$  und  $d_5$  jeweils die wärmste und die kälteste Temperatur ( $T_1$  und  $T_3$ ) verglichen. Abbildung [5.5](#page-55-0) zeigt diesen Vergleich. Die Auswertung der darin aufgetragenen Daten zeigt, dass die Wärmestromdichte bei 200 ◦C immer 50 bis 60 % des Werts bei 400 ◦C beträgt. Zwischen den absoluten Werten der Wärmestromdichte für  $d_1$  und  $d_5$  liegt für beide Temperaturen jeweils etwa eine Größenordnung. Dementsprechend ist auch die absolute Abweichung zwischen beiden Kurven für  $d_1$  um ca. eine Größenordnung größer als bei den beiden Kurven für  $d_5$ . Daraus lässt sich Folgendes schließen: Der relative Einfluss der Temperatur auf die Wärmestromdichte ist für alle Gasschichtdicken ähnlich. Der Einfluss der Temperatur

<span id="page-55-0"></span>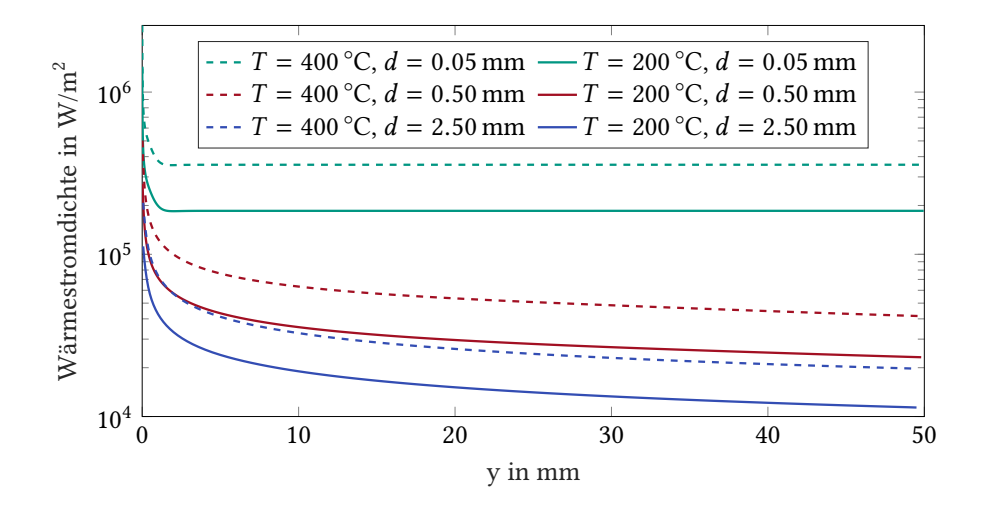

Abbildung 5.5: Einfluss der Oberflächentemperatur auf die zwischen Festkörper und Fluid übertragene Wärmestromdichte (U = 10 m/s)

auf die Absolutwerte der Wärmestromdichte nimmt dagegen mit sinkender Gasschichtdicke deutlich zu.

Um anzugeben, ob die Temperatur oder die Gasschichtdicke einen größeren Einfluss auf die berechnete Wärmestromdichte hat, muss zusätzlich die Unsicherheit abgeschätzt werden, mit welcher die beiden Größen behaftet sind. Für die Abschätzung der Unsicherheit, mit welcher die Temperatur am Rand des Rechengebiets bekannt ist, wird das in Kapitel [3](#page-24-0) beschriebene Experiment herangezogen. Wie in Abschnitt [5.2.3](#page-66-0) erläutert wird, kann die Temperatur experimentell mit einer Unsicherheit von ±7 K bestimmt werden. Gleichzeitig kann für die Abschätzung der Gasschichtdicke bisher nur auf Literaturdaten zurückgegriffen werden. Wie bereits oben erwähnt, werden Werte zwischen 0.05 und 0.5 mm als realistisch erachtet. Mit diesen Angaben ist Abbildung [5.5](#page-55-0) zu entnehmen, dass für die betrachteten Temperatur- und Gasschichtdickenbereiche der Einfluss der Gasschichtdicke deutlich größer ist als derjenige der Oberflächentemperatur.

#### **Zusammenfassung der Ergebnisse aus der Parameterstudie für das einphasige Modell**

Die mit dem einphasigen Simulationsmodell durchgeführte Parameterstudie zeigt den Ein fluss von Gasschichtdicke, Strömungsgeschwindigkeit und Oberflächentemperatur auf den zwischen Festkörper und Gasphase übertragenen Wärmestrom. Dieser nimmt mit steigender Gasschicktdicke ab, mit steigender Strömungsgeschwindigkeit zu und mit steigender Oberächentemperatur ebenfalls zu. Die Gasschichtdicke ist dabei der Parameter mit dem größten Einfluss auf das Ergebnis der Simulation.

Bisher ist die Gasschichtdicke auch der Parameter, welcher mit der größten Unsicherheit behaftet ist. Aus diesem Grund sollte der Fokus weiterer Arbeiten am ITT auf der Bestimmung der Gasschichtdicke liegen.

### <span id="page-56-0"></span>**5.1.2 Vergleich mit Korrelationen**

In der Literatur existieren verschiedene Korrelationen, mit denen der Wärmeübergang beim Sieden beschrieben werden kann. Eine ausführliche Sammlung ist in [\[39\]](#page-76-1) enthalten. Speziell für kryogene Medien erstellte Korrelationen sind außerdem bei [\[57\]](#page-77-10) und [\[58\]](#page-77-11) zu finden. Die bisher genannten Korrelationen für das in dieser Arbeit betrachtete Filmsieden haben gemeinsam, dass sie sich auf das Strömungssieden in Rohren beschränken und für ihre Anwendung eine Kenntnis des Dampfgehalts in der Strömung notwendig ist. Vor allem Letzteres macht sie für einen Vergleich mit dem Modell aus dieser Arbeit wenig praktikabel. Es kann nicht ausgeschlossen werden, dass der flüssige Stickstoff, selbst wenn er den zwischengeschalteten Wärmeübertrager in unterkühltem Zustand verlässt, bereits vor dem Eintritt in die Messstrecke zu sieden beginnt. Stattdessen wurde zum Vergleich eine Korrelation, mit welcher der Wärmeübergang an längsüberströmten ebenen Wänden beschrieben wird, herangezogen [\[56\]](#page-77-9). Berechnet wird mit dieser Korrelation die dimensionslose Nusselt-Zahl  $Nu$ , welche definiert ist als [\[29\]](#page-76-2)

<span id="page-56-2"></span>
$$
Nu = \frac{\alpha l_c}{\lambda}.\tag{5.1}
$$

Dabei ist l<sub>c</sub> die charakteristische Länge. Im Fall der in [\[56\]](#page-77-9) behandelten überströmten Platte entspricht sie dem Abstand y eines Punktes vom Plattenanfang.

Die Korrelation für den Wärmeübergang an einer längsüberströmten ebenen Platte hat die allgemeine Form  $Nu = f(Re, Pr)$ . Für den Bereich der Platte, welche vor dem Umschlagspunkt von laminarer zu turbulenter Überströmung liegt, lautet sie [\[56\]](#page-77-9)

<span id="page-56-1"></span>
$$
Nu_{y,\text{lam}} = 0.332\sqrt{Re_y}\sqrt[3]{Pr}\left(\frac{T_M}{T_W}\right)^{0.12}.\tag{5.2}
$$

Darin ist  $T_M$  die mittlere Temperatur des Fluids und  $T_W$  die Wandtemperatur. Außerdem ist Re die dimensionslose Reynolds-Zahl [\[29\]](#page-76-2)

$$
Re_y = \frac{U_y y}{\nu} \tag{5.3}
$$

und Pr die ebenfalls dimensionslose Prandtl-Zahl [\[29\]](#page-76-2)

$$
Pr = \frac{\mu c_{\rm p}}{\lambda}.
$$
\n(5.4)

Der Bruch am Ende von Gleichung [\(5.2\)](#page-56-1) berücksichtigt für Gase den Einfluss der Temperatur-abhängigkeit der Stoffwerte. Gültig ist Gleichung [\(5.2\)](#page-56-1) bis zum Erreichen einer kritischen Reynolds-Zahl, die mit  $Re = 5 \times 10^5$  angenommen werden kann [\[56\]](#page-77-9).

Anhand des Wärmeübergangskoeffizienten  $\alpha$  zeigt Abbildung [5.6](#page-57-0) den Vergleich zwischen der Korrelation und den Simulationsergebnissen aus dieser Arbeit. Dabei wurde in der Simulation die Wandtemperatur konstant auf 400 ◦C gehalten und die maximale Strömungsgeschwindigkeit des linearen Eintrittsprofils lag bei 10 m/s. Für die Korrelation wurden die Stoffdaten von gasförmigem Stickstoff nach den Gleichungen aus Abschnitt [4.2](#page-27-0) bestimmt und Temperaturen und Geschwindigkeit identisch zur Simulation gewählt. Der Wärmeübergangskoeffzient wird aus der Korrelation durch Gleichsetzen von Gleichung [\(5.1\)](#page-56-2) und [\(5.2\)](#page-56-1) und Auflösen nach  $\alpha$ berechnet.

Der wesentliche Unterschied zwischen den beiden Fällen, die von Korrelation und Simulation abgebildet werden, liegt dabei in den Randbedingungen an der kalten Seite ( $x = d$ ). In der Simulation handelt es sich um eine Art bewegte Wand, deren Temperatur konstant ist. Die Korrelation geht dagegen von einer Ausdehnung des Gases ins Unendliche aus, sodass der Temperaturgradient mit steigendem Abstand von der Wand gegen null geht.

<span id="page-57-0"></span>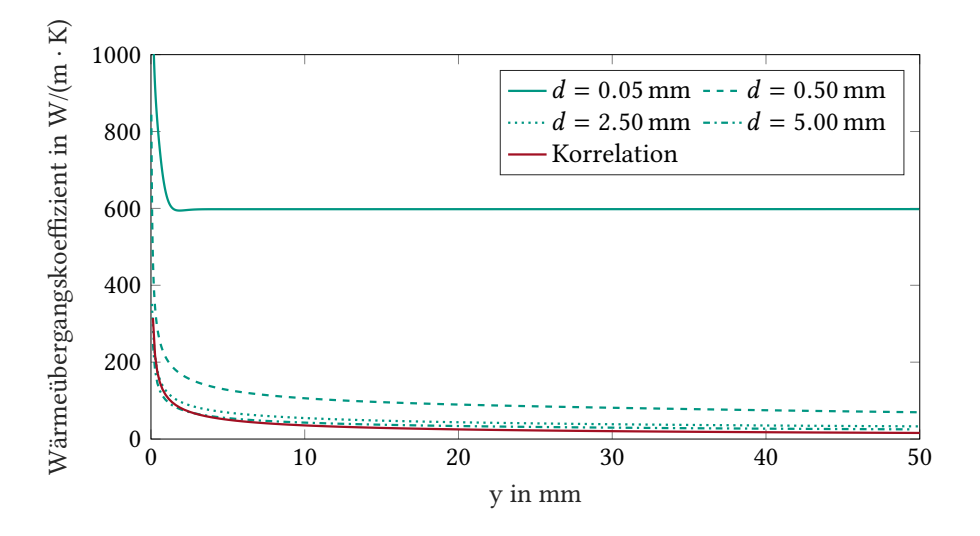

Abbildung 5.6: Vergleich zwischen Simulation (T = 400 °C, U = 10 m/s) und Korrelation für eine längsüberströmte ebene Wand

Abbildung [5.6](#page-57-0) zeigt den mit der Korrelation berechneten Wärmeübergangskoeffizienten sowie Simulationsergebnisse für verschiedene Gasschichtdicken. Ein Einfluss auf den Wärmeübergang durch die Gasschichtdicke existiert in der gezeigten Korrelation nicht. Dies ist für überströmte Wände in der Regel auch nicht nötig, da davon ausgegangen wird, dass die Strömung außerhalb der Grenzschicht eine konstante Strömungsgeschwindigkeit und Temperatur hat und unendlich weit ausgedehnt ist.

Beim Betrachten von Abbildung [5.6](#page-57-0) fällt auf, dass sich das Simulationsergebnis für steigende Gasschichtdicken an die Korrelation annähert. Je dicker die Gasschicht in der Simulation gewählt wird, desto ähnlicher wird das ausgebildete Strömungsprofil demjenigen, welches bei der Überströmung einer Wand beobachtet werden kann. Wird die Dicke der Gasschicht im Modell reduziert, so unterschreitet sie irgendwann die Dicke der Grenzschicht, die sich bei der Überströmung einer ebenen Wand ausbilden würde, und die Ergebnisse beginnen von der Korrelation abzuweichen.

Allein durch den Vergleich mit der Korrelation aus Gleichung [\(5.2\)](#page-56-1) kann die Plausibilität des Modells aus dieser Arbeit in Bezug auf seine Aussagekraft zur Beschreibung der kryogenen Kühlung weder bestätigt noch wiederlegt werden. Allerdings kann gezeigt werden, dass mit dem einphasigen Modell aus Abschnitt [4.4](#page-33-2) unter Verwendung dicker Gasschichten physikalisch sinnvolle Ergebnisse für den Wärmeübergang zwischen einer Gasströmung und einer ebenen Wand berechnet werden.

#### <span id="page-58-0"></span>**5.1.3 Vergleich mit Rechnung in institutseigenem Simulationsprogramm**

Im Vorfeld dieser Arbeit wurde das in Kapitel [4](#page-26-0) diskutierte thermische Modell der kryogenen Zerspanung am ITT in das institutseigene Programm INSFLA (Instationary Flames) [\[51,](#page-77-4) [52\]](#page-77-5) implementiert. Für eindimensionale Rechengebiete löst INSFLA instationäre Erhaltungsgleichungen mit der Finite-Differenzen-Methode. Ist das Rechengebiet – wie in diesem Fall – zweidimensional, werden dagegen immer Stationärlösungen berechnet.

Die Stationärlösungen aus INSFLA und aus dem einphasigen OpenFOAM®-Modell sind direkt miteinander vergleichbar, wenn - wie in Abbildung [4.10](#page-35-0) dargestellt - für die Oberflächentemperatur des Festkörpers eine konstante Temperatur eingesetzt wird und auch alle anderen Randbedingungen identisch gewählt werden. INSFLA löst dabei stationäre Gleichungen, das OpenFOAM-Modell verwendet instationäre Gleichungen und erreicht damit ebenfalls innerhalb kurzer Zeit eine stationäre Lösung. Zwischen den Erhaltungsgleichungen, die von den beiden Lösern verwendet werden, gibt es eine Reihe weiterer Unterschiede. Zunächst werden an dieser Stelle unter den Punkten [1](#page-58-1) bis [6](#page-58-2) die in INSFLA verwendeten Vereinfachungen genannt. Die Punkte [1](#page-58-1) bis [3](#page-58-3) lassen sich dabei auch unter dem Begriff der parabolisierten Strömung zusammenfassen.

- <span id="page-58-1"></span>1. Vernachlässigung der Ortsabhängigkeit des Drucks quer zur Strömungsrichtung (x)
- 2. Vernachlässigung der Wärmeleitung in Strömungsrichtung (y)
- <span id="page-58-3"></span>3. INSFLA berechnet eindimensionale Stationärlösungen, die in Strömungsrichtung nacheinander für jeden Ortsschritt berechnet werden. Damit ist eine Berücksichtigung von Rückströmungen (negative y-Richtung) ausgeschlossen.

Weitere Vereinfachungen aus INSFLA sind

- <span id="page-58-4"></span>4. Vernachlässigung der kinetischen Energie in der Energiebilanz
- <span id="page-58-6"></span>5. Vernachlässigung des Gravitationsterms in der Impulsbilanz
- <span id="page-58-2"></span>6. Vernachlässigung der potentiellen Energie in der Energiebilanz

In OpenFOAM® wird ebenfalls ein Effekt vernachlässigt, welcher in INSFLA aufgelöst wird.

<span id="page-58-5"></span>7. An dieser Stelle ist anzumerken, dass INSFLA ein Programmcode ist, der ursprünglich zur Simulation von Verbrennungsprozessen entwickelt wurde. Für diese ist die Diffusion einzelner Komponenten von entscheidender Bedeutung. Da im Experiment, welches mit diesem Modell nachgebildet werden soll, der LN<sub>2</sub> Freistrahl am Austritt in Kontakt mit Umgebungsluft steht, wird in INSFLA die Diffusion ebenfalls berücksichtigt. Die INSFLA Rechnung verwendet zwei Komponenten, Stickstoff und Sauerstoff. Das hier verwendete OpenFOAM®-Modell vernachlässigt dagegen den Einfluss der Diffusion auf Impuls- und Energietransport. Es wird nur mit einer Komponente (Stickstoff) gerechnet.

Durch den direkten Vergleich von OpenFOAM®- und INSFLA-Rechnungen kann für die meisten oben genannten Punkte abgeschätzt werden, ob die Annahmen gerechtfertigt sind.

<span id="page-59-1"></span><span id="page-59-0"></span>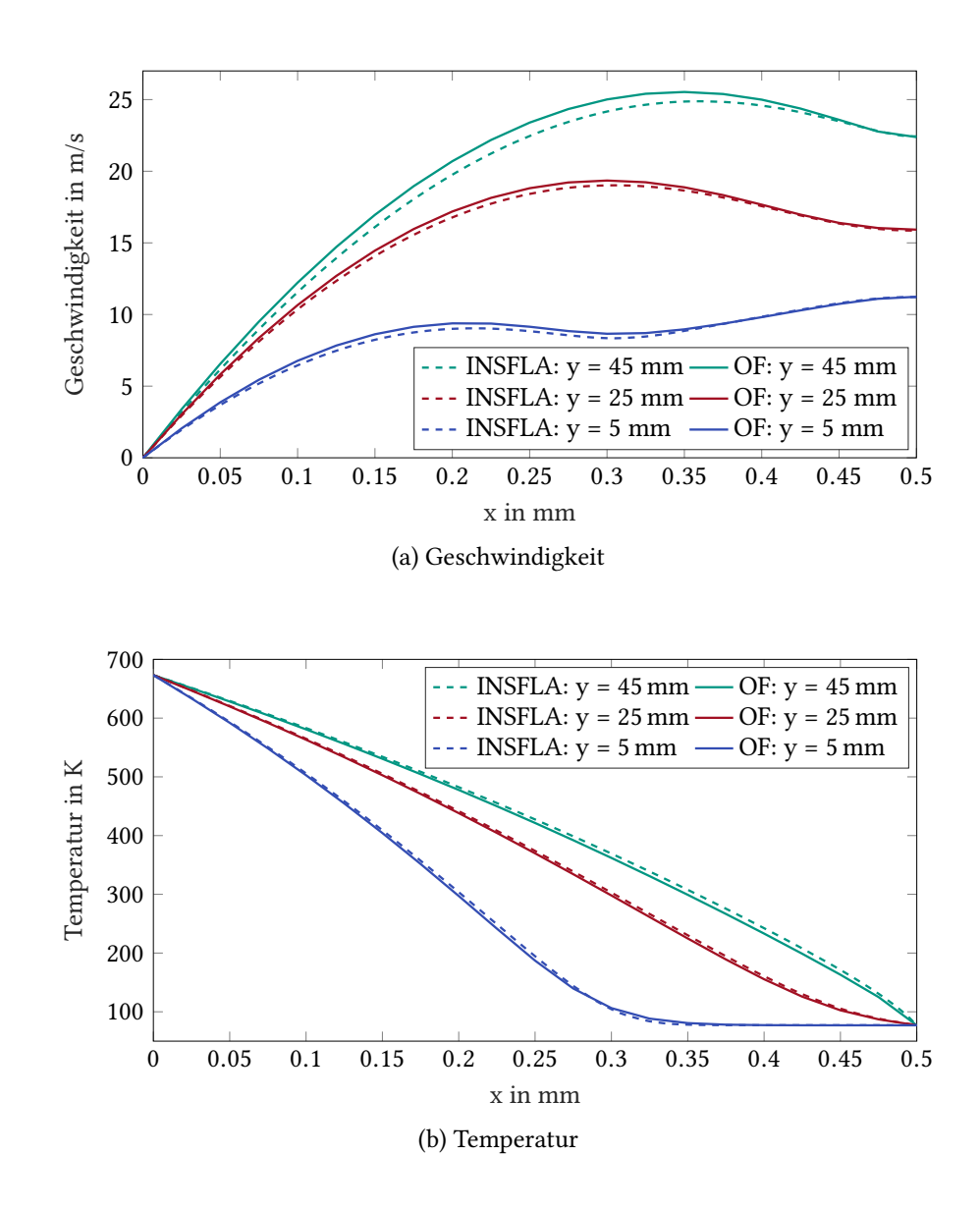

<span id="page-59-2"></span>Abbildung 5.7: Vergleich der stationären Geschwindigkeits- und Temperaturprofile zwischen Berechnungen in INSFLA und OpenFOAM® (Parameter:  $d_3$ ,  $T_3$  und  $U_{y,2}$ )

Dazu zeigt Abbildung [5.7](#page-59-0) beispielhaft anhand einer Rechnung mit  $d = 0.5$  mm den Vergleich von Temperatur- und Geschwindigkeitsprofilen an drei verschiedenen Stellen in Strömungsrichtung. Ein Vergleich der Kurvenpaare in den Abbildungen [5.7a](#page-59-1) und [5.7b](#page-59-2) ergibt, dass die Charakteristik der Kurven von INSFLA und OpenFOAM® in allen Fällen übereinstimmt. Die beiden Löser beschreiben dasselbe Verhalten und die Abweichungen sind bei allen Kurvenpaaren gering.

Um den Einfluss der Vereinfachungen auf die Wärmestromdichte abschätzen zu können, wird in Abbildung [5.8](#page-60-0) für die Gasschichtdicken  $d_1$ ,  $d_3$  und  $d_5$  die zwischen Festkörper und Gas übertragene Wärmestromdichte aufgetragen. Die Gasschichtdicken  $d_1$  bis  $d_5$  sind in Abschnitt [5.1.1](#page-49-0) definiert.

<span id="page-60-0"></span>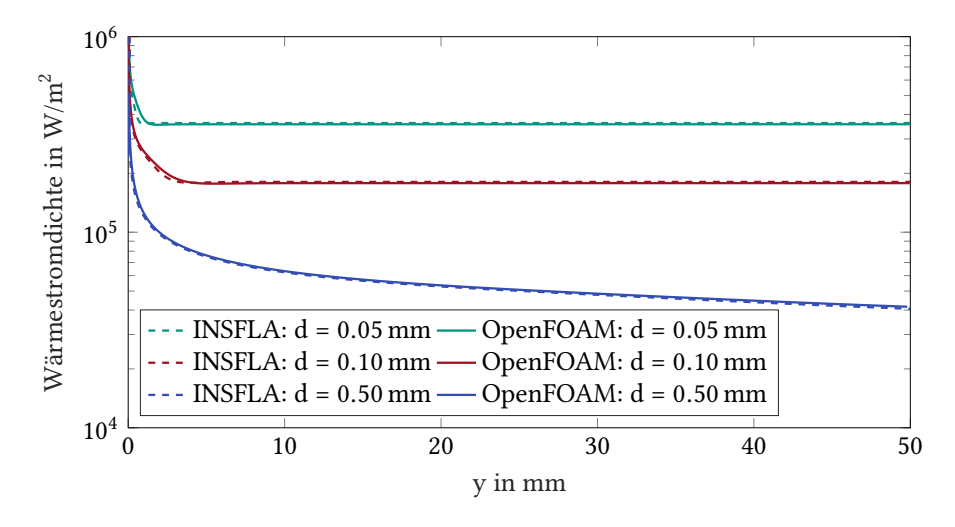

Abbildung 5.8: Vergleich der stationären Wärmestromdichte zwischen Berechnungen in INSFLA und OpenFOAM® ( $T = 400 °C$ ,  $U = 10 m/s$ )

In Abbildung [5.8](#page-60-0) ist deutlich zu erkennen, dass für alle Gasschichtdicken eine sehr gute Übereinstimmung zwischen den Berechnungen mit INSFLA und OpenFOAM® gegeben ist. Die größte Abweichung entsteht bei  $d_1 = 0.05$  mm an der Stelle  $y = 0.5$  mm. Dieser Unterschied ergibt sich mit hoher Wahrscheinlichkeit aus einer Abweichung der beiden Temperaturrandbedingungen am Strömungseintritt. Bei den zum Vergleich herangezogenen Rechnungen ist es aufgrund der unterschiedlichen für die Berechnungen verwendeten Methoden (FVM in OpenFOAM® und FDM in INSFLA) nicht möglich, exakt identische Temperaturprofile für den Strömungseintritt zu generieren. INSFLA benötigt für eine stabile Rechnung mehrere Stützpunkte in Wandnähe, die eine möglichst glatte Funktion darstellen sollten. In OpenFOAM® wird dieser Temperaturverlauf mit einem Temperatursprung vom Mittelpunkt der wandnahen Zelle zur heißen Wand nachgebildet.

Die Analyse der Abbildungen [5.7](#page-59-0) und [5.8](#page-60-0) führt für das INSFLA-Modell zu dem Schluss, dass die Annahme einer parabolisierten Strömung (Vereinfachung [1](#page-58-1) bis [3\)](#page-58-3) mit hoher Wahrscheinlichkeit sehr gut erfüllt ist. Bei der Vernachlässigbarkeit der kinetischen Energie (Vereinfachung [4\)](#page-58-4) handelt es sich im Fall von subsonischen Strömungen um eine in der Strömungsmechanik gängige Annahme, die deshalb auch ebenfalls mit hoher Wahrscheinlichkeit gerechtfertigt ist. Selbiges gilt auch für die im OpenFOAM-Modell angenommene Vernachlässigung der

Diffusion (Vereinfachung [7\)](#page-58-5). Da mehrere Annahmen gleichzeitig überprüft werden, kann diese Vermutung jedoch nicht mit absoluter Sicherheit bestätigt werden. Das Vorhandensein verschiedener Effekte, die sich gegenseitig aufheben, kann nicht ausgeschlossen werden.

Zu den Punkten [5](#page-58-6) und [6](#page-58-2) ist anzumerken, dass in dieser Arbeit ein zweidimensionales Modell verwendet wird, dessen Höhenkoordinate konstant ist. Verdeutlicht wird dies in Abbildung [4.7b.](#page-33-3) Die Gravitationskraft wirkt nur in z-Richtung, das Rechengebiet liegt jedoch senkrecht dazu und besteht in diese Richtung nur aus einer Zelle. Die beiden Terme in Impuls- und Energiebilanz, welche die Gravitation berücksichtigen, werden in OpenFOAM® zwar berechnet, haben aber keinen Einfluss auf das Ergebnis. Wäre die Lage des Rechengebiets nicht orthogonal zur Richtung der Gravitationskraft, könnten sich an dieser Stelle Unterschiede zwischen den Lösungen von INSFLA und OpenFOAM® ergeben.

Für eine Weiterentwicklung des OpenFOAM®-Lösers bedeuten diese Beobachtungen, dass die Annahmen [1](#page-58-1) bis [4](#page-58-4) ebenfalls in Betracht gezogen werden sollten. Durch die Vernachlässigung irrelevanter Terme könnte die Rechnung beschleunigt werden. Dies wäre vor allem dann von Vorteil, wenn der Gitterabstand weiter verringert werden soll oder wenn das Rechengebiet, beispielsweise bei 3D-Rechnungen, aus deutlich mehr Zellen bestehen soll. In beiden Fällen würde die Rechenzeit mit dem bestehenden Löser ohne zusätzliche Vereinfachungen weiter ansteigen. Würden die Annahmen einzeln und nacheinander in den OpenFOAM-Löser implementiert, könnte sogar mit absoluter Sicherheit ausgeschlossen werden, dass sie einen Einfluss auf die Rechenergebnisse haben.

Gleichzeitig bedeutet die oben diskutierte Beobachtung zu Annahme [7](#page-58-5) für die Simulation in INSFLA, dass auf die Berechnung der Diffusion mit hoher Wahrscheinlichkeit verzichtet werden kann. Überprüft werden könnte dies, indem die Diffusion in INSFLA deaktiviert wird und Rechnungen mit und ohne Diffusion verglichen werden. Bestätigt sich die eben genannte Vermutung, so könnte in INSFLA auf die Lösung der Massenerhaltung für die einzelnen Spezies verzichtet werden. Dies würde den Rechenaufwand in INSFLA erheblich reduzieren.

## <span id="page-61-0"></span>**5.2 Gekoppelte Simulation von Festkörper und Gasphase**

In diesem Abschnitt werden die Ergebnisse vorgestellt und diskutiert, welche mit dem in Abschnitt [4.5](#page-41-1) erläuterten zweiphasigen Modell berechnet wurden. Wesentlicher Unterschied zum in Abschnitt [5.1](#page-49-1) diskutierten einphasigen Modell ist, dass die Temperaturverteilung im Festkörper nun aufgelöst wird. Die Randbedingung zwischen Festkörper und Gasphase wird deshalb im Folgenden nicht mehr als konstante Dirichlet-Randbedingung vorgegeben. Stattdessen werden die beiden Rechengebiete an der Phasengrenze gekoppelt, wodurch die Oberächentemperatur zu einer orts- und zeitabhängigen Variable wird.

Zur Auswertung der mit dem zweiphasigen Modell gewonnenen Ergebnisse wird im Folgenden zuerst in einer Parameterstudie die Gasschichtdicke variiert. Anschließend werden die Ergebnisse des zweiphasigen Modells aus dieser Arbeit mit den Ergebnissen des am ITT eingesetzten Finite-Differenzen-Lösers INSFLA [\[51,](#page-77-4) [52\]](#page-77-5) und mit experimentellen Daten aus dem in Kapitel [3](#page-24-0) beschriebenen Grundlagenexperiment verglichen.

Zum Vergleich von Simulationen und Experiment werden auf dem Festkörper zwei rechte-ckige Bereiche definiert. Diese sind in Abbildung [5.9](#page-62-0) eingezeichnet. Bereich 1 befindet sich in unmittelbarer Nähe zum Strömungseintritt und bedeckt, ausgehend vom Koordinatenursprung,

<span id="page-62-0"></span>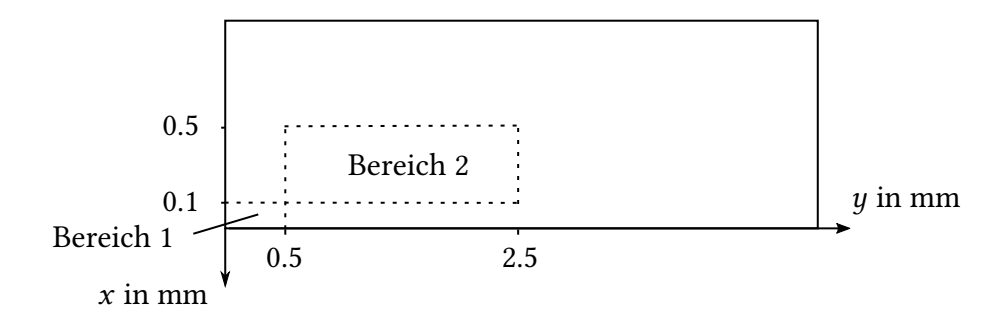

Abbildung 5.9: Skizze des Festkörpers mit den darauf denierten Bereichen 1 und 2, für die jeweils eine Abkühlkurve bestimmt wird.

in jede Koordinatenrichtung 10 % des Probenkörpers. Bereich 2 berührt Bereich 1 in einem Punkt und dehnt sich von dort aus in jede Richtung bis zur Probenmitte aus.

Für die kryogene Zerspanung, zu deren Beschreibung das thermische Modell zukünftig eingesetzt werden soll, sind vor allem kleine Längenskalen von wenigen Millimetern interessant. Aus diesem Grund wurden für den Vergleich mit der Simulation keine Bereiche definiert, die sich, in Strömungsrichtung gesehen, hinter der Mitte des Probenkörpers befinden.

Innerhalb der beiden Bereiche werden sowohl für das Experiment als auch für die Simulationen zu jedem Zeitpunkt die Temperaturdaten auf ein äquidistantes Gitter interpoliert und arithmetisch gemittelt. Anschließend wird der berechnete Temperaturmittelwert über der Zeit aufgetragen. Die so entstandenen Abkühlkurven werden in den folgenden Abschnitten verglichen. Anzumerken ist dabei, dass für einen Vergleich der Abkühlkurven streng genommen nicht die Temperatur sondern die inneren Energie gemittelt werden müsste. Grund dafür ist, dass die Energie die eigentliche Bilanzgröße ist und dass der Faktor um den sich beide Größen unterscheiden (die Wärmekapazität) ebenfalls von der Temperatur abhängt. Aus den in Abschnitt [4.3.3](#page-32-0) gezeigten Daten für die Wärmekapazität von Ti-6Al-4V kann jedoch abgeleitet werden, dass der Einfluss der temperaturabhängigen Wärmekapazität bei gegebener Temperaturverteilung in den Bereichen 1 und 2 gering ist.

#### **5.2.1 Parameterstudie**

Die Parameterstudie für das einphasige Modell aus Abschnitt [5.1.1](#page-49-0) hat ergeben, dass die für die Modellierung verwendete Gasschichtdicke den größten Einfluss auf den Wärmestrom zwischen Festkörper und Gasphase hat. Im zweiphasigen Modell wird deshalb in der Parameterstudie vorerst nur die Gasschichtdicke variiert. Abbildung [5.10](#page-63-0) zeigt die mit dem zweiphasigen Modell berechneten Abkühlkurven für die in Abbildung [5.9](#page-62-0) auf dem Festkörper definierten Bereiche.

Auf Grundlage der Ergebnisse aus Abschnitt [5.1.1](#page-49-0) ist bei konstanter Siedetemperatur mit sinkender Gasschichtdicke eine schnellere Abkühlung des Probenkörpers zu erwarten. Abbildung [5.10](#page-63-0) bestätigt diese Erwartung für beide Bereiche. Ein Vergleich von Abbildung [5.10a](#page-63-1) mit Abbildung [5.10b](#page-63-2) zeigt außerdem eine schnellere Abkühlung von Bereich 1. Auch dieses Ergebnis entspricht den Erwartungen.

Wie im weiteren Verlauf in Abschnitt [5.2.3](#page-66-0) gezeigt werden wird, sind die beiden niedrigsten Gasschichtdicken am besten dazu geeignet, das Abkühlverhalten des Probenkörpers abzubilden.

<span id="page-63-1"></span><span id="page-63-0"></span>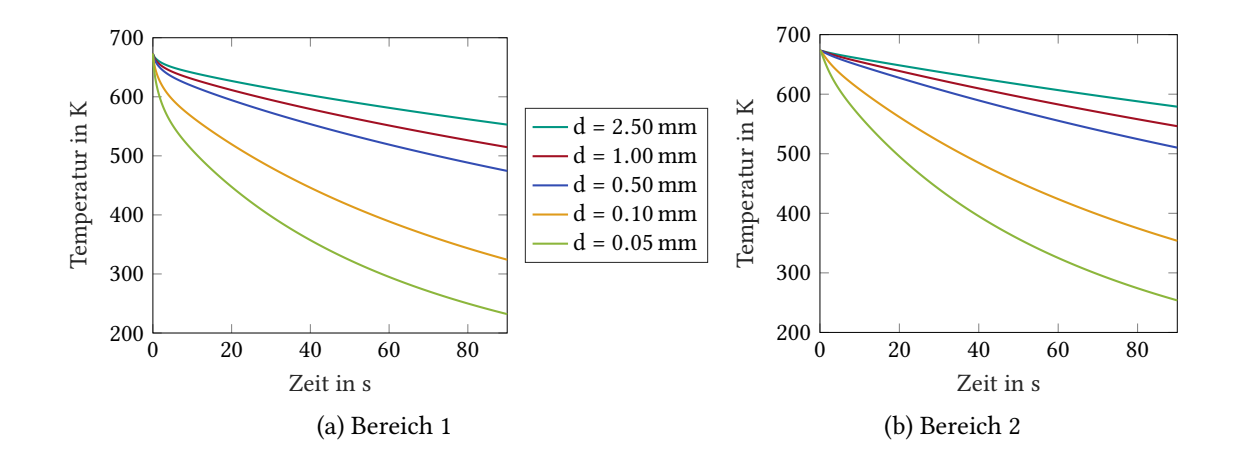

<span id="page-63-2"></span>Abbildung 5.10: Einfluss der Gasschichtdicke auf die Abkühlung des Probenkörpers ( $U =$  $10 \text{ m/s}$ 

Gleichzeitig hat die Parameterstudie für das einphasige Modell (Abschnitt [5.1.1\)](#page-49-0) ergeben, dass für eine sinkende Gasschichtdicke der Einfluss der Strömungsgeschwindigkeit auf den Wärmeübergang ebenfalls deutlich abnimmt. Aus diesem Grund wird auf eine Variation der Strömungsgeschwindigkeit an dieser Stelle verzichtet.

Im Gegensatz zum einphasigen Modell kann die Oberflächentemperatur des Festkörpers beim zweiphasigen Modell nicht variiert werden, da sie nicht vorgegeben, sondern berechnet wird. Auf eine Veränderung der Anfangstemperatur des Festkörpers wird hier ebenfalls verzichtet: Wie bereits in Abschnitt [5.1.1](#page-49-0) gezeigt, ist der Einfluss der Festkörpertemperatur im Bereich ihrer Messungenauigkeit ebenfalls gering.

#### **5.2.2 Vergleich mit anderen Simulationen**

Bereits in Abschnitt [5.1.3](#page-58-0) wurden grundlegende Informationen zum institutseigenen Simulationsprogramm INSFLA [\[51,](#page-77-4) [52\]](#page-77-5) vermittelt. Zu betonen ist an dieser Stelle, dass INSFLA ausschließlich das Gas modelliert. Zur Simulation des konjugierten Wärmetransports erfolgt die Berechnung der Temperatur im Festkörper durch eine Kopplung mit dem kommerziellen Programm MAT-LAB® [\[32\]](#page-76-3), welches die Temperaturfeldgleichung [\(2.15\)](#page-18-2) im Festkörper löst.

Dabei existiert ein wesentlicher Unterschied zwischen den beiden Strategien, mit welchen in INSFLA und in OpenFOAM® die Kopplung zwischen den beiden Phasen umgesetzt wird. Eine ausführliche Beschreibung der von OpenFOAM® verwendeten gekoppelten Temperatur-Randbedingung ist Abschnitt [4.5.2](#page-43-1) zu entnehmen. Wichtig ist dabei, dass in OpenFOAM® für jeden berechneten Zeitschritt eine Kopplung der beiden Temperaturfelder (Festkörper und Gasphase) stattfindet. Im Folgenden wird dieses Verfahren als direkte Kopplung bezeichnet.

Im Gegensatz dazu erfolgt die Kopplung zwischen INSFLA und MATLAB® nur in vorgegebenen Intervallen von beispielsweise  $\Delta t_K = 0.5$  s. Die Kopplung läuft dabei nach folgendem Schema ab: Zu Beginn der Berechnung ist die Oberächentemperatur des Festkörpers konstant. Sie wird als Dirichlet-Randbedingung an INSFLA übergeben. INSFLA berechnet daraus ein stationäres Strömungsprofil. Aus dem wandnahen Temperaturgradient in der Gasphase

wird anschließend mit dem Fourier'schen Gesetz [\(2.16\)](#page-18-3) eine an den Festkörper übertragene Wärmestromdichte berechnet. Diese wird als Neumann-Randbedingung an MATLAB® zurückgegeben. Daraufhin rechnet MATLAB® bis zum Zeitpunkt der nächsten Kopplung für alle Zeitschritte mit einem konstanten Wärmestrom. Anschließend beginnt das Ablaufschema von vorne, indem die neuen Randtemperaturen an INSFLA übergeben wird. Das von INFLA verwendete Verfahren wir im weiteren Verlauf als indirekte Kopplung bezeichnet.

Da bei der indirekten Kopplung die Randbedingung nur zu vorgegebenen Zeitschritten aktualisiert wird, ist die für die Abkühlung des Probenkörpers verwendete Wärmestromdichte in allen dazwischenliegenden Zeitschritten tendenziell zu groß. Durch einen direkten Vergleich der Simulationsergebnisse beider Löser lässt sich beurteilen, ob dies einen nennenswerten Einfluss auf die berechneten Abkühlkurven hat. Sollte eine Abweichung auftreten, müsste  $\Delta t_K$  im INSFLA/MATLAB®-Modell kleiner gewählt werden, was wiederum einen steigenden Rechenaufwand zur Folge hätte.

Abbildung [5.11](#page-64-0) zeigt den Vergleich zwischen den Ergebnissen beider Simulationen. Darin sind

<span id="page-64-1"></span><span id="page-64-0"></span>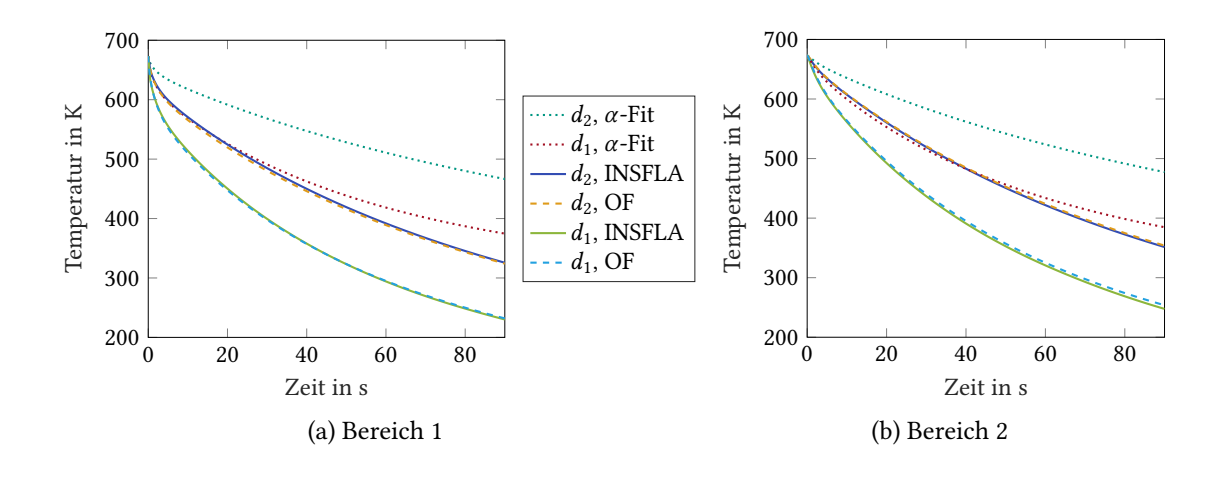

<span id="page-64-2"></span>Abbildung 5.11: Vergleich zwischen Berechnungen in INSFLA/MATLAB® und Open-FOAM® ( $U = 10 \text{ m/s}, \Delta t_{\text{K}} = 0.5 \text{ s}$ )

mit OpenFOAM® berechnete Abkühlkurven gestrichelt und mit INSFLA/MATLAB® berechnete Kurven durchgezogen dargestellt. Aus Abbildung [5.11](#page-64-0) wird ersichtlich, dass die Berechnungen aus INSFLA/ MATLAB® und OpenFOAM® bei gleicher Gasschichtdicke d für beide Bereiche sehr gut übereinstimmen. Für die zwischen INSFLA und MATLAB® verwendete indirekte Kopplung bedeutet dies, dass mit einem Kopplungsintervall von  $\Delta t_K = 0.5$  s kein signifikanter Fehler entsteht. Physikalisch betrachtet ist demnach die Änderung der zwischen Festkörper und Gasschicht übertragenen Wärmestromdichte innerhalb dieser Zeitspanne so gering, dass kein nennenswerter Einfluss auf die berechnete Abkühlung des Probenkörpers besteht.

Im Umkehrschluss zeigt diese Beobachtung ein deutliches Potential zur Beschleunigung der OpenFOAM®-Rechnung auf: Bei den für diese Arbeit durchgeführten Berechnungen ist der Zeitschritt durch die Stabilität des Lösungsverfahrens für das Fluid beschränkt. Auf dem Festkörper muss die Temperaturfeldgleichung demnach häufiger gelöst werden, als es für eine stabile Rechnung notwendig wäre. Durch eine zeitliche Entkopplung der Lösungsverfahren für Festkörper und Fluid könnten die Zeitschritte auf den beiden Gitterbereichen unterschiedlich

groß gewählt werden. Die Ergebnisse aus Abbildung [5.11](#page-64-0) lassen vermuten, dass dies keinen Einfluss auf das Ergebnis hätte. Eine Literaturrecherche zeigt, dass ähnliche Ansätze bereits von anderen Autoren in OpenFOAM® implementiert wurden [\[55\]](#page-77-8).

Die Abbildung [5.11a](#page-64-1) und [5.11b](#page-64-2) enthalten jeweils noch zwei weitere, gepunktete Kurven. Für diese beiden Kurven wurde ebenfalls in MATLAB® die Abkühlung des Probenkörpers berechnet. An Stelle einer mit dem Fluid gekoppelten Rechnung wurde zur Beschreibung des Wärmeübergangs jedoch auf die Ergebnisse der einphasigen Simulation (Abschnitt [4.4](#page-33-2) und [5.1\)](#page-49-1) zurückgegriffen. Dazu wurde, analog zu Abbildung [5.4,](#page-54-0) für eine konstante Gasschichtdicke d der Wärmeübergang zwischen Festkörper und Fluid in Abhängigkeit der konstanten Wandtemperatur  $T_W$  und der y-Koordinate berechnet. Aus diesen Daten wurde anschließend eine Funktion der Form  $\alpha = f(T_W, y)$  für den Wärmeübergangskoeffizienten  $\alpha$  approximiert (Abkürzung:  $\alpha$ -Fit). Für die Simulation in MATLAB® wurde dann zur Bestimmung des Wärmeübergangskoeffizienten zu jedem Zeitpunkt für jede Stelle in  $y$ -Richtung die eben genannte Funktion in Abhängigkeit der aktuellen Oberflächentemperatur ausgewertet. Damit wird – genauso wie beim zweiphasigen Modell – die Wärmestromdichte ebenfalls als Funktion von Zeit, Ort und Oberflächentemperatur angegeben. Gerade die Verwendung von Ortsabhängigkeiten in Korrelationen sollte dabei kritisch betrachtet werden, da der Anwender sich dadurch auf eine bestimmte Geometrie festlegt.

Der wesentliche Unterschied zwischen Berechnungen mit dem  $\alpha$ -Fit und der zweiphasigen Simulation wird im Folgenden erläutert. Für die Berechnung des Wärmeübergangskoeffizienten an einer Stelle mit dem Abstand y vom Strömungseintritt wird bei Verwendung der  $\alpha$ -Fit-Funktion davon ausgegangen, dass die Strömung an allen räumlich vorangegangen Punkten mit einer Wand derselben Temperatur in Kontakt gestanden hat. Wird die Strömung in der zweiphasigen Simulation dagegen aufgelöst, wird auch der Einfluss der Abhängigkeit  $T_W = f(y)$ auf den Wärmeübergang berücksichtigt. Es wird also mit einbezogen, dass die Strömung, bevor sie an der Stelle y ankommt, einen Bereich überströmt hat, welcher – im Vergleich zur Temperatur an der Stelle  $y$  – bereits weiter abgekühlt ist.

Abbildung [5.11](#page-64-0) zeigt, dass sich die mit dem  $\alpha$ -Fit berechneten Ergebnisse sehr stark von den Berechnungen mit dem zweiphasigen Modell, welches die Strömung auflöst, unterscheiden. In beiden Bereichen des Probenkörpers und für beide Gasschichtdicken ist die mit dem α-Fit berechnete Abkühlung deutlich langsamer als die mittels konjugiertem Wärmetransport berechnete Abkühlung. Bei der Interpretation dieser Beobachtung ist Folgendes zu beachten: Für den  $\alpha$ -Fit werden Daten verwendet, die aus Stationärlösungen bei konstanter Wandtemperatur berechnet wurden. Beim konjugierten Wärmetransport überströmt die Gasschicht dagegen einen Probenkörper der dadurch mit zunehmender Zeit in der Nähe des Strömungseintritts stärker abkühlt als in der Nähe des Strömungsaustritts. In Folge dessen weicht die Temperatur-Randbedingung an der Kontaktfläche Festkörper-Fluid mit zunehmender Zeit immer stärker von der für den  $\alpha$ -Fit verwendeten Randbedingung ab. Dies erklärt, warum auch in Abbildung [5.11](#page-64-0) die beiden Kurven, welche die α-Fit-Funktion verwenden, mit fortschreitender Zeit immer stärker von den Berechnungen mit dem zweiphasigen Modell (INSFLA und OpenFOAM®) abweichen.

Gleichzeitig verdeutlicht diese Beobachtung, wie wichtig es ist, für die Beschreibung des Wärmeübergangs bei der kryogenen Kühlung eine gekoppelte Betrachtung durchzuführen. Viele der eingangs in der Literaturrecherche erwähnten Autoren verzichten auf eine Auösung des Strömungsfelds und beschreiben den Wärmeübergang bei der kryogenen Zerspanung

lediglich durch die Vorgabe von temperaturabhängigen Wärmeübergangskoeffizienten. Sie berücksichtigen demnach nur den Einfluss der Strömung auf die Temperatur des Festkörpers. Der konjugierte Effekt, also der Einfluss der Temperatur des Probenkörpers auf die Strömung, wird dabei vernachlässigt. Abbildung [5.11](#page-64-0) lässt vermuten, dass dies auch der Grund ist, warum einige der in Abschnitt [2.1](#page-13-1) genannten Veröffentlichungen unphysikalisch hohe Werte für den Wärmeübergangskoeffizienten angeben.

#### <span id="page-66-0"></span>**5.2.3 Vergleich mit Experimenten**

Mit dem in Kapitel [3](#page-24-0) beschriebenen Grundlagenexperiment wurde während der kryogenen Kühlung das Temperaturfeld auf dem Probenkörper aufgezeichnet. Die Messunsicherheit der dazu verwendeten IR-Kamera beträgt laut Datenblatt ±1 % des Messbereichsendwerts in ◦C. Dies entspricht im vorliegenden Fall einer absoluten Unsicherheit von ±5 K. Dabei wird jedoch angenommen, dass sich der Probenkörper wie ein schwarzer Strahler (Emissionsgrad  $\varepsilon = 1$ ) verhält. Auf Empfehlung des Herstellers der Thermokamera wird im Experiment die Oberfläche des aus Ti-6Al-4V bestehenden Probenkörpers mit Grafitspray geschwärzt. Es wird angenommen, dass dadurch  $\varepsilon = 1$  in guter Näherung erfüllt ist. In weiterführenden Experimenten sollen außerdem zusätzliche Thermoelemente zur Validierung der mit der IR-Kamera gemessenen Temperaturen eingesetzt werden.

Der Unterschied zwischen Oberflächentemperatur und Kerntemperatur des Probenkörpers wird bei dieser Art der Temperaturmessung vernachlässigt. Eine Abschätzung ergibt jedoch, dass die Kerntemperatur des 5 mm dicken Probenkörpers bei einer Oberflächentemperatur von 400 ℃ um 1.7 K von seiner Oberflächentemperatur abweicht. Für diese Berechnung wurde eindimensionale Wärmeleitung zwischen Oberfläche und Kern der Probe, ein für freie Konvektion in Gasen üblicher Wärmeübergangskoeffizient zwischen Probe und Umgebung von  $\alpha = 20$  W/(m·K) [\[59\]](#page-78-0) und die in Abschnitt [4.3.2](#page-31-0) gezeigte Korrelation für die Wärmeleitfähigkeit von Ti-6Al-4V bei 400 ◦C verwendet. Zusammen mit der Messunsicherheit der IR-Kamera ergibt sich somit eine Unsicherheit der Temperaturmessung von ±7 K.

Die mit der IR-Kamera gemessenen Daten können analog zu den Simulationsdaten aufbereitet werden: Für die in Abbildung [5.9](#page-62-0) eigezeichneten Bereiche 1 und 2 werden die Temperaturdaten gemittelt und der zeitliche Verlauf der Abkühlung aufgetragen. Abbildung [5.12](#page-67-0) zeigt diese experimentell bestimmten Abkühlkurven.

Daraus wird ersichtlich, dass der charakteristische Verlauf der Abkühlkurven zwischen allen Experimenten übereinstimmt. Die Abweichung zwischen den einzelnen Kurven scheint viel mehr durch die unterschiedlichen Anfangswerte zu entstehen als durch den Kurvenverlauf selbst. Bei der Durchführung des Experiments ist es nur bedingt gelungen, den Probenkörper vor Beginn der kryogenen Kühlung jedes mal auf exakt dieselbe Temperatur aufzuheizen. Die mittlere Anfangstemperatur im Bereich 2, also in der Probenmitte, schwankt um ±5 K um den Medianwert. Am Rand der Probe (Bereich 1) ist diese Schwankung etwa drei mal so groß. Der direkte Vergleich von Abbildung [5.12a](#page-67-1) und [5.12b](#page-67-2) zeigt außerdem, dass die Kerntemperatur (Bereich 2) in guter Näherung den Sollwert von 400 ◦C (673 K) erreicht. Alle Anfangswerte von Bereich 2 liegen zwischen 672 und 682 K. Am Probenrand (Bereich 1) dagegen sind die Anfangstemperaturen mit 609 bis 643 K um bis zu 64 K zu niedrig.

In Abbildung [5.12a](#page-67-1) kann außerdem bei einigen Kurven ab ca. 50 s ein schnellerer Abfall der Temperatur sowie eine verstärktes Rauschen in den Messwerten beobachtet werden. Bei-

<span id="page-67-1"></span><span id="page-67-0"></span>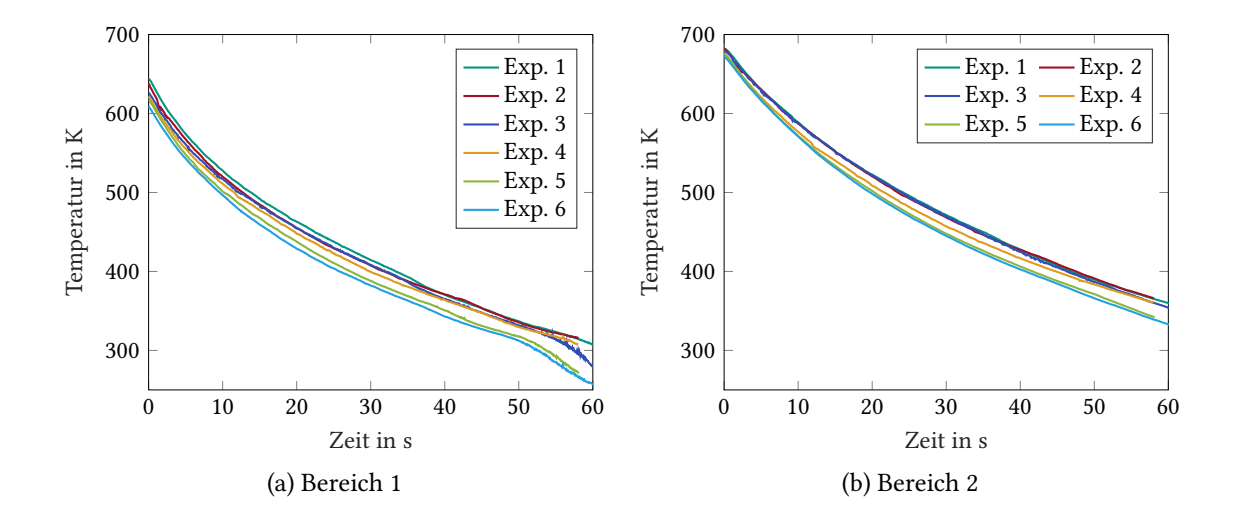

<span id="page-67-2"></span>Abbildung 5.12: Experimentell bestimmte Abkühlkurven des Probenkörpers

de Effekte sind darauf zurückzuführen, dass die Temperatur des Festkörpers ab 373 K den Temperaturbereich unterschreitet, in welchem die Thermokamera kalibriert wurde. Die Messwerte außerhalb des Kalibrierungsbereichs sollten demnach bei der Analyse der Daten nicht berücksichtigt werden.

Die soeben gezeigten Messwerte können mit den Simulationsergebnissen dieser Arbeit verglichen werden. Abbildung [5.13](#page-68-0) zeigt diesen Vergleich, wobei dazu bewusst auf eine Mittelung der experimentellen Daten verzichtet wird. Wie bereits diskutiert, scheint die Abweichung der Messdaten vor allem durch die verschiedenen Anfangstemperaturen zustande zu kommen. Durch eine Mittelwertbildung würde diese Information verloren gehen und die daraus bestimmte Messunsicherheit würde nicht der Realität entsprechen. Stattdessen werden aus Abbildung [5.12](#page-67-0) die beiden einhüllenden Kurven (Experiment 1 und 6) ausgewählt und mit den Messdaten verglichen. Zwischen den beiden gezeigten experimentellen Kurven befinden sich auch alle anderen Messwerte.

Abbildung [5.13](#page-68-0) zeigt für beide Bereiche, dass der charakteristische Verlauf der gemessenen und der für  $d_1$  berechneten Abkühlkurven sehr gut übereinstimmt. In Abbildung [5.13b](#page-68-1) liegt die berechnete Abkühlkurve für  $d_1 = 0.05$  mm fast über die gesamte Länge des Probenkörpers mittig zwischen den beiden experimentellen Kurven. Durch die am Rand des Probenkörpers zu niedrige Anfangstemperatur ist allerdings zu erwarten, dass die experimentellen Kurven bei einer höheren Anfangstemperatur am linken Rand eine höhere Steigung hätten und sich insgesamt etwas weiter oben befinden würden. Damit würden die experimentellen Daten mit einer Gasschichtdicke, die etwas über 0.05 mm liegt, am besten abgebildet werden. Berechnungen mit niedrigeren Anfangswerten wurden im Rahmen dieser Arbeit nicht durchgeführt, da sie wenig zielführend wären: Für eine optimale Vergleichbarkeit zwischen Simulation und Experiment sollten die anfänglichen Temperaturfelder auf dem gesamten Festkörper möglichst genau übereinstimmen. Deshalb ist für weitere Vergleiche eine Verbesserung des Aufheizvorgangs im Experiment oder die Implementierung eines nicht-homogenen Anfangstemperaturfelds in die Simulation empfehlenswert.

<span id="page-68-0"></span>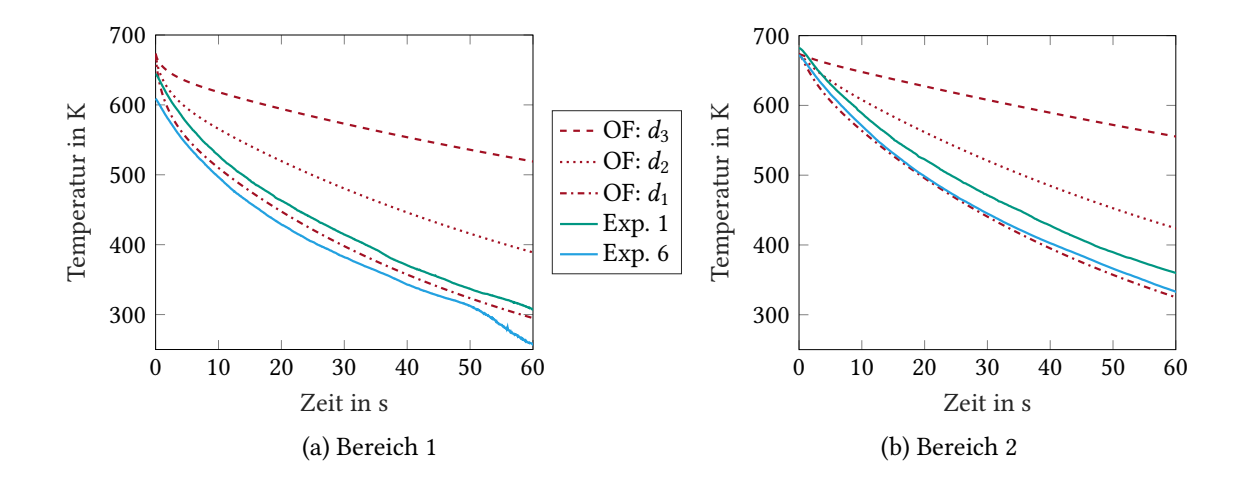

<span id="page-68-1"></span>Abbildung 5.13: Vergleich zwischen experimentellen Daten und Berechnungen in Open-FOAM® (Berechnungen mit  $U = 10$  m/s)

In Bereich 2 (Abbildung [5.13b\)](#page-68-1) stimmen die Anfangstemperaturen von Experiment und Simulation deutlich besser überein. Der Vergleich zeigt, dass die Gasschichtdicke, mit welcher die experimentellen Daten am besten abgebildet werden, ebenfalls etwas über 0.05 mm liegt.

An dieser Stelle besteht die Möglichkeit, durch Variation der Gasschichtdicke in der Simulation, einen Wert zu ermitteln, mit dem die Messdaten optimal abgebildet werden. Da im bestehenden Modell einige Faktoren, die einen Einfluss auf die Abkühlung des Probenkörpers haben könnten, vernachlässigt werden, wird darauf jedoch vorerst verzichten. Bei den eben erwähnten Faktoren handelt es sich um die freie Konvektion an der Oberfläche der Probe. die Wärmestrahlung und die Tatsache, dass der Isolator im Experiment nicht perfekt adiabat ist. Abschätzungen haben ergeben, dass der Einfluss aller drei Faktoren jeweils gering ist. Allerdings beschleunigen sie alle die Abkühlung der Probe im Experiment gegenüber der Simulation; die Effekte summieren sich demnach auf. Deshalb besteht die Gefahr, dass bei einem Fit der Gasschichtdicke an die Versuchsdaten diese tendenziell zu dünn geschätzt wird. Es ist deshalb ratsam, in zukünftigen numerischen Experimenten zunächst den Einuss der drei eben genannten Faktoren abzuschätzen, bevor mit Hilfe von Simulationen ein Zahlenwert bestimmt wird.

Weiterhin ist hier zu erwähnen, dass die numerische Berechnung der Gasschichtdicke aktueller Bestandteil der Forschung am ITT ist. Hierfür werden numerische Multiphasen-Simulationen durchgeführt, welche neue Erkenntnis im Bezug auf die Gasschichtdicke geben sollen. Diese Ergebnisse sollen anschließend als Eingangsparameter für das Modell aus dieser Arbeit genutzt werden.

Insgesamt zeigt der Vergleich von Experiment und Simulation, dass das in dieser Arbeit entstandene zweiphasige Simulationsmodell sehr gut dazu geeignet ist, das Abkühlverhalten des Probenkörpers bei der kryogenen Kühlung mit flüssigem Stickstoff zu beschreiben. Auch zu den in Abschnitt [5.1.1](#page-49-0) genannten Literaturquellen ergibt sich damit eine gute Übereinstimmung. Bei Chandra und Aziz [\[49\]](#page-77-2) liegen die berechneten und gemessenen Werte für die Gasschichtdicke unter einem einzelnen LN2-Tropfen mit Durchmesser 1.9 mm zwischen 50 und 70 µm. Karwa et

al. [\[48\]](#page-77-1) führen Untersuchungen zum Leidenfrosteffekt bei einem Prallstrahl aus Wasser durch. Dabei ähnelt die Strömung im Auslauf des Prallstrahls derjenigen einer überströmten Platte, wie sie in dieser Arbeit untersucht wird. In der Auslaufzone wird dabei für den untersuchten Bereich eine Gasschichtdicke von bis zu 60 µm angegeben.

## **6 Schlussfolgerung und Ausblick**

Mit den Ergebnissen dieser Arbeit können mehrere Aussagen zur Beurteilung des am ITT entwickelten Modells zur Beschreibung des Wärmeübergangs bei der kryogenen Kühlung getroffen werden.

Durch den Vergleich der Simulationen mit den experimentellen Ergebnissen und mit einer Korrelation konnte gezeigt werden, dass das Modell – unter der Verwendung realistischer Eingangsparameter – in der Lage ist physikalisch sinnvolle Ergebnisse zu berechnen.

Mittels eines Vergleichs von Berechnungen aus dieser Arbeit mit solchen aus dem institutseigenen Programm INSFLA konnte außerdem nachgewiesen werden, dass beide Simulationen, trotz unterschiedlicher Vereinfachungen bei der Implementierung der Erhaltungsgleichungen, übereinstimmende Ergebnisse liefern. Es ist deshalb davon auszugehen, dass die getroffenen Vereinfachungen, insbesondere die parabolisierte Strömung, für den in dieser Arbeit beschriebenen Fall zulässig sind. Daraus konnten für beide Löser mögliche Optimierungen zur Beschleunigung der Rechnung abgeleitet werden.

Weiterhin konnte Folgendes nachgewiesen werden: Zur Simulation der Abkühlung der in dieser Arbeit untersuchten Geometrie reicht es nicht aus durch Stationärlösungen bei konstanter Wandtemperatur berechnete, ortsabhängige Wärmeübergangskoeffizienten als Randbedingungen einzusetzen. Vielmehr hat die konjugierte Wechselwirkung zwischen Probenkörper und Fluid einen entscheidenden Einfluss auf den Verlauf der Abkühlung. Es wird vermutet, dass diese Erkenntnis auch auf die Anwendung der kryogenen Kühlung in der Zerspanung übertragen werden kann. Die in der Literatur oftmals getroffene Annahme eines konstanten Wärmeübergangskoeffizienten bei der kryogenen Zerspanung wäre demnach nicht zulässig.

Im Hinblick auf die Weiterentwicklung des thermischen Modells sind verschiedene weiterführende Schritte von Interesse. Zum einen sollte das bestehende Modell durch die Implementierung des Wärmeübergangs durch freie Konvektion und Wärmestrahlung ergänzt werden. Zusätzlich sollte auch die nicht-adiabate Randbedingung zum Isolator mit einberechnet werden. Des Weiteren ist die Implementierung der durch den Vergleich mit Rechnungen in INSFLA gerechtfertigten Vereinfachungen zur Beschleunigung der gekoppelten Simulation in Open-FOAM® wünschenswert.

In der Praxis der kryogenen Zerspanung kommt oftmals keine parallele Überströmung des Werkstücks, sondern ein senkrecht auf dieses treffender Prallstrahl zum Einsatz. Derzeit wird davon ausgegangen, dass auch bei der Prallstrahlkühlung der für diese Arbeit angenommene Leidenfrosteffekt auftritt. Gleichzeitig wird für diesen Fall eine höhere Wärmestromdichte erwartet, als sie bei der derzeit untersuchten parallelen Überströmung des Probenkörpers auftritt. Dies lässt sich vor allem durch das veränderte Kräftegleichgewicht erklären, welches nach aktuellem Wissensstand für den Prallstrahl geringere Gasschichtdicken und damit auch höhere Wärmeübergänge zur Folge hat. Die numerische Simulation eines Prallstrahls ist deshalb ebenfalls von großem Interesse.

# **Abbildungsverzeichnis**

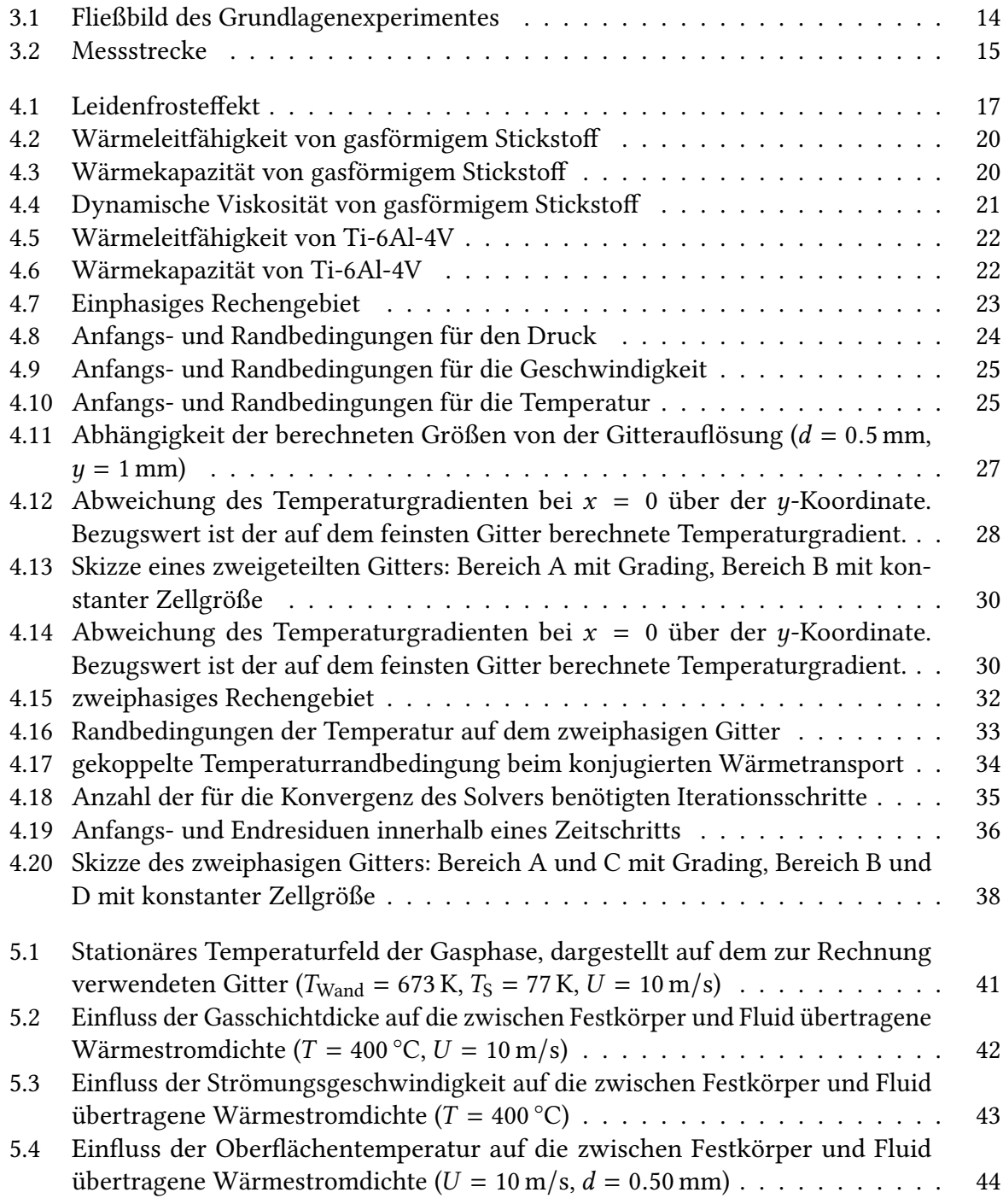
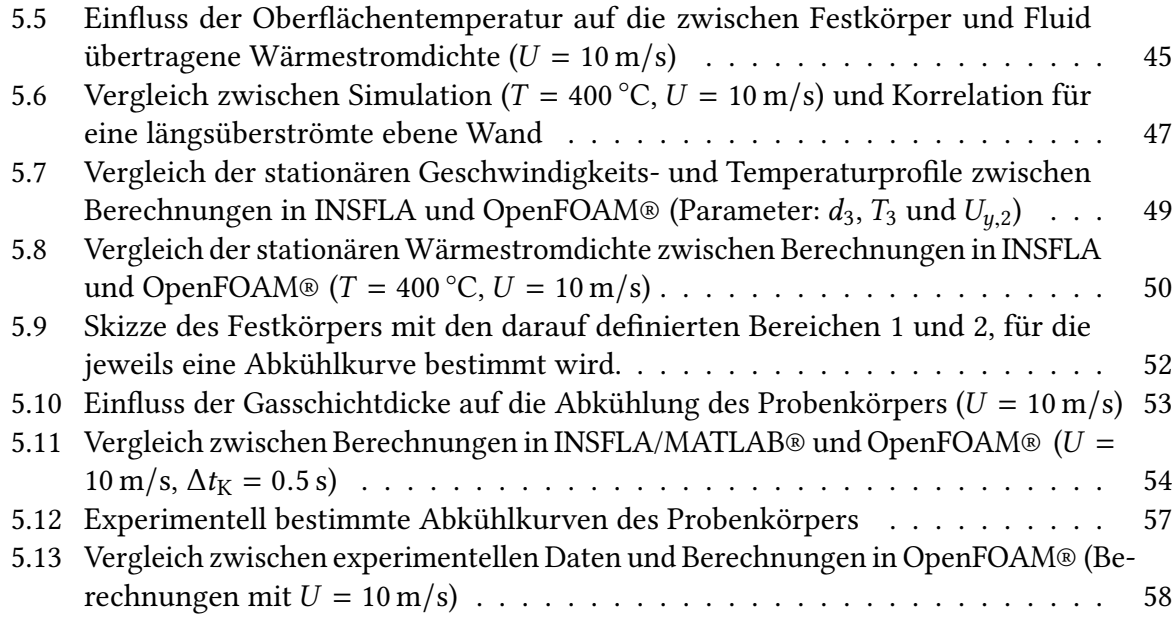

# **Tabellenverzeichnis**

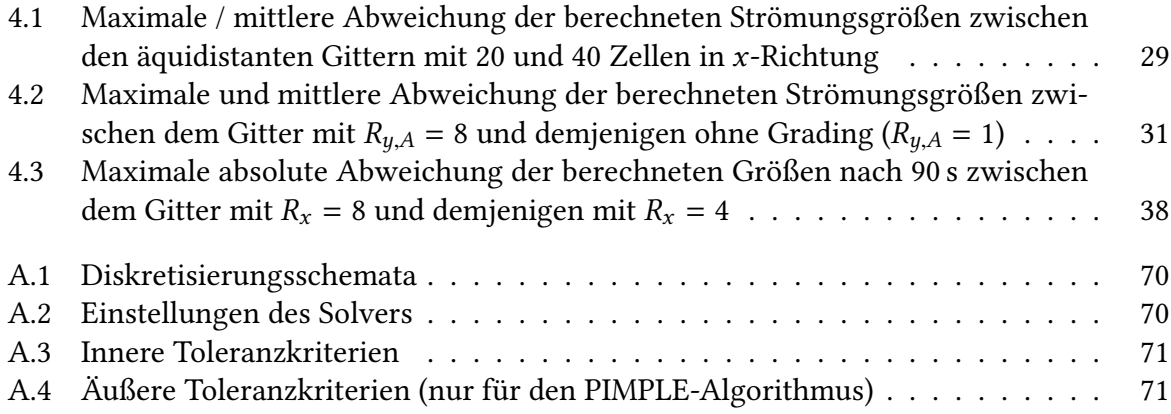

# **Literatur**

- [1] P. J. Arrazola u. a. "Recent advances in modelling of metal machining processes". In: CIRP Annals 62.2 (2013), S. 695-718. DOI: [10.1016/j.cirp.2013.05.006](https://doi.org/10.1016/j.cirp.2013.05.006).
- [2] I. S. Jawahir u. a. "Cryogenic manufacturing processes". In: CIRP Annals 65.2 (2016), S. 713-736. DOI: [10.1016/j.cirp.2016.06.007](https://doi.org/10.1016/j.cirp.2016.06.007).
- [3] A. Davoudinejad u. a. "Finite Element Simulation and Validation of Chip Formation and Cutting Forces in Dry and Cryogenic Cutting of Ti–6Al–4V". In: Procedia Manufacturing 1 (2015), S. 728–739. doi: [10.1016/j.promfg.2015.09.037](https://doi.org/10.1016/j.promfg.2015.09.037).
- [4] Abhineet Saini, B. S. Pabla und S. S. Dhami. "Developments in cutting tool technology in improving machinability of Ti6Al4V alloy: A review". In: Proceedings of the Institution of Mechanical Engineers, Part B: Journal of Engineering Manufacture 230.11 (Aug. 2016), S. 1977-1989. doi: [10.1177/0954405416640176](https://doi.org/10.1177/0954405416640176).
- [5] The OpenFOAM Foundation. OpenFOAM 6. 15. Aug. 2018. URL: <https://openfoam.org>.
- [6] DIN 8580:2003-09, Fertigungsverfahren Begriffe, Einteilung. Techn. Ber. DIN Deutsches Institut für Normung e.V., 2003.
- [7] Frederik Zanger. "Segmentspanbildung, Werkzeugverschleiß, Randschichtzustand und Bauteileigenschaften:" Diss. Karlsruher Institut für Technologie, 7. Feb. 2013. 200 S. isbn: 3844016457.
- [8] J. Paulo Davim, Hrsg. Machining of Hard Materials. Springer-Verlag GmbH, 7. Jan. 2011. isbn: 978-1-84996-449-4. doi: [10.1007/978-1-84996-450-0](https://doi.org/10.1007/978-1-84996-450-0).
- [9] Alexander Krämer. "Gestaltungsmodell der kryogenen Prozesskühlung in der Zerspanung". Diss. RWTH Aachen, 12. März 2015. 166 S. isbn: 978-3-86359-291-2.
- [10] Ahsan Ali Khan und Mirghani I. Ahmed. "Improving tool life using cryogenic cooling". In: Journal of Materials Processing Technology 196.1-3 (Jan. 2008), S. 149–154. doi: [10.](https://doi.org/10.1016/j.jmatprotec.2007.05.030) [1016/j.jmatprotec.2007.05.030](https://doi.org/10.1016/j.jmatprotec.2007.05.030).
- [11] D. Umbrello u. a. "On the evaluation of the global heat transfer coefficient in cutting". In: International Journal of Machine Tools and Manufacture 47.11 (Sep. 2007), S. 1738–1743. doi: [10.1016/j.ijmachtools.2006.12.002](https://doi.org/10.1016/j.ijmachtools.2006.12.002).
- [12] Alokesh Pramanik und Guy Littlefair. "Machining of Titanium Alloy (Ti-6Al-4V) Theory to Application". In: Machining Science and Technology 19.1 (Jan. 2015), S. 1-49. poi: [10.1080/10910344.2014.991031](https://doi.org/10.1080/10910344.2014.991031).
- [13] Randall F. Barron. Cryogenic Heat Transfer. TAYLOR & FRANCIS, 11. Mai 1999. 374 S. isbn: 1560325518.
- [14] M. Hribersek u. a. "The Procedure of Solving the Inverse Problem for Determining Surface Heat Transfer Coefficient between Liquefied Nitrogen and Inconel 718 Workpiece in Cryogenic Machining". In: Procedia CIRP 58 (2017), S. 617-622. DOI: [10.1016/j.procir.](https://doi.org/10.1016/j.procir.2017.03.227) [2017.03.227](https://doi.org/10.1016/j.procir.2017.03.227).
- [15] Stano Imbrogno u. a. "Machining Simulation of Ti6Al4V under Dry and Cryogenic Conditions". In: Procedia CIRP 58 (2017), S. 475-480. DOI: [10.1016/j.procir.2017.03.](https://doi.org/10.1016/j.procir.2017.03.263) [263](https://doi.org/10.1016/j.procir.2017.03.263).
- [16] F. Jafarian u. a. "Finite element simulation of machining Inconel 718 alloy including microstructure changes". In: International Journal of Mechanical Sciences 88 (Nov. 2014), S. 110-121. DOI: [10.1016/j.ijmecsci.2014.08.007](https://doi.org/10.1016/j.ijmecsci.2014.08.007).
- [17] Z. Pu u. a. "Finite Element Simulation of Residual Stresses in Cryogenic Machining of AZ31B Mg Alloy". In: Procedia CIRP 13 (2014), S. 282-287. DOI: [10.1016/j.procir.2014.](https://doi.org/10.1016/j.procir.2014.04.048) [04.048](https://doi.org/10.1016/j.procir.2014.04.048).
- [18] F. Pusavec u. a. "Analysis of the influence of nitrogen phase and surface heat transfer coefficient on cryogenic machining performance". In: Journal of Materials Processing Technology 233 (Juli 2016), S. 19-28. DOI: [10.1016/j.jmatprotec.2016.02.003](https://doi.org/10.1016/j.jmatprotec.2016.02.003).
- [19] D. Umbrello, S. Caruso und S. Imbrogno. "Finite element modelling of microstructural changes in dry and cryogenic machining AISI 52100 steel". In: Materials Science and Technology 32.11 (Jan. 2016), S. 1062-1070. DOI: [10.1080/02670836.2015.1104085](https://doi.org/10.1080/02670836.2015.1104085).
- [20] Steven Becker u. a. "Estimation of Heat Transfer Properties for the FE Simulation of Cryo-genic Turning". In: PAMM 17.1 (Dez. 2017), S. 401-402. DOI: [10.1002/pamm.201710170](https://doi.org/10.1002/pamm.201710170).
- [21] Yakup Yildiz und Muammer Nalbant. "A review of cryogenic cooling in machining processes". In: International Journal of Machine Tools and Manufacture 48.9 (Juli 2008), S. 947-964. DOI: [10.1016/j.ijmachtools.2008.01.008](https://doi.org/10.1016/j.ijmachtools.2008.01.008).
- [22] Jürgen Warnatz, Ulrich Maas und Robert W. Dibble. Verbrennung. Springer-Verlag GmbH, 14. Aug. 2001. isbn: 3540421289.
- [23] Tobias Holzmann. Mathematics, Numerics, Derivations and OpenFOAM®. Holzmann CFD, 2016. doi: [10.13140/rg.2.2.27193.36960](https://doi.org/10.13140/rg.2.2.27193.36960).
- [24] Joel H. Ferziger und Milovan Peric. Numerische Strömungsmechanik. Springer-Verlag GmbH, 8. Mai 2008. isbn: 978-3-540-67586-0.
- [25] Herbert jr. Oertel, Martin Böhle und Thomas Reviol. Strömungsmechanik: Grundlagen - Grundgleichungen - Lösungsmethoden - Softwarebeispiele (German Edition). Vieweg+Teubner Verlag, 2011. isbn: 978-3-8348-1397-8.
- [26] R. Byron Bird, Warren E. Stewart und Edwin N. Lightfoot. Transport Phenomena. Wiley, 2002. isbn: 0-471-41077-2.
- [27] Santiago Márquez Damián. "An Extended Mixture Model for the Simultaneous Treatment of Short and Long Scale Interfaces". Diss. Universidad Nacional del Litoral, 2013.
- [28] Christopher J. Greenshields. OpenFOAM User Guide. Version 6. The OpenFOAM Foundation. 10. Juli 2018.
- [29] Hans Dieter Baehr und Karl Stephan. Wärme- und Stoffübertragung. Springer Berlin Heidelberg, 2016. DOI: [10.1007/978-3-662-49677-0](https://doi.org/10.1007/978-3-662-49677-0).
- [30] F. Moukalled, L. Mangani und M. Darwish. The Finite Volume Method in Computational Fluid Dynamics. Springer International Publishing, 2016. DOI: 10. 1007 / 978 - 3 - 319 -[16874-6](https://doi.org/10.1007/978-3-319-16874-6).
- [31] ParaView. ParaView 5.4.0. 15. Aug. 2018. url: <https://www.paraview.org>.
- [32] MathWorks. Matlab R2018b Prerelease. 4. Sep. 2018. url: <https://de.mathworks.com>.
- [33] R. I. Issa. "Solution of the implicitly discretised fluid flow equations by operator-splitting". In: Journal of Computational Physics 62.1 (Jan. 1986), S. 40–65. doi: [10 . 1016 / 0021 -](https://doi.org/10.1016/0021-9991(86)90099-9) [9991\(86\)90099-9](https://doi.org/10.1016/0021-9991(86)90099-9).
- [34] Christopher J. Greenshields. OpenFOAM Programmer's Guide. Version 3.0.1. The Open-FOAM Foundation. 13. Dez. 2015.
- [35] Gerhard Merziger u. a. Formeln + Hilfen Höhere Mathematik. 6. Aufl. Binomi Verlag, Apr. 2010. 237 S. isbn: 3923923368.
- [36] OpenCFD Ltd. OpenFOAM Extended Code Guide: Residuals. OpenCFD Ltd (ESI Group). 26. Feb. 2019. URL: https://openfoam.com/documentation/quides/latest/doc/quide[solvers-residuals.html](https://openfoam.com/documentation/guides/latest/doc/guide-solvers-residuals.html) (besucht am 26. 02. 2019).
- [37] Philipp Golda, Robert Schießl und Ulrich Maas. "Heat Transfer Simulation of a cryogenic cooling stream in machining operation (publication in preperation)".
- [38] Volker Schulze und Frederik Zanger. "Development of a Simulation Model to Investigate Tool Wear in Ti-6Al-4V Alloy Machining". In: Advanced Materials Research 223 (Apr. 2011), S. 535-544. DOI: [10.4028/www.scientific.net/amr.223.535](https://doi.org/10.4028/www.scientific.net/amr.223.535).
- [39] Matthias Kind u. a. "H3 Strömungssieden". In: VDI-Wärmeatlas. Springer Berlin Heidel-berg, 2013, S. 895-1010. poi: [10.1007/978-3-642-19981-3\\_54](https://doi.org/10.1007/978-3-642-19981-3_54).
- [40] Diethelm Schroeder-Richter. "Ein analytischer Beitrag zur Anwendung der Thermodynamik irreversibler Prozesse auf Siedephänomene". Diss. VDI-Verlag Düsseldorf: Technische Universität Berlin, 1991. isbn: 3-18-145103-7.
- [41] Wolfgang Wagner u. a. "D2 Stoffwerte von bedeutenden reinen Fluiden". In: VDI-Wärme-atlas. Springer Berlin Heidelberg, 2013, S. 175-356. DOI: [10.1007/978-3-642-19981-](https://doi.org/10.1007/978-3-642-19981-3_12) [3\\_12](https://doi.org/10.1007/978-3-642-19981-3_12).
- [42] Rüdiger Schwarze. CFD-Modellierung. Springer Berlin Heidelberg, 2013. DOI: [10.1007/](https://doi.org/10.1007/978-3-642-24378-3) [978-3-642-24378-3](https://doi.org/10.1007/978-3-642-24378-3).
- [43] Bahman Zohuri und Patrick McDaniel. Combined Cycle Driven Efficiency for Next Gene-ration Nuclear Power Plants. Springer International Publishing, 2018. DOI: [10.1007/978-](https://doi.org/10.1007/978-3-319-70551-4) [3-319-70551-4](https://doi.org/10.1007/978-3-319-70551-4).
- [44] Nenad Milošević und Ivana Aleksić. "Thermophysical properties of solid phase Ti-6Al-4V alloy over a wide temperature range". In: International Journal of Materials Research 103.6 (Juni 2012), S. 707-714. DOI: [10.3139/146.110678](https://doi.org/10.3139/146.110678).
- [45] W. J. Lepkowski und J. W. Holladay. Report on the Physical Properties of Titanium and Titanium Alloys. TML Report No. 73. Office of Assistant Secretary of Defense for Research und Development, 25. Juli 1957.
- [46] Herrmann Schlichting u. a. Grenzschicht-Theorie. Springer-Verlag GmbH, 23. Feb. 2006. isbn: 3540230041.
- [47] Stefan Lecheler. Numerische Strömungsberechnung. Vieweg+Teubner Verlag, 2009. isbn: 978-3-8348-0439-6.
- [48] Nitin Karwa u. a. "A hydrodynamic model for subcooled liquid jet impingement at the Leidenfrost condition". In: International Journal of Thermal Sciences 50.6 (Juni 2011), S. 993-1000. DOI: [10.1016/j.ijthermalsci.2011.01.021](https://doi.org/10.1016/j.ijthermalsci.2011.01.021).
- [49] S. Chandra und S. D. Aziz. "Leidenfrost Evaporation of Liquid Nitrogen Droplets". In: Journal of Heat Transfer 116.4 (1994), S. 999. doi: [10.1115/1.2911477](https://doi.org/10.1115/1.2911477).
- [50] B. M. Ningegowda und B. Premachandran. "Numerical Simulation of Two- dimensional Forced Convective Film Boiling Flow over a Horizontal Flat Surface". In: Procedia IUTAM 15 (2015), S. 256–263. doi: [10.1016/j.piutam.2015.04.035](https://doi.org/10.1016/j.piutam.2015.04.035).
- [51] U. Maas und J. Warnatz. "Ignition Processes in Hydrogen-Oxygen Mixtures". In: Com-bustion and Flame 74.1 (Okt. 1988), S. 53-69. poi: [10.1016/0010-2180\(88\)90086-7](https://doi.org/10.1016/0010-2180(88)90086-7).
- [52] Ulrich Maas. "Mathematische Modellierung instationärer Verbrennungsprozesse unter Verwendung detaillierter Reaktionsmechanismen". Diss. Ruprecht-Karls-Universität Heidelberg, 1988.
- [53] M. Bahreini, A. Ramiar und A. A. Ranjbar. "Numerical simulation of subcooled flow boiling under conjugate heat transfer and microgravity condition in a vertical mini channel". In: Applied Thermal Engineering 113 (2017), S. 170-185. DOI: 10 . 1016 / j. [applthermaleng.2016.11.016](https://doi.org/10.1016/j.applthermaleng.2016.11.016).
- [54] Sebastian Meinicke, Thomas Wetzel und Benjamin Dietrich. "Scale-resolved CFD modelling of single-phase hydrodynamics and conjugate heat transfer in solid sponges". In: International Journal of Heat and Mass Transfer 108 (Mai 2017), S. 1207-1219. DOI: [10.1016/j.ijheatmasstransfer.2016.12.052](https://doi.org/10.1016/j.ijheatmasstransfer.2016.12.052).
- [55] Yuzhu Li. Implementation of multiple time steps for the multi-physics solver based on chtMultiRegionFoam. en. Techn. Ber. University of Stavanger, 31. März 2017. DOI: [10.](https://doi.org/10.13140/rg.2.2.24214.14404) [13140/rg.2.2.24214.14404](https://doi.org/10.13140/rg.2.2.24214.14404).
- [56] Volker Gnielinski. "G4 Längsumströmte ebene Wände". In: VDI-Wärmeatlas. Springer Berlin Heidelberg, 2013, S. 805-808. DOI: [10.1007/978-3-642-19981-3\\_45](https://doi.org/10.1007/978-3-642-19981-3_45).
- [57] P. J. Giarratano und R. V. Smith. "Comparative Study of Forced Convection Boiling Heat Transfer Correlations for Cryogenic Fluids". In: Advances in Cryogenic Engineering. Springer US, 1966, S. 492-506. DOI: [10.1007/978-1-4757-0522-5\\_53](https://doi.org/10.1007/978-1-4757-0522-5_53).
- [58] E. G. Brentari, P. J. Giarratano und R. V. Smith. Boiling Heat Transfer for Oxygen, Nitrogen, Hydrogen and Helium. Techn. Ber. US Department of Commerce, National Bureau of Standards, 1965.

[59] Peter Stephan. "B1 Wärme und verschiedene Arten der Wärmeübertragung". In: VDI-Wärmeatlas. Springer Berlin Heidelberg, 2013, S. 19-22. DOI: [10.1007/978-3-642-19981-](https://doi.org/10.1007/978-3-642-19981-3_3) [3\\_3](https://doi.org/10.1007/978-3-642-19981-3_3).

# **A Anhang**

## **A.1 OpenFOAM® Nomenklatur**

"blockMesh": Erzeugt ein aus hexaedrischen Zellen bestehendes Rechengitter

"buoyantPimpleFoam"– instationärer Solver für einphasige Fluide

"case"- ein Ordner beliebigen Namens, welche eine OpenFOAM®-Rechnung beinhaltet

"chtMultiRegionFoam" – Solver für konjugierten Wärmetransport

"compressible::turbulentTemperatureCoupledBaeMixed"– gekoppelte Randbedingung für die Temperatur beim konjugierten Wärmetransport

"empty"– 2D-Randbedingung: deaktiviert die Lösung des Gleichungssystems in eine Richtung

"fixedValue"- Dirichlet-Randbedingung

"foamSetupCHT" – kopiert den Inhalt des "templates"-Ordners an die richtige Stelle im "Case"-Ordner

"myChtMultiRegionFoam"- eigene Version von "chtMultiRegionFoam"

"myRhoReactionThermo" – eigene Version von "rhoReactionThermo"

"noSlip"– Randbedingung für die Geschwindigkeit: Haftbedingung

"rhoReactionThermo"- thermophysikalisches Modell für Fluide

"rhoThermo"- thermophysikalisches Modell für Fluide

"slip"– Randbedingung für die Geschwindigkeit: Schlupfbedingung

"solidThermo" – thermophysikalisches Modell für Festkörper

"splitMeshRegions" – Teilt das Rechengitter und weist Aggregatszustand und Stoffeigenschaften zu.

"templates"- Vorlagenordner. Enthält die für Rechnungen mit dem "chtMultiRegionFoam"-Solver benötigte Ordnerstruktur incl. Dateien.

"topoSet"- Unterteilt das Gitter in Bereiche (sog. "cellSets")

"zeroGradient"- Neumann-Randbedinung mit Wert 0

# **A.2 Diskretisierungsschemata**

Für die im Rahmen dieser Arbeit durchgeführten Berechnungen wurden folgende Diskretisierungsschemata verwendet:

<span id="page-80-0"></span>

| OpenFOAM®-Bezeichnung             | Schema für Fluid         | Schema für Festkörper    |
|-----------------------------------|--------------------------|--------------------------|
| ddtScheme                         | Euler                    | Euler                    |
| gradSchemes                       | Gauss linear             | Gauss linear             |
| $div(\phi_{i}U)$                  | Gauss upwind             |                          |
| $div(\text{phi,K})$               | Gauss linear             |                          |
| $div(\phi h_i, h)$                | Gauss upwind             |                          |
| $div((rho*nu*)*dev2(T(grad(U))))$ | Gauss linear             |                          |
| laplacianSchemes                  | Gauss linear uncorrected | Gauss linear uncorrected |
| interpolationSchemes              | linear                   | linear                   |
| snGradSchemes                     | uncorrected              | uncorrected              |

Tabelle A.1: Diskretisierungsschemata

## **A.3 Lösungsverfahren**

<span id="page-80-1"></span>Für die im Rahmen dieser Arbeit durchgeführten Berechnungen wurden folgende Lösungsverfahren verwendet:

| Größe            | Solver      | Vorkonditionierung | Glättung     |
|------------------|-------------|--------------------|--------------|
|                  | <b>PCG</b>  | DIC.               |              |
| $p_{\text{rgb}}$ | <b>GAMG</b> |                    | Gauss-Seidel |
| U                | PBiCGStab   | DILU               |              |
| $h_{\text{Gas}}$ | PBiCGStab   | DILU               |              |
| $n_{\rm{Fest}}$  | PCG.        | DIC                |              |

Tabelle A.2: Einstellungen des Solvers

# **A.4 Toleranzen**

<span id="page-81-0"></span>Für die im Rahmen dieser Arbeit durchgeführten Berechnungen wurden folgende innere Toleranzkriterien für die in Tabelle [A.2](#page-80-1) aufgelisteten Solver verwendet:

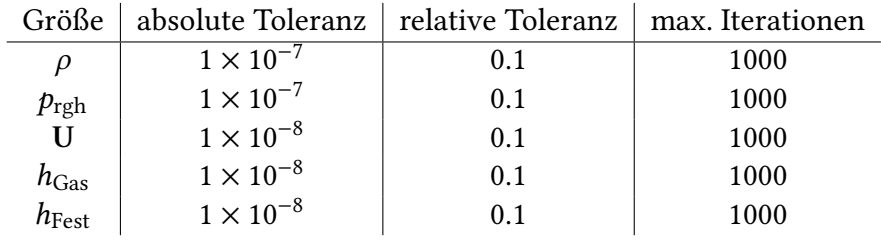

Tabelle A.3: Innere Toleranzkriterien

<span id="page-81-1"></span>Für die im Rahmen dieser Arbeit durchgeführten Berechnungen wurden folgende äußere Toleranzkriterien für die äußere Schleife des PIMPLE-Algorithmus verwendet:

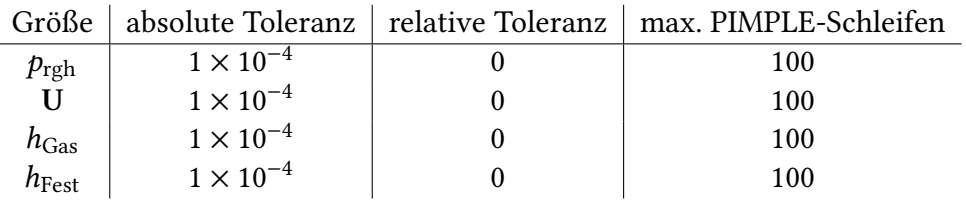

Tabelle A.4: Äußere Toleranzkriterien (nur für den PIMPLE-Algorithmus)

# A.5 "myRhoReactionThermo" und "myChtMultiRegionFoam"

Dieser Anhang enthält alle Änderungen, die im Quellcode der Klasse "rhoReactionThermo" und im Solver "chtMultiRegionFoam" vorgenommen wurden. Die Änderungen dienen dazu, das in Abschnitt [4.2](#page-27-0) beschriebene thermophysikalische Modell in den OpenFOAM®-Solver "chtMulti-RegionFoam" zu implementieren. Die dabei neu entstandene Klasse wird als "myRhoReaction-Thermo" bezeichnet. Der veränderte Solver heißt "myChtMultiRegionFoam". Im Folgenden ist zu jeder veränderten Datei der in OpenFOAM® 6 gültige Dateipfad und der Quellcode der Datei angegeben. Zeilen, die im Vergleich zum Original verändert wurden sind mit // markiert. Ausgelassene Passagen im Quelltext sind durch [. . . ] gekennzeichnet.

## **Änderungen in src/thermophsicalModels/myReactionThermo/Make/files**

```
chemistryReaders/chemkinReader/chemkinReader.C
chemistryReaders/chemkinReader/chemkinLexer.L
chemistryReaders/chemistryReader/makeChemistryReaders.C
mixtures/basicMultiComponentMixture/basicMultiComponentMixture.C
mixtures/basicSpecieMixture/basicSpecieMixture.C
mixtures/basicCombustionMixture/basicCombustionMixture.C
```
psiReactionThermo/psiReactionThermo.C psiReactionThermo/psiReactionThermos.C psiuReactionThermo/psiuReactionThermo.C psiuReactionThermo/psiuReactionThermos.C myRhoReactionThermo/myRhoReactionThermo.C // Zeile geändert myRhoReactionThermo/myRhoReactionThermos.C // Zeile geändert  $[\ldots]$ LIB = \$ (FOAM\_USER\_LIBBIN)/libreactionThermophysicalModels // Zeile geändert

## **Änderungen in src/thermophsicalModels/myReactionThermo/Make/options**

```
[\ldots]LIB_LIBS = \iota-L$(FOAM_USER_LIBBIN) \ // Zeile hinzugefügt
-lcompressibleTransportModels \
-lfluidThermophysicalModels \
-lspecie \
-lsolidSpecie \
-lfiniteVolume
```

```
Änderungen in .../myReactionThermo/myRhoReactionThermo/myRhoReactionThermos.C
[\ldots]
```

```
#include "makeReactionThermo.H"
#include "rhoReactionThermo.H"
#include "heRhoThermo.H"
#include "specie.H"
#include "PengRobinsonGas.H" // Zeile hinzugefügt
#include "hPolynomialThermo.H" // Zeile hinzugefügt
#include "polynomialTransport.H" // Zeile hinzugefügt
[\ldots]// * * * * * * * * * * * * * * * * * * * * * * * * * * * * * * * * * * * * * //
namespace Foam
{
\lceil \dots \rceil// Single-component thermo for sensible enthalpy
[...]<br>makeReactionThermo
                            // Beginn hinzugefügter Zeilen
(
rhoReactionThermo,
heRhoThermo,
singleComponentMixture,
polynomialTransport,
```

```
sensibleEnthalpy,
hPolynomialThermo,
perfectGas,
specie
);
makeReactionThermo
(
rhoReactionThermo,
heRhoThermo,
singleComponentMixture,
polynomialTransport,
sensibleEnthalpy,
hPolynomialThermo,
PengRobinsonGas,
specie
); // Ende der Änderungen
// * * * * * * * * * * * * * * * * * * * * * * * * * * * * * * * * * * * * * //
}
```
**Änderungen in applications/solvers/heatTransfer/myChtMultiRegionFoam/Make/Options**

```
EXE_INC = \setminus-L. \lambda-I./fluid \
-I./solid \setminus-I./porousFluid \
-I./porousSolid \
-I./include \
-I$(LIB_SRC)/meshTools/lnInclude \
-I$(LIB_SRC)/sampling/lnInclude \
-I$(LIB_SRC)/finiteVolume/lnInclude \
-I$(LIB_SRC)/finiteVolume/cfdTools \
-I$(LIB_SRC)/transportModels/compressible/lnInclude \
-I$(LIB_SRC)/thermophysicalModels/basic/lnInclude \
-I$(LIB_SRC)/thermophysicalModels/specie/lnInclude \
-I$(WM_PROJECT_USER_DIR)/6/src/thermophysicalModels/
myReactionThermo/lnInclude \ // Zeile geändert
[...]EXE_LIBS = \ \ \ \ \ \-L$(FOAM_USER_LIBBIN) \ // Zeile hinzugefügt
-lcompressibleTransportModels \
\lceil \dots \rceil
```
## **A.6 Berechnung der Stoffdaten**

Aus Gründen der besseren Übersichtlichkeit sind die in diesem Anhang angegeben Gleichungen nicht einheitenkonsistent dargestellt. In alle Gleichungen ist die Temperatur in K einzusetzen. Die Einheit der berechneten Größe und der Gültigkeitsbereich der Gleichung sind jeweils nach der Gleichung angegeben.

## **Wärmeleitfähigkeit von gasförmigem Sticksto**

<span id="page-84-0"></span>
$$
\lambda = -1.611 \times 10^{-4} + 1.017 \times 10^{-4} \text{ T} - 5.499 \times 10^{-8} \text{ T}^2 + 1.851 \times 10^{-11} \text{ T}^3. \tag{A.1}
$$

Gleichung [\(A.1\)](#page-84-0) gibt die Wärmeleitfähigkeit von gasförmigem Stickstoff in  $W/(m \cdot K)$  an und ist für einen Temperaturbereich von 73 bis 1273 K gültig.

### **Wärmekapazität von gasförmigem Sticksto**

<span id="page-84-1"></span>
$$
c_{\rm p} = 1102 + 0.4316 \,\mathrm{T} - 8.511 \times 10^{-4} \,\mathrm{T}^2 - 3.502 \times 10^{-7} \,\mathrm{T}^3. \tag{A.2}
$$

Gleichung [\(A.2\)](#page-84-1) gibt die spezifische Wärmekapazität von gasförmigem Stickstoff in J/(kg · K) an und ist für einen Temperaturbereich von 73 bis 1273 K gültig.

### **Dynamische Viskosität von gasförmigem Sticksto**

<span id="page-84-2"></span>
$$
\mu = 5.091 \times 10^{-7} + 6.932 \times 10^{-8} \,\mathrm{T} - 4.299 \times 10^{-11} \,\mathrm{T}^2 + 1.446 \times 10^{-14} \,\mathrm{T}^3. \tag{A.3}
$$

Gleichung [\(A.3\)](#page-84-2) gibt die dynamische Viskosität in Pa · s an. Sie ist für einen Temperaturbereich von 73 bis 1273 K gültig.

### **Wärmeleitfähigkeit von Ti6Al4V**

<span id="page-84-3"></span>
$$
\lambda_{\text{Ti6Al4V}} = 3.258 + 8.632 \times 10^{-3} \,\text{T} + 4.724 \times 10^{-6} \,\text{T}^2. \tag{A.4}
$$

Mit Gleichung [\(A.4\)](#page-84-3) wird die Wärmeleitfähigkeit von Ti6Al4V in W/(m · K) berechnet. Sie ist für einen Temperaturbereich von 194 bis 998 K gültig.

### **Wärmkapazität von Ti6Al4V**

<span id="page-84-4"></span>
$$
c_{\text{Ti6Al4V}} = 370.7 + 0.7381 \,\text{T} - 7.660 \times 10^{-4} \,\text{T}^2 + 3.880 \times 10^{-7} \,\text{T}^3. \tag{A.5}
$$

Gleichung [A.5](#page-84-4) gibt die Wärmekapazität von Ti6Al4V für einen Temperaturbereich von 194 bis 1000 K in J/(kg · K) an. Der Unterschied zwischen den Gültigkeitsbereichen der Gleichungen [\(A.4\)](#page-84-3) und [\(A.5\)](#page-84-4) entsteht ausschließlich aus den zur Verfügung stehenden Messwerten.